# **Discovery System versus OPAC**

## **Bachelorarbeit**

von **Merle Hofeldt**

zur Erlangung des akademischen Grades **Bachelor of Arts**,

im Studiengang **Bibliotheksmanagement**

an der Fachhochschule Potsdam

Fachbereich Informationswissenschaften

Erstgutachter: Prof. Dr. Stephan Büttner

Zweitgutachterin: Dipl.-Bibl. Katharina Violet

Potsdam, den 04.02.2019

# **Gender-Erklärung**

Aus Gründen der besseren Lesbarkeit wird in dieser Bachelorarbeit die Sprachform des generischen Maskulinums verwendet. Es wird an dieser Stelle darauf hingewiesen, dass die ausschließliche Verwendung der männlichen Form geschlechtsunabhängig verstanden werden soll. Auf keinen Fall soll hierdurch eine Geschlechterdiskriminierung zum Ausdruck gebracht werden.

# **Abstract**

In der vorliegenden Arbeit wird ein Vergleich zwischen Discovery System und OPAC angestellt, wobei hier ein Fokus auf der Usability dieser Recherchesysteme liegt. Im Zuge dessen wird ebenfalls evaluiert, inwieweit diese den Nutzeranforderungen entsprechen.

Diese Betrachtungen bilden die Basis für die Beantwortung der folgenden Forschungsfrage: Ergibt ein paralleler Einsatz von Discovery System und OPAC in wissenschaftlichen Bibliotheken in Deutschland unter bestimmten Voraussetzung Sinn oder sollte den Nutzern unter anderen Bedingungen nur eines der beiden Systeme bereitgestellt werden?

Zur Beantwortung der Forschungsfrage findet zuerst eine Auseinandersetzung mit bestehender Literatur statt. Diesen theoretischen Teil ergänzt eine praktische Evaluation der Usability des OPACs "StaBiKat" und des Discovery Systems "stabikat+" der Staatsbibliothek zu Berlin.

Insgesamt lässt sich in Bezug auf die Forschungsfrage schlussfolgern, dassinsbesondere der spezifische Nutzerkreis einer Bibliothek Aufschluss darüber gibt, ob ein Parallelbetrieb der Systeme angestrebt werden sollte oder nicht.

# Inhaltsverzeichnis

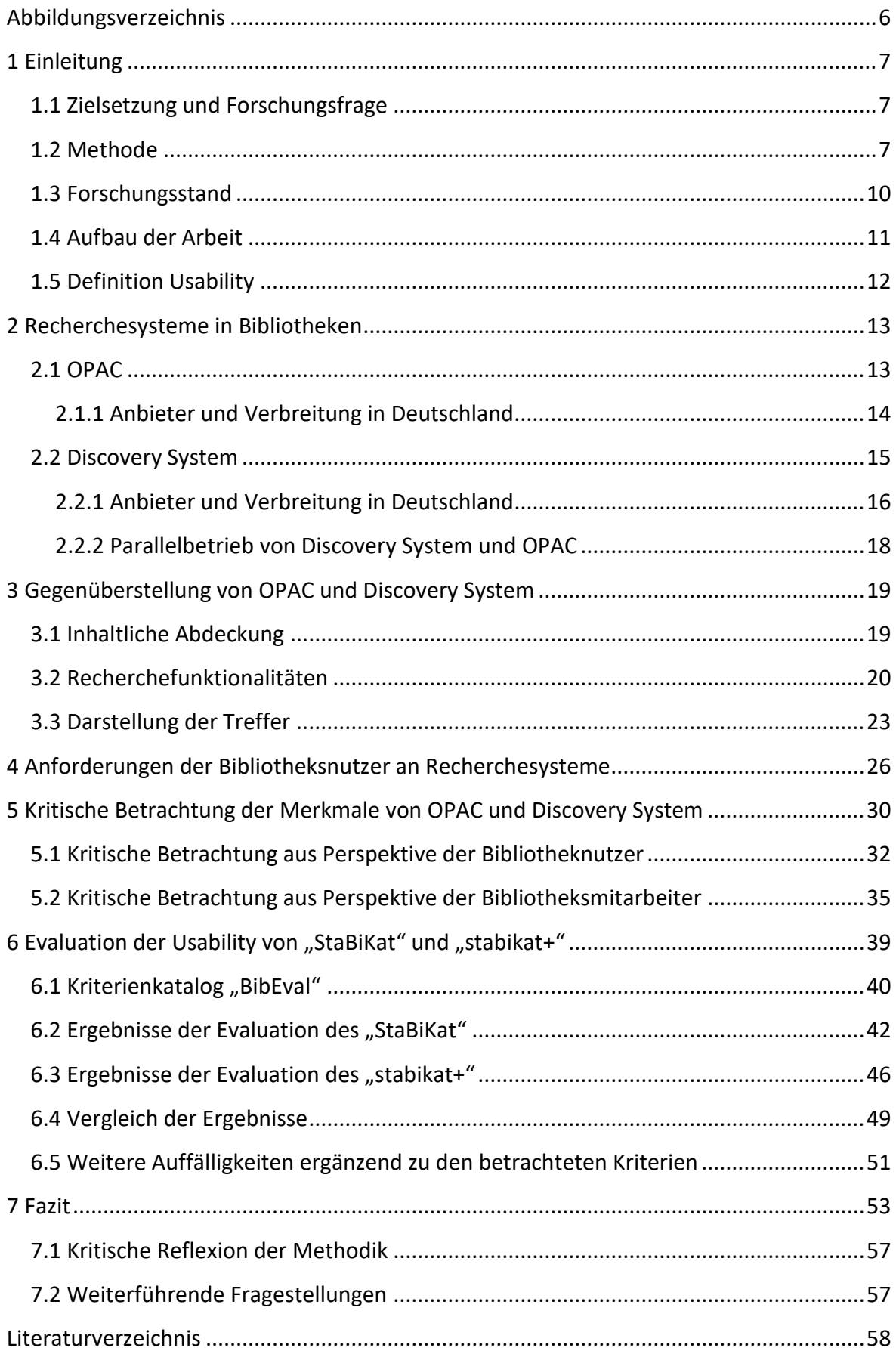

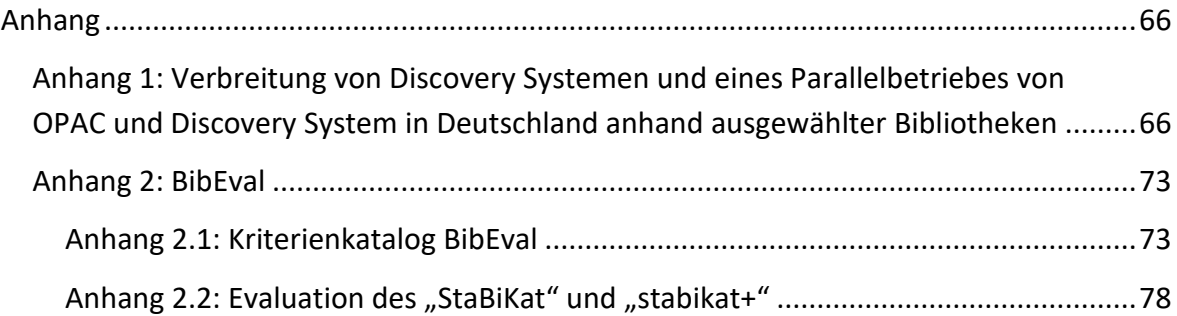

# <span id="page-5-0"></span>**Abbildungsverzeichnis**

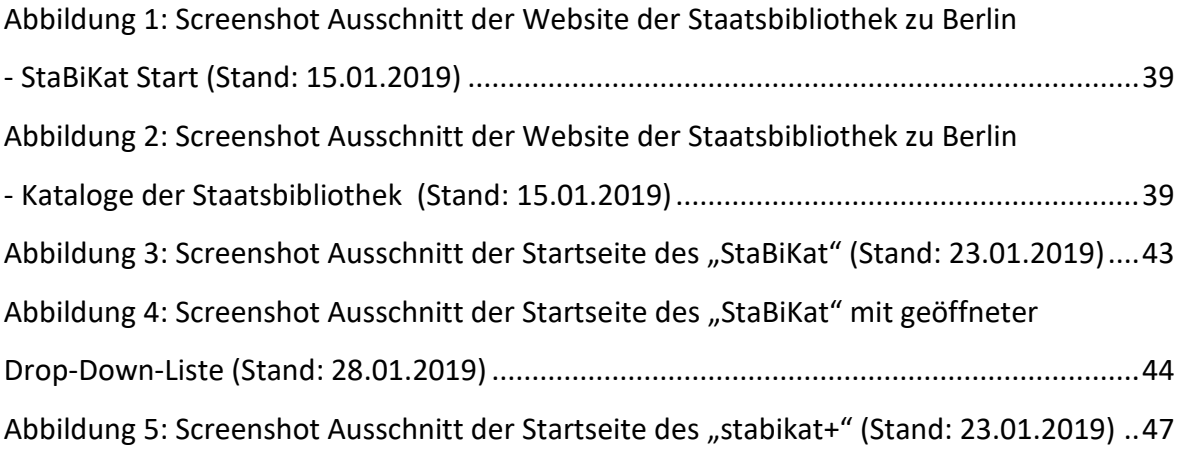

# <span id="page-6-0"></span>**1 Einleitung**

Seit einigen Jahren sind Discovery Systeme aus dem Bibliothekswesen nicht mehr wegzudenken. Die Zahl der Bibliotheken, welche diese Recherchesysteme einsetzen, steigt stetig und auch in der deutschen Bibliothekslandschaft wird immer häufiger auf Discovery Systeme gesetzt. Hierbei erfolgt entweder eine gänzliche Ablösung und Abschaltung des OPACs oder es kommt zu einem parallelen Einsatz beider Systeme, wobei der Eindruck entsteht, dass in wissenschaftlichen Bibliotheken vielfach erstere Variante gewählt wird. Ein Grund hierfür scheint oftmals die dem Anschein nach höhere Usability der Discovery Systeme im Gegensatz zu den Bibliothekskatalogen zu sein, welche zu einer höheren Benutzerfreundlichkeit der wissenschaftlichen Bibliotheken beitragen kann. Dennoch entscheiden sich einige Bibliotheken für eine Erhaltung des OPAC und damit für die Bereitstellung eines für die Nutzer gewohnten Systems und geben damit einen Anreiz für das Hinterfragen der Zweckmäßigkeit einer gänzlichen Ablösung des Bibliothekskataloges. Möglicherweise genügt das Discovery System eben nicht allen Nutzern und erfüllt nicht alle Anforderungen jener.

### <span id="page-6-1"></span>**1.1 Zielsetzung und Forschungsfrage**

Das Ziel dieser Bachelorarbeit ist es, einen Vergleich zwischen Discovery System und OPAC, insbesondere in Bezug auf ihre Usability, anzustellen und zu evaluieren, inwieweit diese Systeme den Anforderungen der Nutzergruppen entsprechen. Es soll herausgestellt werden, welche Unterschiede zwischen diesen bestehen und welche Vor- und Nachteile jeweils existieren. Auf dieser Grundlage soll am Ende die Frage beantwortet werden, ob ein paralleler Einsatz von Discovery System und OPAC in wissenschaftlichen Bibliotheken in Deutschland unter bestimmten Voraussetzungen Sinn ergibt oder den Nutzern unter anderen Bedingungen nur eines der beiden Systeme bereitgestellt werden sollte.

#### <span id="page-6-2"></span>**1.2 Methode**

Die Bachelorarbeit baut zunächst auf einer Auseinandersetzung mit bestehender Literatur aus den Bereichen Discovery Systeme, OPACs und Recherchesysteme im Allgemeinen auf, wobei teilweise auch durchgeführte Usability-Studien Berücksichtigung finden. Dabei werden die Bezeichnungen "Discovery System", "Discovery Service", "Discovery Tool" sowie "Resource Discovery System", "Web Scale Discovery System" und "Index-Based Discovery System" synonym verstanden.

Aus der Literatur werden wichtige Merkmale von OPACs und Discovery Systemen sowie Unterschiede und kritische Betrachtungsweisen bezüglich der Merkmale abgeleitet. Zudem erfolgt eine Schlussfolgerung von konkreten Anforderungen an Recherchesysteme aus Sicht der Nutzer.

Die Auswahl wurde nicht auf Literatur aus dem deutschsprachigen Raum beschränkt, da ein relativ großer Teil der recherchierten Publikationen zu den oben genannten Thematiken eher im Ausland produziert wurde. Zudem handelt es sich bei den meisten Anbietern für Discovery Systeme um internationale Unternehmen, die ihre Produkte eher international ausrichten und nicht unbedingt ausschließlich an den deutschen Markt angepasst haben. Die betrachteten Untersuchungen und dabei insbesondere die Usability-Studien beziehen sich häufig auf ein spezifisches Discovery System. Hier werden jene Aussagen extrahiert, die sich nach Meinung der Verfasserin auf die Allgemeinheit der Discovery Systeme übertragen lassen. Dies ist ein notwendiger Schritt, da allgemeine Untersuchungen nur sporadisch vorliegen.

Die Nutzergewohnheiten und -anforderungen werden ebenfalls nicht ausschließlich aus deutschsprachiger Literatur entnommen. Hier wird davon ausgegangen, dass sich die Anforderungen der Nutzer aus anderen Ländern in einem gewissen Maß auf die deutschen Anwender abbilden lassen. Diese Vorgehensweise kann auch dadurch unterstützt werden, dass viele der Aussagen aus deutschen Veröffentlichungen, mit denen aus ausländischer Literatur eine starke Übereinstimmung aufweisen.

Einige der herangezogenen Quellen beziehen sich auf die Anforderungen an Discovery Systeme, wobei auch diese Anforderungen auf die Allgemeinheit an Recherchesystemen bezogen werden, da davon auszugehen ist, dass viele der Befragten ihre grundsätzlichen Wünsche äußern. Auch in der Literatur konnte ein solches Vorgehen beobachtet werden. Zudem sind allgemeine Untersuchungen zu Wünschen der Nutzer bezüglich Recherchesystemen eher eine Seltenheit, da diese meist auf ein bestimmtes Produkt bezogen werden.

Ergänzend zu dem theoretischen Teil dieser Bachelorarbeit wird eine Evaluation der Usability der Recherchesysteme "StaBiKat" und "stabikat+" der Staatsbibliothek zu Berlin durchgeführt. Gewählt wurde dieses Praxisbeispiel, da es sich hierbei um einen recht prominenten Fall eines Parallelbetriebes von OPAC und Discovery System in einer großen wissenschaftlichen Universalbibliothek handelt.

Für die Evaluation wurde eine expertenorientierte Methode gewählt, bei der die Untersuchung von dem Experten selbst durchgeführt wird. Dieser stellt somit eine Art Ersatz-Benutzer dar, versetzt sich in die Lage des Nutzers und begutachtet aus dieser Perspektive einen bestimmten Sachverhalt.<sup>1</sup> Die Expertenrolle wird in diesem Fall von der Verfasserin selbst eingenommen. Als Nachteil dieser Art von Methode kann angesehen werden, dass Experten eine höhere Sachkenntnis besitzen als der Großteil der Bibliotheksbenutzer und hierdurch bestimmte Aspekte anders bewerten könnten.<sup>2</sup> Jedoch ergibt sich aus dem Wissen des Experten auch der Vorteil, dass diesem bestimmte Punkte auffallen können, welche einem ungeschulten Auge entgehen würden.<sup>3</sup>

Als konkrete wissenschaftliche, expertenorientierte Methode wurde eine Form der heuristischen Evaluation gewählt. Bei der heuristischen Evaluation handelt es sich um eine "regelgeleitete Expertenanalyse einer Website oder eines definierten Ausschnitts. Die Analyse des Web-Angebots erfolgt anhand einer Liste von Usability-Prinzipien, die sich allgemein auf das Design einer Benutzerschnittstelle (hier also des Web-Angebots) beziehen."<sup>4</sup> Diese Usability-Prinzipien, die ein benutzerfreundliches Design des User Interface betreffen, werden auch als Heuristiken bezeichnet.<sup>5</sup> Bei einer Evaluation auf Basis von Heuristiken werden die einzelnen Punkte, aus denen diese bestehen, jeweils bei dem Untersuchungsobjekt betrachtet und bewertet, sodass Usability-Probleme ausfindig gemacht werden können.<sup>6</sup> Da diese Heuristiken jedoch oft "recht abstrakt gehalten sind"<sup>7</sup>, kann als Basis für eine solche Evaluation ein Kriterienkatalog wie "BibEval"<sup>8</sup> verwendet werden.<sup>9</sup> Dieser wurde am Schweizerischen Institut für Informationswissenschaft an der Hochschule für Technik und Wirtschaft Chur entwickelt<sup>10</sup> und basiert auf verschiedenen Heuristiken, Normen und Richtlinien aus dem Bereich der Usability<sup>11</sup>. Der Kriterienkatalog ist webbasiert und konkret auf die Untersuchung von Bibliothekswebsites ausgelegt.<sup>12</sup> Zudem ist dieser

<sup>1</sup> Vgl. Schweibenz 2011, S. 12.

<sup>2</sup> Vgl. Schweibenz 2011, S. 12.

<sup>3</sup> Vgl. Schweibenz 2011, S. 12.

<sup>4</sup> Richter 2013, S. 219.

<sup>5</sup> Vgl. Schweibenz 2011, S. 13.

<sup>6</sup> Vgl. Schweibenz 2011, S. 13.

<sup>7</sup> Weinhold et al. 2011, S. 36.

<sup>8</sup> Schweizerisches Institut für Informationswissenschaft. HTW Chur 2013b.

<sup>&</sup>lt;sup>9</sup> Vgl. Schweibenz 2011, S. 13.

<sup>10</sup> Vgl. Schweizerisches Institut für Informationswissenschaft. HTW Chur 2013b.

<sup>11</sup> Vgl. Weinhold et al. 2011, S. 38.

<sup>12</sup> Vgl. Weinhold et al. 2011, S. 31.

so gestaltet, dass auch Personen ohne Wissen über die Grundlagen der Usability diesen für eine Evaluation nutzen können.<sup>13</sup>

Eine Evaluation anhand der Kriterien, welche im Werkzeug "BibEval" enthalten sind, kann wichtige Schwachstellen in der Usability der Recherchesysteme aufdecken. Insbesondere eine Gegenüberstellung der Ergebnisse kann Aufschluss über Stärken und Schwächen von dem Discovery System gegenüber dem OPAC und andersherum geben. Aus diesem Grund eignet sich diese Methode für die Bearbeitung der eingangs gestellten Forschungsfrage.

Auf die Durchführung von Benutzertests zur Evaluation der Usability wurde bewusst verzichtet, da diese sehr umfangreich gewesen wären, unter anderem weil nicht nur ein, sondern zwei Systeme begutachtet werden. Da die praktische Evaluation jedoch nicht den Hauptteil der Bachelorarbeit ausmacht, sondern ergänzend mit den vorherigen theoretischen Ausführungen zu einem Fazit bezüglich der Forschungsfrage führen soll, hätte eine umfassendere Usability-Evaluation den Rahmen der Arbeit überschritten.

An dieser Stelle sollte zudem angemerkt werden, dass der Verfasserin bewusst ist, dass "BibEval" seit 2013 keine Aktualisierung mehr erfahren hat, nach eingehender Prüfung jedoch eine Eignung des Kriterienkatalogs auch noch für eine aktuelle Anwendung festgestellt werden konnte. Die Kriterien decken auch Punkte ab, die auf neuere Recherchetools zugeschnitten sind.

#### <span id="page-9-0"></span>**1.3 Forschungsstand**

Für eine erste Einsicht in die Thematik wurde verschiedenste Literatur betrachtet, welche die Basis für die theoretischen Ausführungen in der Bachelorarbeit bildet.

Insbesondere Breeding setzt sich in seinen Veröffentlichungen umfassend mit den grundlegenden Aspekten der Discovery Systeme auseinander. <sup>14</sup> Auch Jansen gibt einen Überblick über verschiedene allgemeine Punkte, die Discovery Systeme betreffen.<sup>15</sup> Wiederum andere Publikationen schildern beispielsweise Erfahrungen mit der Einführung eines Discovery Systems in einer bestimmten Bibliothek.<sup>16</sup> Darüber hinaus existieren viele Usability-Studien, welche die Discovery Systeme bestimmter Anbieter untersuchen, die in der

<sup>13</sup> Vgl. Weinhold et al. 2011, S. 37.

<sup>14</sup> Breeding 2013, 2015, 2018.

<sup>15</sup> Jansen 2014.

<sup>16</sup> Bartlakowski 2015; Lützenkirchen und Falkenstein-Feldhoff 2014.

jeweiligen untersuchenden Bibliothek eingesetzt werden.<sup>17</sup> Auch Nutzerumfragen zu Anforderungen der Nutzer an Recherchesysteme beziehungsweise konkret Discovery Systeme werden immer wieder durchgeführt.<sup>18</sup>

Vergleiche zwischen Discovery Systemen und anderen Rechercheplattformen wie fachspezifischen Datenbanken<sup>19</sup> und Google Scholar<sup>20</sup> finden sich in der Literatur ebenfalls wieder. Vergleichende Betrachtungen von OPACs und Discovery Systemen liegen jedoch nur sporadisch vor. So existiert ein Vortrag vom 101. Bibliothekartag im Jahr 2012 von Steilen, der die Systeme gegenüberstellt.<sup>21</sup> In einer Publikation wird die Recherche verglichen<sup>22</sup> und nur eine Veröffentlichung betrachtet die Präferenz der Nutzer für entweder das Discovery System oder den OPAC<sup>23</sup>. Den Parallelbetrieb der Systeme betreffend konnte lediglich eine Bachelorarbeit von Stöberl gefunden werden.<sup>24</sup>

## <span id="page-10-0"></span>**1.4 Aufbau der Arbeit**

Begonnen wird die Arbeit mit einer Darstellung der Recherchesysteme, die in deutschen Bibliotheken Einsatz finden. So wird ein grundlegender Überblick über Eigenschaften von OPACs und Discovery Systemen gegeben und kurz auf verschiedene Anbieter der Systeme und die Verbreitung dieser in Deutschland eingegangen. Zudem erfolgt ein kurzer Abriss zu dem parallelen Einsatz der Systeme in Deutschland. In Kapitel drei werden die Eigenschaften von OPAC und Discovery System bezüglich der inhaltlichen Abdeckung, der Recherchefunktionalitäten und der Ergebnisdarstellung gegenübergestellt. Im Folgenden werden allgemeine Anforderungen der Bibliotheksnutzer an Recherchesysteme aufgezeigt. Im fünften Kapitel findet eine kritische Auseinandersetzung mit den jeweiligen Merkmalen der Recherchesysteme statt, wobei zuerst im Allgemeinen positiv und negativ zu betrachtende Aspekte beschrieben werden und anschließend eine kritische Betrachtung der Merkmale aus den Perspektiven der Bibliotheksnutzer und der Bibliotheksmitarbeiter erfolgt. Die Ergebnisse der Usability-Evaluation der Recherchesysteme "StaBiKat" und "stabikat+"

<sup>&</sup>lt;sup>17</sup> Brett et al. 2016; Cassidy et al. 2014; Fagan et al. 2012; Valentine und West 2016.

<sup>18</sup> Harrop et al. 2015; Otto und Schenk 2018.

<sup>19</sup> Dabin und Preminger 2018.

<sup>20</sup> Beck 2018.

<sup>21</sup> Steilen 2012.

<sup>22</sup> Rodríguez-Bravo und Frías 2017.

<sup>&</sup>lt;sup>23</sup> Yesmin und Zabed Ahmed 2016.

<sup>24</sup> Stöberl 2016.

werden in Kapitel sechs nach einer in Unterkapitel 6.1 erfolgenden Erklärung des Kriterienkataloges "BibEval" zusammenfassend dargestellt. So werden hier die signifikantesten Aspekte der Evaluation aufgegriffen. Zuerst werden jene Kriterien berücksichtigt, welche bei der isolierten Betrachtung der Evaluationsergebnisse von "StaBiKat" und "stabikat+" jeweils besonders auffallen. Darauffolgend wird ein Vergleich der Ergebnisse vorgenommen, in dem die Punkte genannt werden, die in einer Gegenüberstellung der Evaluationsergebnisse besonders hervorstechen. Der Anspruch dieses Teils der Bachelorarbeit ist dabei nicht die Gesamtdarstellung der Ergebnisse, sondern lediglich das Verschaffen eines Überblicks und allgemeinen Eindrucks. Ergänzend zu den Evaluationsergebnissen werden in Abschnitt 6.5 weitere Auffälligkeiten beschrieben, welche während der Evaluation entdeckt werden konnten. Abgeschlossen wird die Bachelorarbeit durch ein Fazit, in dem die wichtigsten Erkenntnisse noch einmal zusammenfassend dargestellt werden und eine Wertung dieser in Bezug auf die in Kapitel 1.1 aufgestellte Forschungsfrage erfolgt.

## <span id="page-11-0"></span>**1.5 Definition Usability**

Laut der DIN EN ISO 9241-11 wird Usability beziehungsweise die Gebrauchstauglichkeit, wie der Begriff dort übersetzt wird, definiert als "das Ausmaß, in dem ein Produkt von einem bestimmten Benutzer verwendet werden kann, um bestimmte Ziele in einem bestimmten Kontext effektiv, effizient und zufriedenstellend zu erreichen" 25 . Hier wird der Begriff "Usability" als "Gebrauchstauglichkeit" ins Deutsche übersetzt, wobei auch "die Bedeutungen der Nutzbarkeit, Brauchbarkeit, […] (Be-)Nutzerfreundlichkeit und Benutzungsfreundlichkeit<sup>"26</sup> enthalten sind. Dabei steht der Nutzer im Vordergrund und es wird untersucht, "wie (gut oder schlecht) [dieser] die Funktionalität des Systems"<sup>27</sup> nutzen kann.

<sup>&</sup>lt;sup>25</sup> International Organization for Standardization 1998, zitiert nach Weinhold et al. 2013, S. 106.

<sup>26</sup> Richter 2013, S. 203.

<sup>27</sup> Richter 2013, S. 203.

## <span id="page-12-0"></span>**2 Recherchesysteme in Bibliotheken**

## <span id="page-12-1"></span>**2.1 OPAC**

Die Online Public Access Catalogs, die meistens in ihrer Kurzform als OPACs bezeichnet werden, wurden in den 1970er Jahren in Bibliotheken eingeführt.<sup>28</sup> Die ersten OPACs bildeten dabei lediglich die zuvor verwendeten Zettelkataloge beziehungsweise die in diesen enthaltenen Katalogkarten ab und die Recherchemöglichkeiten beschränkten sich ebenfalls auf das alt bekannte Browsing innerhalb der alphabetisch geordneten Indizes von Autoren, Titeln und Schlagworten.<sup>29</sup> In den 1980er Jahren kamen dann eine wirkliche Suchfunktion und weitere Indizes hinzu.<sup>30</sup> Vorerst konnte der OPAC nur über die innerhalb der Bibliothek bestehenden Netzwerke abgerufen werden<sup>31</sup>, bevor in der Mitte der 1990er Jahre Schnittstellen hinzugefügt wurden, mittels derer Bibliotheksnutzer über das Internet mit dem Katalog interagieren konnten und somit die Möglichkeit hatten, von jedem internetfähigen Computer aus im Bibliothekskatalog zu recherchieren<sup>32</sup>.

Die Suchfunktionalitäten unterscheiden sich bei heute eingesetzten, klassischen OPACs kaum von den Suchmöglichkeiten der webbasierten Kataloge der 1990er Jahre.<sup>33</sup> Die Suche basiert hierbei auf Booleschen Operatoren, es können verschiedene Indizes, in der erweiterten Suche sogar mehrere innerhalb einer Suchanfrage, durchsucht werden und eine Trunkierung von Suchbegriffen ist möglich.<sup>34</sup> Zudem herrscht bei der Suche das Paradigma des sogenannten "exact match", was bedeutet, dass nur Ergebnisse angezeigt werden, in denen der eingegebene Begriff in exakt der angegeben Schreibweise erscheint.<sup>35</sup>

OPACs bilden einen Teil der integrierten Bibliothekssysteme.<sup>36</sup> Nachgewiesen werden diejenigen Medien, die sich im Bestand der Bibliothek befinden und für die ein Katalogdatensatz im Bibliothekssystem erstellt wurde, wobei es sich hierbei um selbstständige Literatur

 $\overline{a}$ 

<sup>35</sup> Vgl. Behnert und Borst 2015, S. 385.

<sup>28</sup> Vgl. Kinstler 2013, S. 18.

<sup>29</sup> Vgl. Kinstler 2013, S. 18.

<sup>30</sup> Vgl. Kinstler 2013, S. 18.

<sup>31</sup> Vgl. Gantert 2016, S. 228.

<sup>32</sup> Vgl. Kinstler 2013, S. 18.

<sup>33</sup> Vgl. Kinstler 2013, S. 18.

<sup>34</sup> Vgl. Kinstler 2013, S. 18.

<sup>&</sup>lt;sup>36</sup> Vgl. Yesmin und Zabed Ahmed 2016, S. 683.

wie Monografien, Sammelbände und Zeitschriftentitel und nicht um einzelne enthaltene Beiträge oder Zeitschriftenartikel handelt.<sup>37</sup>

Angemerkt werden sollte an dieser Stelle, dass der sogenannte "Katalog 2.0" oder "Next-Generation Catalog", der ebenfalls Suchmaschinentechnologie einsetzt und Features wie ein Relevanzranking bietet<sup>38</sup>, in den folgenden Überlegungen nicht mit betrachtet wird, sondern nur auf klassische Bibliothekskataloge Bezug genommen wird.

#### <span id="page-13-0"></span>**2.1.1 Anbieter und Verbreitung in Deutschland**

Da es sich bei OPACs um einen Teil der integrierten Bibliothekssysteme handelt, kann für eine grobe Erfassung der Anbieter jener die Betrachtung einer Marktübersicht von in Deutschland eingesetzten Bibliothekssystemen hilfreich sein. So konnte in einer Anwenderumfrage aus dem Jahr 2018 herausgefunden werden, dass die Systeme von OCLC<sup>39</sup> in 125, von Ex Libris<sup>40</sup> in 24, von aStec<sup>41</sup> in 15 und von LIB-IT<sup>42</sup> in 11 Städten in Deutschland verwendet werden. <sup>43</sup> Den mit Abstand größten Marktanteil in Deutschland besitzt folglich OCLC, was auch in der exemplarischen Aufführung von Bibliotheken mit einem Parallelbetrieb von OPAC und Discovery System zu erkennen ist.<sup>44</sup> An dieser Stelle muss angemerkt werden, dass die zitierte Umfrage nicht ausschließlich an wissenschaftlichen Bibliotheken, auf denen in dieser Bachelorarbeit der Fokus liegt, durchgeführt wurde und dass selbstverständlich nicht alle Bibliotheken, die über eines der integrativen Bibliothekssysteme verfügen, zwingend den OPAC anbieten beziehungsweise nutzen, sondern teilweise auch auf Discovery Systeme umgestiegen sind. Dennoch kann das Ergebnis der Befragung einen guten Überblick über die Marktverteilung und die Systemanbieter verschaffen.

<sup>37</sup> Vgl. Lown et al. 2013, S. 227-228.

<sup>38</sup> Vgl. Nienerza et al. 2011, S. 149.

<sup>&</sup>lt;sup>39</sup> Angebotene Bibliothekssysteme: Bibliotheca, CBS, LBS, Pica, SISIS-Sunrise und WMS

<sup>40</sup> Angebotenes Bibliothekssystem: Aleph

<sup>41</sup> Angebotenes Bibliothekssystem: aDIS/BMS

<sup>42</sup> Angebotenes Bibliothekssystem: LIBERO

<sup>43</sup> Vgl. Kegel 2018, S. 23-24.

<sup>44</sup> Siehe Anhang 1, Tabelle 2.

#### <span id="page-14-0"></span>**2.2 Discovery System**

Mit der Entwicklung von modernen Suchmaschinen wie Google und der ihnen zugrunde liegenden Suchmaschinentechnologie, die eine effiziente Suche ermöglichen, gingen immer mehr Nutzer dazu über, diese Suchmaschinen für ihre Recherchen zu verwenden und nicht mehr den Bibliothekskatalog zu bemühen.<sup>45</sup> So verloren die Bibliotheken nach und nach ihre Monopolstellung in der Versorgung mit wissenschaftlichen Publikationen und Informationen.<sup>46</sup> Um die Recherchetools in Bibliotheken an die Suchmaschinen anzupassen und so auf die hierdurch veränderten Nutzerbedürfnisse<sup>47</sup> zu reagieren, wurden Discovery Systeme entwickelt. <sup>48</sup> Im Jahr 2009 kamen die ersten kommerziellen Angebote auf den Markt.<sup>49</sup>

Ein Discovery System<sup>50</sup> kann definiert werden als "web software that searches journalarticle and library-catalog metadata in a unified index and presents search results in a single interface." <sup>51</sup> In dieser Definition wird ein ganz wesentliches Element der Discovery Systeme zum Ausdruck gebracht, nämlich der zentrale Index, der neben dem lokalen Bestand der Bibliothek beispielsweise auch Inhalte aus von der Bibliothek lizenzierten Datenbanken sowie aus Repositorien enthält.<sup>52</sup> Es eröffnet sich demnach die Möglichkeit des gleichzeitigen Durchsuchens von selbstständigen Werken wie Monografien und unselbstständigen Veröffentlichungen wie Zeitschriftenartikeln und Beiträgen in Sammelwerken.<sup>53</sup> So kann mit einer einzigen Suchanfrage eine weitaus größere Menge an Ressourcen und damit auch ein größerer Anteil des eigentlichen Bibliotheksbestandes durchsucht werden, da dieser eben nicht nur aus selbstständiger Literatur besteht. Eine Vorstufe zu der Abdeckung dieser verschiedenen Typen von Medien bei der Suche sind die Metasuchmaschinen, mit denen verschiedene Datenbanken gleichzeitig durchsucht werden können.<sup>54</sup> Im Gegensatz zu den

<sup>45</sup> Vgl. Christensen 2013b, S. 2; Deodato 2015, S. 20.

<sup>46</sup> Vgl. Christensen 2013b, S. 2.

<sup>47</sup> Vgl. Kapitel 4.

<sup>48</sup> Vgl. Breeding 2018, S. 12.

<sup>49</sup> Vgl. Breeding 2018, S. 12.

<sup>50</sup> An dieser Stelle sei angemerkt, dass Discovery Systeme in einigen Publikationen mit den in Abschnitt 2.1 beschriebenen "Next-Generation Catalogs" bzw. "Katalogen 2.0" gleichgesetzt werden. (Vgl. Natarajan 2016, S. 124) In dieser Bachelorarbeit wird jedoch davon ausgegangen, dass diese Kataloge im Gegensatz zu Discovery Systemen keinen zentralen Index enthalten. (Vgl. Wisniewski 2014, S. 74)

<sup>51</sup> Fagan et al. 2012, S. 83.

<sup>52</sup> Vgl. Gantert 2016, S. 243.

<sup>53</sup> Vgl. Gantert 2016, S. 243.

<sup>54</sup> Vgl. Sadeh 2015, S. 214.

Discovery Systemen gibt es hier allerdings keinen Gesamtindex, sondern es muss jeweils auf die Antwort der einzelnen Datenbank gewartet werden und es kommt oftmals zu langen Antwortzeiten, was wenig benutzerfreundlich ist. <sup>55</sup> Zudem melden die einzelnen Datenbanken nur eine bestimmte begrenzte Anzahl an Treffern zurück, die nach dem spezifischen Rankingverfahren der jeweiligen Datenbank geordnet sind.<sup>56</sup> Alles in allem bildeten Metasuchmaschinen also keine befriedigende Lösung für das gleichzeitige Durchsuchen verschiedener Ressourcen. In Discovery Systemen werden die geschilderten Probleme durch den Gesamtindex umgegangen.

Abschließend sollte angemerkt werden, dass es ebenfalls sogenannte Discovery Interfaces beziehungsweise Discovery Layers gibt, die, grob zusammengefasst, als Ergänzung zum integrierten Bibliothekssystem eingerichtet werden und die Suchmöglichkeiten von Discovery Systemen, jedoch keinen Gesamtindex enthalten.<sup>57</sup> Die Option der Einbindung eines solchen Indizes besteht jedoch auch hier über vorhandene Schnittstellen beziehungsweise genauer "Application Programming Interfaces" (APIs).<sup>58</sup>

#### <span id="page-15-0"></span>**2.2.1 Anbieter und Verbreitung in Deutschland**

Bei den folgenden Ausführungen liegt der Fokus insbesondere auf den kommerziellen Anbietern, deren Produktportfolio auch einen Index enthält, da ein solcher, wie im vorherigen Kapitel beschrieben, ein Hauptelement der Discovery Systeme darstellt. Um jedoch die Open Source Lösungen nicht gänzlich unbeachtet zu lassen, werden auch aus diesem Segment ausgewählte Systeme vorgestellt, wobei es sich hierbei eher um Discovery Interfaces handelt, in denen kein Index integriert ist. Breeding konstatiert diesbezüglich, dass die Entwicklung eines Open Access Indizes, der mit den kommerziellen Angeboten mithalten kann, eher unwahrscheinlich ist, da ein hoher Aufwand hinter dem Aufbau und der Pflege eines solchen steht.<sup>59</sup> Dennoch werden in deutschen Projekten auch Indizes abseits der kommerziellen Indizes entwickelt, von denen im Folgenden einige Beispiele genannt werden. In reine Discovery Interfaces können, wie bereits beschrieben, über APIs jedoch auch kommerzielle Indizes eingebunden werden.

j

<sup>55</sup> Vgl. Sadeh 2015, S. 214.

<sup>56</sup> Vgl. Sadeh 2015, S. 214.

<sup>57</sup> Vgl. Trapido 2016, S. 10.

<sup>58</sup> Vgl. Breeding 2015, S. 24.

<sup>59</sup> Vgl. Breeding 2018, S. 31.

Der kommerzielle Markt ist seit den Anfängen der Entwicklung von Discovery Systemen relativ konstant geblieben.<sup>60</sup> Es konnten sich drei Anbieter behaupten, die fünf Discovery Services vertreiben.<sup>61</sup> Das ist unter anderem Ex Libris mit "Primo" und "Summon", wobei letzteres ursprünglich von ProQuest entwickelt und vertrieben wurde und erst in den Verantwortlichkeitsbereich von Ex Libris überging, als das Unternehmen im Jahr 2015 von ProQuest aufgekauft wurde.<sup>62</sup> EBSCO bietet den "EBSCO Discovery Service" und OCLC entwickelt den "WorldCat Discovery Service" bzw. "WorldCat Discovery", der aus seinem Vorgänger "WorldCat Local" hervorgegangen ist.<sup>63</sup>

Unter den Open Source Produkten kann zum einen das Angebot "DigiBib IntrOX" hervorgehoben werden, welches vom Hochschulzentrum des Landes NRW entwickelt wird.<sup>64</sup> Zum anderen gibt es das Produkt "VuFind" von der Universität Villanova aus den USA<sup>65</sup>, welches als Basis für weitere Projekte wie "finc" und "beluga" dient. Bei "finc" handelt es sich um eine Open Source Software, die von einer Gemeinschaft von Bibliotheken gemeinsam erstellt wird<sup>66</sup> und auch einen Index anbietet<sup>67</sup>. "beluga" ist ein Projekt von wissenschaftlichen Bibliotheken in Hamburg und wird auch als ein Gesamtkatalog der Bibliotheken benutzt, wobei als zentraler Index "Primo Central" dient.<sup>68</sup> Ein weiteres Discovery Interface ist "ALBERT", welches in einem gemeinsamen Projekt des Kooperativen Bibliotheksverbundes Berlin-Brandenburg und der Bibliothek des Wissenschaftsparks Albert Einstein Potsdam entstanden ist.<sup>69</sup> Die Software "Lukida" wird durch die Verbundzentrale des Gemeinsamen Bibliotheksverbunds aufgebaut.<sup>70</sup> Diese bietet darüber hinaus in einer Zusammenarbeit mit dem Bibliotheksservice-Zentrum Baden-Württemberg die Suchmaschine "K10plus-Zentral" an, die beispielsweise die Bestände der Bibliotheken des Gemeinsamen Bibliotheksverbundes und des Südwestdeutschen Bibliotheksverbundes sowie Aufsätze

<sup>60</sup> Vgl. Breeding 2018, S. 12.

<sup>61</sup> Vgl. Breeding 2018, S. 12.

<sup>62</sup> Vgl. Breeding 2018, S. 12-13.

<sup>63</sup> Vgl. Breeding 2018, S. 12.

<sup>64</sup> Vgl. Baron 2015, S. 6.

<sup>65</sup> Vgl. Natarajan 2016, S. 126.

<sup>&</sup>lt;sup>66</sup> Vgl. finc-Nutzergemeinschaft o. J.b.

<sup>67</sup> Vgl. finc-Nutzergemeinschaft o. J.a.

<sup>68</sup> Vgl. Staats- und Universitätsbibliothek Hamburg o. J.

<sup>69</sup> Vgl. Bertelmann et al. 2012, S. 369.

<sup>70</sup> Vgl. Verbundzentrale des GBV (VZG) 2019.

aus PubMed und Artikel und Zeitschriften aus dem Directory of Open Access Journals enthält und damit als Index in Discovery Interfaces eingebunden werden kann.<sup>71</sup>

Eine umfassende Darstellung der Verbreitung der jeweiligen Discovery Systeme in der deutschen Bibliothekslandschaft, wie beispielsweise die Anzahl der Bibliotheken, die ein Discovery System einsetzen und welche Systeme den größten Marktanteil haben, konnte in der Literatur nicht gefunden werden. Auch die Anfrage bei den einzelnen Bibliotheksverbünden ergab, dass keine aktuellen beziehungsweise gar keine Daten diesbezüglich vorliegen. Demnach kann keine Aussage darüber getroffen werden, welcher Discovery Service in Deutschland am weitesten verbreitet ist beziehungsweise wie die Verteilung insgesamt aussieht. Es können lediglich Beispielbibliotheken angeführt werden, die jeweils ein bestimmtes Discovery System verwenden.<sup>72</sup>

#### <span id="page-17-0"></span>**2.2.2 Parallelbetrieb von Discovery System und OPAC**

Im Hinblick auf Bibliotheken, die ein Discovery System parallel zu einem OPAC betreiben, stehen ebenfalls keine Daten zur Verfügung. So hat Stöberl zwar einige Beispielbibliotheken mit einem Parallelbetrieb zusammengestellt<sup>73</sup>, jedoch existiert keine zentrale Übersicht, in der alle Bibliotheken aufgeführt sind. Die einzelnen Bibliothekverbünde konnten auf Anfrage ebenfalls keine Daten liefern. Die vorliegende Übersicht wurde aus diesem Grund von der Verfasserin über eine Internetrecherche um weitere Bibliotheken mit Parallelbetrieb erweitert<sup>74</sup>, um einen weitreichenderen Ausschnitt zu erfassen. Auffällig ist hierbei, dass bei den 47 betrachteten Bibliotheken 35 das Discovery System, aber nur eine den OPAC als primäres Recherchesystem präsentieren.<sup>75</sup> Parallel dargestellt werden die Systeme bei elf weiteren Bibliotheken, wobei bei einer der OPAC und bei drei anderen das Discovery System in der Einschlitzsuche auf der Bibliothekswebsite voreingestellt ist. <sup>76</sup> Bei 24 Bibliotheken konnte darüber hinaus festgestellt werden, dass das Benutzerkonto nach wie vor über den OPAC zu erreichen ist.<sup>77</sup>

<sup>71</sup> Vgl. Jaritz et al. 2018.

<sup>72</sup> Siehe Anhang 1, Tabelle 1.

<sup>73</sup> Vgl. Stöberl 2016, S. 56.

<sup>74</sup> Siehe Anhang 1, Tabelle 2.

<sup>75</sup> Vgl. Anhang 1, Tabelle 2.

<sup>76</sup> Vgl. Anhang 1, Tabelle 2.

<sup>77</sup> Vgl. Anhang 1, Tabelle 2.

# <span id="page-18-0"></span>**3 Gegenüberstellung von OPAC und Discovery System**

## <span id="page-18-1"></span>**3.1 Inhaltliche Abdeckung**

Über einen OPAC lassen sich alle Medien durchsuchen, welche sich im Bestand der Bibliothek befinden und für die im lokalen Bibliothekssystem ein Katalogdatensatz existiert.<sup>78</sup> Hierbei handelt es sich um selbstständige Literatur wie Monografien, Sammelbände und Zeitschriftentitel.<sup>79</sup> Discovery Systeme dagegen ermöglichen neben der Suche in dem im Bibliothekssystem verwalteten Bestand auch das Durchsuchen unselbstständiger Werke wie Zeitschriftenartikel und Beiträge in Sammelbänden.<sup>80</sup> Realisiert werden kann dies über einen zentralen Gesamtindex, in dem der lokale Bestand der Bibliothek beispielsweise gemeinsam mit Inhalten aus von der Bibliothek lizenzierten Datenbanken sowie aus Repositorien integriert wird.<sup>81</sup> Das Ziel ist es, hierdurch einen größeren Teil der insgesamt von der Bibliothek angebotenen beziehungsweise lizenzierten Ressourcen über ein einziges Recherchesystem durchsuchbar zu machen.<sup>82</sup>

Es ist hierbei zu erwähnen, dass integrierte Bibliothekssysteme eher auf die Verwaltung von gedruckten Ressourcen ausgerichtet sind und über OPACs zwar auf elektronische Medien zurückgegriffen werden kann, hierzu aber zum Beispiel zusätzlich Linkresolver eingesetzt werden müssen und es so zu Hybridlösungen kommt.<sup>83</sup> In Discovery Systemen sind solche Mechanismen für den Zugriff auf elektronische Materialien wie beispielsweise Linkresolver bereits integriert $84$  und müssen so nicht extra hinzugefügt werden.

Bezüglich der Metadaten kann festgestellt werden, dass diejenigen Katalogdaten, die im lokalen Bibliothekssystem verwaltet werden, von homogener Natur sind, da sie nach einem einheitlichen Regelwerk erstellt wurden und somit eine einheitliche Struktur aufweisen.<sup>85</sup> Die Daten, welche sich in dem einem Discovery System angeschlossenen Index befinden, können dagegen als sehr heterogen beschrieben werden.<sup>86</sup> Da diese Metadaten von den

<sup>78</sup> Vgl. Lown et al. 2013, S. 227.

<sup>79</sup> Vgl. Lown et al. 2013, S. 227-228.

<sup>80</sup> Vgl. Gantert 2016, S. 243.

<sup>81</sup> Vgl. Gantert 2016, S. 243.

<sup>82</sup> Vgl. Jansen 2014, S. 775.

<sup>83</sup> Vgl. Bérard 2013, S. 52-53.

<sup>84</sup> Vgl. Breeding 2013, S. 40.

<sup>85</sup> Vgl. Sadeh 2015, S. 213.

<sup>86</sup> Vgl. Hilpert et al. 2014, S. 105.

verschiedensten Lieferanten wie beispielsweise Datenbankanbietern bezogen werden, weisen sie eine variierende Erschließungstiefe auf, basieren auf verschiedenen Metadatenschemata<sup>87</sup> und weichen so auch in Bezug auf die enthaltenen Metadatenfelder voneinander ab<sup>88</sup>.

## <span id="page-19-0"></span>**3.2 Recherchefunktionalitäten**

Die Grundlage für OPACs bilden relationale Datenbanksysteme, in deren Datenbanktabellen die Titel-, Norm- und Exemplardaten hinterlegt werden. <sup>89</sup> Umfangreiche heterogene Datenbestände können in solchen Systemen nur bedingt zusammengeschlossen werden, da das "Mapping" unterschiedlicher Datenformate sowie der Import der Daten und das Indexieren dieser sehr aufwändig sind.<sup>90</sup> "Benutzeranfragen werden von der Katalogsoftware in die Datenbanksprache SQL (Structured Query Language) übersetzt, die komplexe Recherchen unter Einbeziehung von Booleschen Operatoren ermöglicht."<sup>91</sup> Hierbei wird das in Kapitel 2.1 bereits beschriebene "exact match"-Prinzip verfolgt. Suchbegriffe können durch Boolesche Operatoren<sup>92</sup> miteinander verknüpft werden, wobei jene meist standardmäßig mit UND oder ODER verbunden werden, wenn keine anderen Operatoren eingegeben werden.<sup>93</sup> Zur weiteren logischen Verknüpfung der Suchwörter können Klammerungen vorgenommen werden und es ist ein Ersatz von Zeichen oder Wortteilen über Trunkierungen möglich.<sup>94</sup> So können beliebig umfassende Anfragen formuliert werden.<sup>95</sup> Zudem existiert eine erweiterte Suche, die eine Begriffssuche innerhalb eines spezifischen Indizes beispielsweise für Autoren, Schlagwörter oder Titel erlaubt. <sup>96</sup> Insgesamt sind hier sehr genaue Eingaben nötig, um zu dem gewünschten Ergebnis zu gelangen, weshalb sich der Nutzer bei einer Recherche im OPAC vorher Gedanken darüber machen muss, wie genau er die

<sup>87</sup> Vgl. Hilpert et al. 2014, S. 105.

<sup>88</sup> Vgl. Pfeffer und Wiesenmüller 2016, S. 109.

<sup>89</sup> Vgl. Kostädt 2015, S. 516.

<sup>90</sup> Vgl. Kostädt 2015, S. 516.

<sup>91</sup> Kostädt 2015, S. 516.

<sup>92</sup> Der Operator UND sieht vor, dass alle eingegeben Begriffe in den Ergebnissen enthalten sein sollen, bei ODER muss einer der Suchbegriffe in den gefundenen Ressourcen vorkommen und mit NICHT wird ein Begriff ausgeschlossen, der demnach in den Ergebnissen nicht auftauchen darf. Es sei aber darauf hingewiesen, dass häufig ebenfalls andere Schreibweisen der Booleschen Operatoren möglich sind, wie beispielsweise die englische Variante AND, OR, NOT.

<sup>93</sup> Vgl. Kinstler 2013, S. 20-21.

<sup>94</sup> Vgl. Kinstler 2013, S. 21.

<sup>95</sup> Vgl. Pfeffer und Wiesenmüller 2016, S. 106.

<sup>96</sup> Vgl. Kinstler 2013, S. 18.

Suchanfrage formulieren sollte.<sup>97</sup> Ebenso wird eine relativ hohe Informationskompetenz<sup>98</sup> beziehungsweise das Erlernen der Anfragesprache<sup>99</sup> für die Nutzung vorausgesetzt.

Discovery Systeme hingegen nutzen Suchmaschinentechnologie, wobei sich Suchmaschinen "in ihrem Systemaufbau grundlegend von relationalen Datenbanksystemen [unterscheiden.]"<sup>100</sup> Diese sind auf die Verarbeitung und Indexierung von umfangreichen Datenmengen ausgerichtet<sup>101</sup>, wodurch die Erstellung eines Gesamtindizes bei Discovery Systemen erst ermöglicht wird. Eine der Komponenten von Suchmaschinen ist der Crawler, der neue Dokumente auffindet und feststellt, ob bereits gefundene Dokumente sich geändert haben oder gelöscht wurden.<sup>102</sup> Die so erfassten Daten werden in ein Repositorium eingespeist, und es findet eine Verarbeitung der Dokumente statt:<sup>103</sup>

- Extraktion von enthaltenen Begriffen,
- Erkennung der Dokumentensprache, Begriffsgrundformen (Lemmatisierung) und Wortstämme (Stemming)
- Ergänzung von Synonymen und alternativen Schreibweisen
- Errechnung von Werten für die textstatistischen Verfahren beziehungsweise das Ranking<sup>104</sup>

Der sogenannte Indexer strukturiert die durch den Crawler aufgespürten Daten innerhalb eines Indizes, der vereinfacht aus einer Liste der aus den Dokumenten extrahierten Begriffe besteht, welche mit Informationen bezüglich ihres Vorkommens (wie oft, in welchem Dokument, an welcher Position) angereichert sind.<sup>105</sup> Abgesehen von einer Volltextindexierung ist "auch eine feldbezogene Indexierung, z.B. von bibliographischen Datenfeldern"<sup>106</sup> möglich. Dies gestattet ein rasches Durchsuchen der Dokumente.<sup>107</sup> Ein Query-Modul ermöglicht die Kommunikation zwischen dem Nutzer und dem Index.<sup>108</sup>

 $\overline{a}$ 

<sup>107</sup> Vgl. Kostädt 2015, S. 516.

<sup>97</sup> Vgl. Böhner 2013, S. 51.

<sup>98</sup> Vgl. Sadeh 2015, S. 213.

<sup>99</sup> Vgl. Steilen 2012, S. 15.

<sup>100</sup> Kostädt 2015, S. 516.

<sup>101</sup> Vgl. Kostädt 2015, S. 516.

<sup>102</sup> Vgl. Kostädt 2015, S. 516. <sup>103</sup> Vgl. Kostädt 2015, S. 516.

<sup>104</sup> Vgl. Kapitel 3.3.

<sup>105</sup> Vgl. Kostädt 2015, S. 516. <sup>106</sup> Kostädt 2015, S. 517.

<sup>108</sup> Vgl. Kostädt 2015, S. 516.

Die Suchanfragen werden über einen Parser von Zeichensetzung und Stoppwörtern befreit und darauffolgend in die Abfragesprache der Suchmaschine übersetzt, um in den Index geleitet werden zu können.<sup>109</sup>

Gegenüber der fehlenden Toleranz der OPACs in Hinblick auf Eingabefehler<sup>110</sup> steht eine hohe Fehlertoleranz bei Discovery Systemen<sup>111</sup>. Ein Grund hierfür ist das Paradigma des "best match", das diesen Systemen zugrunde liegt.<sup>112</sup> Das Retrieval erfolgt auf Basis des "Vektor Raum Modells"<sup>113</sup>, demzufolge eine textstatistische Ähnlichkeit zwischen der Suchanfrage und den indexierten Dokumenten festgestellt wird<sup>114</sup>, wodurch auch Ressourcen gefunden werden, die der Anfrage nicht exakt entsprechen. Darüber hinaus werden über computerlinguistische Verfahren wie dem "Stemming" bei einer Suche auch andere Schreibweisen eines Begriffes mitberücksichtigt. <sup>115</sup> Zudem ist eine Rechtschreibkorrektur der Suchbegriffe integriert, sodass auch bei Tippfehlern Ergebnisse in der Suche erzielt werden können. <sup>116</sup> Des Weiteren wird dem Nutzer eine automatische Anzeige von alternativen Suchbegriffen und von Vorschlägen zur Vervollständigung der Suchanfrage geboten. <sup>117</sup> Die Autovervollständigung der Suchbegriffe wird über die im Index enthaltenen Begriffe realisiert, die mit der Eingabe abgeglichen werden und auch häufige Eingaben der Nutzer können hinzugezogen werden.<sup>118</sup> Discovery Systeme sind vorrangig so ausgerichtet, dass eine Schulung für die Benutzung nicht unbedingt notwendig ist.<sup>119</sup>

Zu gefundenen Ressourcen werden über die in den Discovery Systemen integrierten Recommender-Systeme weitere Titel angezeigt, die beispielsweise ein ähnliches Thema behandeln.<sup>120</sup> Dies basiert zum Beispiel auf einem Abgleich der Datensätze dieser Ressourcen oder Analysen der Nutzerdaten basierend auf dem Grundsatz "Nutzer, die sich für diesen Titel interessierten, interessierten sich auch für folgenden Titel".<sup>121</sup> Die einzelnen

 $\overline{a}$ 

<sup>119</sup> Vgl. Steilen 2012, S. 14.

<sup>121</sup> Vgl. Sadeh 2015, S. 215.

<sup>109</sup> Vgl. Kostädt 2015, S. 516-517.

<sup>110</sup> Vgl. Böhner 2013, S. 51.

<sup>111</sup> Vgl. Jansen 2014, S. 774.

<sup>112</sup> Vgl. Kinstler 2013, S. 22.

<sup>113</sup> Vgl. Kapitel 3.3.

<sup>114</sup> Vgl. Kinstler 2013, S. 22-23.

<sup>115</sup> Vgl. Jansen 2014, S. 774.

<sup>116</sup> Vgl. Jansen 2014, S. 774.

<sup>117</sup> Vgl. Jansen 2014, S. 774.

<sup>118</sup> Vgl. Wiesenmüller 2012, S. 97; Holl 2018.

<sup>120</sup> Vgl. Sadeh 2015, S. 215.

Ressourcen können in gängigen Formaten für Literaturverwaltungsprogramme exportiert und ebenfalls im persönlichen Nutzerkonto gespeichert werden.<sup>122</sup>

Eine Anhäufung der zuvor genannten Aspekte und Funktionen zählt zu den Eigenschaften von Discovery Systemen<sup>123</sup>, wobei diese im Einzelnen auch bereits in OPACs zu finden sind (z. B. Recommender-Systeme, Export von Zitationen).

Bezüglich der Recherche wird zusammenfassend häufig festgestellt, dass OPACs eher für die "Known-Item-Search", der Suche nach einer bekannten Ressource, geeignet sind und Discovery Systeme vorrangig ein Entdecken von bisher nicht bekannten Ressourcen ermöglichen<sup>124</sup>

## <span id="page-22-0"></span>**3.3 Darstellung der Treffer**

Durch die zentralen Indizes ergeben sich in Discovery Systemen sehr geringe Antwortzeiten, die wahrnehmbar geringer sind als bei den klassischen OPACs<sup>125</sup>, obwohl große Mengen an Ressourcen gleichzeitig durchsucht werden

Hinsichtlich der Suchergebnisse kann festgestellt werden, dass bei Discovery Systemen im Allgemeinen sehr viele Ressourcen mit einer Anfrage gefunden werden.<sup>126</sup> Dies mag an der Größe des durchsuchten Indizes und dem "best match"-Prinzip liegen.<sup>127</sup> Zudem wird auch in Volltexten gesucht.<sup>128</sup> Bei OPACs dagegen tritt aufgrund des "exact match"-Grundsatzes häufig eine gegenteilige Situation auf, in der gar keine Ergebnisse mit einer Suche erzielt werden.<sup>129</sup>

Bei Discovery Systemen liegt der Fokus nicht wie bei den OPACs auf der vorherigen Eingrenzung der Recherche über die Erweiterte Suche und der präzisen Beschreibung des Informationsbedarfs, sondern auf der nachträglichen Eingrenzung der großen Treffermengen.<sup>130</sup> Hierfür stehen Facetten zur Verfügung, mit Hilfe derer die Ergebnisse beispielsweise auf bestimmte Medienformate, Erscheinungsjahre und Sachgruppen begrenzt werden

<sup>122</sup> Vgl. Breeding 2013, S. 40.

<sup>123</sup> Vgl. Roscher 2014, S. 29.

<sup>124</sup> Vgl. Jansen 2014, S. 774; Steilen 2012, S. 15; Cassidy et al. 2014, S. 33.

<sup>125</sup> Vgl. Jansen 2014, S. 774.

<sup>&</sup>lt;sup>126</sup> Vgl. Pfeffer und Wiesenmüller 2016, S. 110; Rodríguez-Bravo und Frías 2017, S. 5.

<sup>127</sup> Vgl. Stöberl 2016, S. 6.

<sup>128</sup> Vgl. Pfeffer und Wiesenmüller 2016, S. 111.

<sup>129</sup> Vgl. Pfeffer und Wiesenmüller 2016, S. 106.

<sup>130</sup> Vgl. Roscher 2014, S. 31.

können.<sup>131</sup> Auf Grundlage der gefundenen Ressourcen und deren Metadaten extrahiert das System Kategorien sowie Begriffe und erstellt hiermit die Facetten.<sup>132</sup> Das hier angestrebte Vorgehen ist es, eine breit gefächerte beziehungsweise relativ allgemeine Suche anzustoßen und diese im Nachhinein zu spezifizieren.<sup>133</sup> OPACs erlauben eine solche nachträgliche Anpassung der Ergebnisliste nicht.<sup>134</sup> Hier muss eine neue Suche angestoßen werden, wenn weitere Eingrenzungen der Ergebnisse nötig sind.<sup>135</sup>

Sortiert werden die Ergebnisse in OPACs meist chronologisch nach Erscheinungsjahr.<sup>136</sup> Ein Relevanzranking ist hier aufgrund des "exact match"-Prinzips nicht möglich.<sup>137</sup> In diesem gibt es nur zwei verschiedene Bewertungen einer Ressource in Bezug auf die Suchanfrage.<sup>138</sup> Entweder entspricht diese der Anfrage oder nicht. Eine Feststellung der Relevanz einer Ressource kann auf Basis dieses Ansatzes nicht erfolgen.<sup>139</sup> Für die Sortierung der Suchergebnisse in einem Discovery System steht hingegen ein Relevanzranking zur Verfügung.<sup>140</sup> Die Relevanz eines Dokumentes ergibt sich hierbei aus dessen Ähnlichkeit mit der Suchanfrage.<sup>141</sup> Identifiziert wird die Relevanz über die textstatistischen Verfahren "term frequency" (tf), bei dem die relative Häufigkeit des Suchwortes innerhalb des Dokumentes ermittelt wird, und "inverse document frequency" (idf), bei dem betrachtet wird, wie häufig ein Begriff innerhalb eines Dokumentenkorpus vorkommt.<sup>142</sup> Bei dem idf-Verfahren werden die Begriffe gewichtet und solche, die besonders häufig vorkommen, so beispielsweise Stoppwörter, werden identifiziert und niedriger gewichtet als seltener auftauchende Begriffe, die im Umkehrschluss einen hohen idf-Wert erhalten.<sup>143</sup> In einer Kombination der beiden Verfahren erfolgt eine "Betrachtung der Häufigkeit der Begriffe im Dokument im Vergleich zur Gesamthäufigkeit in einer 144 .

<sup>131</sup> Vgl. Jansen 2014, S. 774.

<sup>132</sup> Vgl. Breeding 2013, S. 39.

<sup>133</sup> Vgl. Wells 2016, S. 93.

<sup>134</sup> Vgl. Wiesenmüller 2012, S. 95.

<sup>135</sup> Vgl. Wells 2016, S. 93.

<sup>136</sup> Vgl. Behnert und Borst 2015, S. 385; Haake et al. 2015, S. 35.

<sup>137</sup> Vgl. Haake et al. 2015, S. 34.

<sup>138</sup> Vgl. Haake et al. 2015, S. 34.

<sup>139</sup> Vgl. Haake et al. 2015, S. 34.

<sup>140</sup> Vgl. Breeding 2013, S. 38.

<sup>141</sup> Vgl. Kinstler 2013, S. 23.

<sup>142</sup> Vgl. Behnert und Borst 2015, S. 389.

<sup>143</sup> Vgl. Kinstler 2013, S. 24.

<sup>144</sup> Haake et al. 2015, S. 36.

In die Beurteilung der Relevanz fließt ebenfalls ein, in welchem Metadatenfeld eines Dokumentes ein Suchbegriff auftaucht. So ergibt sich eine höhere Relevanz, wenn ein Begriff im Titelfeld auftaucht, als wenn dieser im Abstract enthalten ist.<sup>145</sup> Zum Teil wird auch dem Schlagwort-Feld eine höhere Priorität zugesprochen als dem Titelfeld.<sup>146</sup> Weitere Faktoren zur Bewertung der Relevanz eines Dokumentes sind beispielsweise die Popularität einer Ressource auf Grundlage ihrer Nutzungshäufigkeit und Aufrufzahl beziehungsweise Downloadzahl sowie die Aktualität und die Verfügbarkeit jener.<sup>147</sup> Auch der Einbezug der persönlichen Daten der Nutzer in die Suche und die Relevanzbewertung stellt eine Option dar, um die Ergebnisse besser auf die individuellen Informationsbedarfe anpassen zu können.<sup>148</sup> Teilweise werden sogenannte "Boosting-Mechanismen" angewandt, die beispielsweise dafür sorgen, dass elektronische Medien in der Relevanzbeurteilung bevorzugt und somit weiter oben in der Ergebnisliste angezeigt werden.<sup>149</sup> Die genauen Prinzipien, die sich hinter dem Relevanzranking verbergen, werden von den Anbietern jedoch häufig nicht kommuniziert, und es wird nur ein knapper Überblick über die Relevanzrankings öffentlich zur Verfügung gestellt. 150

<sup>145</sup> Vgl. Behnert und Borst 2015, S. 389.

<sup>146</sup> Vgl. Narayanan und Byers 2017, S. 277.

<sup>147</sup> Vgl. Behnert und Borst 2015, S. 390-391.

<sup>148</sup> Vgl. Kinstler 2013, S. 28-29.

<sup>149</sup> Vgl. Roscher 2014, S. 28.

<sup>150</sup> Vgl. Narayanan und Byers 2017, S. 277; Behnert und Borst 2015, S. 385.

# <span id="page-25-0"></span>**4 Anforderungen der Bibliotheksnutzer an Recherchesysteme**

Die Anforderungen der Bibliotheksnutzer an Recherchesysteme in der Bibliothek sind stark von allgemein bekannten Suchmaschinen wie Google geprägt.<sup>151</sup> Auch der Einstiegspunkt für eine Recherche im wissenschaftlichen Kontext ist oftmals Google beziehungsweise eine andere Suchmaschine, weshalb das Recherchesystem der Bibliothek sich mit dieser messen muss.<sup>152</sup> Kurz zusammengefasst bieten Suchmaschinen eine einfache, intuitive Suchmöglichkeit und Informationen werden direkt zugänglich bereitgestellt.<sup>153</sup> Folglich erwarten Nutzer dies auch von bibliothekarischen Recherchesystemen. Sie sind "weniger denn je bereit, unkomfortable Recherchemittel zu akzeptieren"<sup>154</sup>.

Eine grundlegende Anforderung ist die Repräsentation der Hauptsuche durch nur einen einzigen Suchschlitz<sup>155</sup>, wie es auch bei Google der Fall ist. Nur wenige Nutzer verwenden für ihre Recherche die erweiterte Suche, deutlich häufiger wird von der einfachen Suche Gebrauch gemacht. 156

Das Recherchetool sollte es ermöglichen, die verschiedensten Typen von Ressourcen zu durchsuchen<sup>157</sup>, damit der Nutzer nicht mehr darüber nachdenken muss, in welchem Katalog, welcher Datenbank oder ähnlichem er nach den benötigten Informationen in einem bestimmten Format suchen kann<sup>158</sup>. Dies bringt den zusätzlichen Vorteil mit sich, dass eine Konfrontation des Nutzers mit den unterschiedlichen Suchspezifika der jeweiligen Datenbanken ausbleibt, in die er sich immer neu einarbeiten müsste. Ein deutlicher Wunsch der Nutzer ist es demnach, dass langfristig alle Ressourcen der Bibliothek über ein Recherchesystem durchsuchbar sind.<sup>159</sup>

Die Grundlage einer jeden Recherche bildet ein bestimmter Informationsbedarf, der mit Hilfe eines Recherchesystems befriedigt werden möchte. Die Zufriedenheit mit diesem hängt somit stark damit zusammen, inwieweit der Informationsbedarf mit diesem gedeckt

<sup>151</sup> Vgl. Bartlakowski 2015, S. 648; Harrop et al. 2015, S. 3; Behnert und Lewandowski 2017, S. 128.

<sup>152</sup> Vgl. Harrop et al. 2015, S. 3; Kennedy und Crump 2013, S. 144.

<sup>153</sup> Vgl. Behnert und Lewandowski 2017, S. 128.

<sup>154</sup> Böhner 2013, S. 49.

<sup>155</sup> Vgl. Spinnler-Dürr 2013, S. 62-63; Baron 2015, S. 6.

<sup>156</sup> Vgl. Beck 2018, S. 338; Janyk 2014, S. 264.

<sup>157</sup> Vgl. Harrop et al. 2015, S. 3; Baron 2015, S. 6.

<sup>158</sup> Vgl. Böhner 2013, S. 50; Baron 2015, S. 6.

<sup>159</sup> Vgl. Otto und Schenk 2018, S. 14.

werden kann, und ob auf eine einfache Art und Weise, viele relevante Ergebnisse erzeugt werden können.<sup>160</sup> Um dies zu erreichen, sollte eine Suchunterstützung angeboten werden, welche die Suche toleranter gegenüber Eingabefehlern und allgemein robuster werden lässt.<sup>161</sup> Zu dieser Suchunterstützung, die auch in anderen Suchmaschinen eingesetzt wird, zählen beispielsweise die Anzeige von alternativen Suchbegriffen und die automatische Vervollständigung der eingegebenen Suchbegriffe. <sup>162</sup> Auf keinen Fall sollte die Suche zu penibel sein, "library search needs to be flexible and intelligent"<sup>163</sup>. Einige Nutzer wünschen sich ebenfalls eine Einbindung von Recommender-Diensten<sup>164</sup>, welche persönliche Empfehlungen für weitere Ressourcen anzeigen, die von Interesse sein könnten.

Die relevantesten Resultate sollten am Anfang der Ergebnisliste stehen, wie die Nutzer es von Google gewohnt sind<sup>165</sup>, da oft nur die erste Seite der Ergebnisse betrachtet wird<sup>166</sup>. Die Herausforderung besteht darin, eine große Menge an Informationen bereitzustellen und dennoch präzise und relevante Suchergebnisse zu ermöglichen.<sup>167</sup> Werden bei einer Suche keine relevanten Ergebnisse erzielt beziehungsweise nicht auf der ersten Seite angezeigt, neigen viele Nutzer dazu, die sogenannte "trial-and-error"-Methode anzuwenden und die verwendeten Suchbegriffe anzupassen.<sup>168</sup> So wird auch häufig bei der Nutzung von Google oder anderen Suchmaschinen verfahren.<sup>169</sup> Hierdurch wird deutlich, dass die Nutzer sehr stark auf den Rankingalgorithmus des Recherchesystems vertrauen<sup>170</sup>, da sie davon ausgehen, dass, sollten relevante Ressourcen für diese Suchanfrage vorliegen, diese direkt am Anfang der Ergebnisliste auftauchen.

Darüber hinaus sollte auch eine exakte Suche möglich sein<sup>171</sup>, falls beispielsweise nach einer bereits bekannten Ressource gesucht wird. Denn ein Recherchesystem sollte es erlauben, schnell die Verfügbarkeit einer Ressource zu überprüfen sowie auch thematisch zu

<sup>160</sup> Vgl. Böhner 2013, S. 50; Beck 2018, S. 336.

<sup>161</sup> Vgl. Trapido 2016, S. 22.

<sup>162</sup> Vgl. Trapido 2016, S. 22.

<sup>163</sup> Harrop et al. 2015, S. 3.

<sup>164</sup> Vgl. Harrop et al. 2015, S. 4; Wells 2016, S. 102.

<sup>165</sup> Vgl. Gallaway und Hines 2012, S. 179.

<sup>166</sup> Vgl. Majors 2012, S. 191.

<sup>167</sup> Vgl. Otto und Schenk 2018, S. 14.

<sup>168</sup> Vgl. Sadeh 2015, S. 216; Burke und Tumbleson 2016, S. 19.

<sup>169</sup> Vgl. Sadeh 2015, S. 216.

<sup>170</sup> Vgl. Sadeh 2015, S. 216.

<sup>171</sup> Vgl. Spinnler-Dürr 2013, S. 63.

suchen und sich einen Überblick über ein Gebiet zu verschaffen.<sup>172</sup> Überdies sollte die Option bestehen, die Rechercheergebnisse beispielsweise über angebotene Facetten weiter einzugrenzen und hiermit die Zahl an gefundenen Ressourcen zu minimieren.<sup>173</sup>

Weitere Anforderungen an Recherchetools sind eine übersichtliche Anzeige der Suchergebnisse, in der die wichtigsten Informationen auf den ersten Blick zu finden<sup>174</sup> und die eingegebenen Suchterme markiert sind<sup>175</sup> sowie die Möglichkeit der Weiterverwertung der Ergebnisse. Beginnend bei dem Ein- und Ausblenden von Informationen bei den einzelnen Ergebnissen<sup>176</sup> sollte auch ein direkter Download von Zitationen einzelner Ressourcen zur Verfügung stehen<sup>177</sup> beziehungsweise eine Vernetzung mit Literaturverwaltungssystemen ermöglicht werden<sup>178</sup>. Weitere gewünschte Features sind das Speichern von Treffern<sup>179</sup> beispielsweise im Nutzerkonto, das Speichern ganzer Trefferlisten und Suchanfragen und das Setzen von Lesezeichen beziehungsweise die Verfügbarkeit von persistent URLs<sup>180</sup>. In älteren Quellen ist teilweise zusätzlich die Anforderung zu finden, dass ein Kommentieren oder Bewerten der Ressourcen genauso wie ein Teilen dieser auf Social Media möglich sein sollte.<sup>181</sup> In aktuellerer Literatur wird jedoch herausgestellt, dass Nutzer es nicht für unbedingt notwendig halten, Reviews zu verfassen oder die Ressourcen auf Social Media zu teilen.<sup>182</sup>

Ein wichtiger Aspekt, den die Bibliothekskunden von einem Recherchetool erwarten, ist der sofortige Zugriff auf die gefundenen Materialien<sup>183</sup>, so wie es auch bei Suchmaschinen der Fall ist. Es soll ein barrierefreier Zugang von der Trefferliste zum Volltext möglich sein.<sup>184</sup> Eine positive Nutzererfahrung basiert jedoch nicht nur auf dem direkten Zugriff auf Volltexte, sondern ebenfalls auf der Qualität der bereitgestellten Metadaten zu den einzelnen

<sup>172</sup> Vgl. Otto und Schenk 2018, S. 13-14.

<sup>173</sup> Vgl. Otto und Schenk 2018, S. 14; Wells 2016, S. 102; Sunckel et al. 2014, S. 786.

<sup>174</sup> Vgl. Otto und Schenk 2018, S. 14.

<sup>175</sup> Vgl. Gallaway und Hines 2012, S. 178.

<sup>176</sup> Vgl. Otto und Schenk 2018, S. 13.

<sup>177</sup> Vgl. Harrop et al. 2015, S. 8-9; Gallaway und Hines 2012, S. 179.

<sup>178</sup> Vgl. Otto und Schenk 2018, S. 14.

<sup>179</sup> Vgl. Harrop et al. 2015, S. 4.

<sup>180</sup> Vgl. Harrop et al. 2015, S. 8-9.

<sup>181</sup> Vgl. Majors 2012, S. 198.

<sup>182</sup> Vgl. Harrop et al. 2015, S. 8; Wells 2016, S. 102.

<sup>183</sup> Vgl. Harrop et al. 2015, S. 3; Böhner 2013, S. 48; Trapido 2016, S. 22.

<sup>184</sup> Vgl. Wells 2016, S. 102; Baron 2015, S. 6.

Ressourcen<sup>185</sup>, unter anderem da hierdurch auch die Aussagekraft der Daten bedingt wird. Auch muss das Recherchetool auf allen Endgeräten und somit vollständig unabhängig vom Standort des Nutzers gut verwendbar sein.<sup>186</sup>

<sup>185</sup> Vgl. Trapido 2016, S. 23.

<sup>186</sup> Vgl. Harrop et al. 2015, S. 3; Wells 2016, S. 102.

# <span id="page-29-0"></span>**5 Kritische Betrachtung der Merkmale von OPAC und Discovery System**

Festgehalten werden kann, dass Recherchesysteme primär darauf ausgerichtet sind, den Anforderungen der Bibliotheksnutzer zu entsprechen.<sup>187</sup> Dennoch sollten auch die Bedarfe der Bibliotheksmitarbeiter Gehör finden, da diese, je nach Arbeitsbereich, ebenfalls täglich mit dem Recherchetool in Kontakt sind. Aus diesem Grund werden Discovery Systeme und OPACs im Folgenden sowohl aus Perspektive von Bibliotheksnutzern als auch von Bibliotheksmitarbeitern betrachtet.

Bevor die Recherchesysteme aus Sicht der Nutzergruppen betrachtet werden, sollen an dieser Stelle einige allgemeine Punkte genannt werden. Hierbei sei zuerst die weitreichende inhaltliche Abdeckung der Discovery Systeme über die Gesamtindizes genannt, die als ein Vorteil gegenüber OPACs betrachtet werden kann.<sup>188</sup> Jedoch besteht hier der Nachteil, dass es teilweise inhaltliche Abweichungen zwischen den Verlagsplattformen oder Datenbanken, welche in dem zentralen Index enthalten sind, und dem Index selbst gibt.<sup>189</sup> Darüber hinaus kann die große Menge an Ressourcen die Suche erschweren<sup>190</sup>, da hieraus beispielsweise häufig große Treffermengen resultieren.

Eine weitere Problematik stellt die Heterogenität der Metadaten innerhalb der Gesamtindizes in Discovery Systemen dar.<sup>191</sup> Diese wirkt sich auf die verschiedensten Aspekte wie die Facetten und das Relevanzranking negativ aus. Facetten im Allgemeinen sind sehr hilfreich, um lange Ergebnislisten einzugrenzen.<sup>192</sup> Aufgrund der heterogenen Metadaten der verschiedenen Ressourcen kommt es jedoch dazu, dass teilweise Daten für die Bildung bestimmter Facetten fehlen und bei der Eingrenzung der Suchergebnisse mithilfe dieser Facetten eine Ressource ausgeschlossen wird, obwohl diese möglicherweise eben der gewählten Ausprägung der Facette, beispielsweise einem bestimmten Medientyp, entspricht. <sup>193</sup> Hinzukommt, dass Synonyme nebeneinander auftauchen und nicht zusammengeführt werden oder bestimmte Begriffe in falschen Kategorien von Facetten auftauchen,

<sup>187</sup> Vgl. Nichols et al. 2017, S. 97-98.

<sup>188</sup> Vgl. Stöberl 2016, S. 44.

<sup>189</sup> Vgl. Narayanan und Byers 2017, S. 276.

<sup>190</sup> Vgl. Hilpert et al. 2014, S. 106.

<sup>191</sup> Vgl. Pfeffer und Wiesenmüller 2016, S. 109.

<sup>192</sup> Vgl. Dabin und Preminger 2018, S. 50.

<sup>193</sup> Vgl. Hilpert et al. 2014, S. 106.

wie beispielsweise Beschreibungen zum Medientyp in der Schlagwort-Facette.<sup>194</sup> Die Bildung und nachträgliche Nutzung von Facetten gestaltet sich mit homogenen, nach einem einheitlichen Regelwerk erstellten Daten, wie sie in einem OPAC zu finden sind, wesentlich effektiver.<sup>195</sup>

Auch das in Discovery Tools eingesetzte Relevanzranking ist bei der großen Zahl der Suchergebnisse unbedingt notwendig<sup>196</sup> und gehört grundsätzlich zu den klaren Vorteilen jener gegenüber OPACs. Die Sortierung nach Relevanz funktioniert jedoch häufig noch nicht optimal.<sup>197</sup> Einen negativen Einfluss auf das Relevanzranking hat unter anderem die schlechte Qualität der Metadaten<sup>198</sup>, die sich beispielsweise in Form von fehlenden Metadaten und deren Heterogenität äußert. Darüber hinaus machen die von der Bibliothek katalogisierten Ressourcen auf der einen Seite und die Volltext indexierten Ressourcen aus anderen Datenquellen auf der anderen Seite, die gemeinsam im Index enthalten sind, eine einheitliche Sortierung nach Relevanz schwer.<sup>199</sup> Die wenigen auswertbaren Metadaten des lokalen Bestandes können somit dafür sorgen, dass diese Medien im Relevanzranking und damit in der Ergebnisliste untergehen. Abhilfe schaffen können hier möglicherweise Boosting-Mechanismen, mit denen lokale Ressourcen automatisch weiter oben in den Ergebnissen angezeigt werden. Die Uneinheitlichkeit der Metadaten gemeinsam mit den zahlreichen Datenquellen führt ebenfalls dazu, dass sich viele Dubletten unter den Suchergebnissen finden lassen. 200

Ferner wurde bereits konstatiert, dass eine "Known-Item-Search" in einem Discovery System schwieriger ist als in einem OPAC. Die einzige wirklich zuverlässige Möglichkeit, eine bekannte Ressource zu finden, ist die Nutzung der erweiterten Suche.<sup>201</sup>

<sup>194</sup> Vgl. Pfeffer und Wiesenmüller 2016, S. 110.

<sup>195</sup> Vgl. Pfeffer und Wiesenmüller 2016, S. 112.

<sup>196</sup> Vgl. Jansen 2014, S. 774.

<sup>&</sup>lt;sup>197</sup> Vgl. Pfeffer und Wiesenmüller 2016, S. 111.

<sup>198</sup> Vgl. Narayanan und Byers 2017, S. 277.

<sup>199</sup> Vgl. Jansen 2014, S. 779.

<sup>&</sup>lt;sup>200</sup> Vgl. Dabin und Preminger 2018, S. 49; Hilpert et al. 2014, S. 105; Pfeffer und Wiesenmüller 2016, S. 111.

<sup>&</sup>lt;sup>201</sup> Vgl. Pfeffer und Wiesenmüller 2016, S. 111.

#### <span id="page-31-0"></span>**5.1 Kritische Betrachtung aus Perspektive der Bibliotheknutzer**

Ein Aspekt von Discovery Systemen, der von Nutzern besonders geschätzt wird, ist die Möglichkeit des Durchsuchens einer großen Menge an Ressourcen. <sup>202</sup> Dieser Aspekt findet sich auch in den im vierten Kapitel geschilderten Nutzeranforderungen an Recherchesysteme wieder. Ein bestehendes Problem ist, dass Nutzer nicht wissen, welchen Informationsbedarf sie mit welchem Recherchesystem befriedigen können.<sup>203</sup> Hieraus kann geschlussfolgert werden, dass eine höhere inhaltliche Abdeckung innerhalb der Suche nutzerfreundlicher ist, da hier die Wahl zwischen verschiedenen Recherchetools entfällt. Zudem wird dem Nutzer in einem gewissen Rahmen die Notwendigkeit zum Wechseln zwischen verschiedenen Recherchesystemen, Datenbanken und ähnlichem genommen.<sup>204</sup> Jedoch decken auch die zentralen Indizes von Discovery Systemen die von der Bibliothek lizenzierten Materialien nicht zu 100 Prozent ab.<sup>205</sup> Dies stellt teilweise ein Problem dar, da einige Nutzer Discovery Systeme genau als eine solche Zugangsmöglichkeit zu allen Ressourcen der Bibliothek verstehen. <sup>206</sup> In Bezug auf Discovery Systeme ist es demnach im Sinne der Nutzer sinnvoll, deutlich zu machen, was der Scope des Index ist beziehungsweise was durchsucht werden kann und was nicht.<sup>207</sup>

In Kapitel 3.2 wurde bereits festgestellt, dass für die optimale Benutzung eines OPACs ein gewisses Maß an Informationskompetenz vorausgesetzt wird und Schulungen dementsprechend unabdingbar sind. Dies steht in einem deutlichen Gegensatz zu den Wünschen der von den Suchmaschinen geprägten Nutzern, die nicht geschult werden, sondern viel mehr die gewünschten Informationen auf eine intuitive Weise unmittelbar erhalten möchten.<sup>208</sup> So kommt es dazu, dass nur wenige Nutzer, wobei hier explizit die Studierenden zu nennen sind, mit der Verwendung von Booleschen Operatoren vertraut sind.<sup>209</sup> Durch diese Unwissenheit kommt es dazu, dass OPACs identisch wie Suchmaschinen behandelt werden<sup>210</sup> und auch die gleichen Strategien wie beispielsweise die Eingabe von möglichst vielen

<sup>202</sup> Vgl. Majors 2012, S. 192.

<sup>203</sup> Vgl. Fagan et al. 2012, S. 100.

<sup>&</sup>lt;sup>204</sup> Vgl. Gallaway und Hines 2012, S. 180.

<sup>&</sup>lt;sup>205</sup> Vgl. Thomsett-Scott und Reese 2012, S. 138.

<sup>206</sup> Vgl. Trapido 2016, S. 22.

<sup>207</sup> Vgl. Wells 2016, S. 102; Otto und Schenk 2018, S. 14; Trapido 2016, S. 22; Bull et al. 2014, S. 153.

<sup>208</sup> Vgl. Bartlakowski 2015, S. 648.

<sup>&</sup>lt;sup>209</sup> Vgl. Gallaway und Hines 2012, S. 178.

<sup>210</sup> Vgl. Kinstler 2013, S. 22.

Suchbegriffen zum Einsatz kommen<sup>211</sup>. Diese können in einer Suchmaschine zwar zu guten Ergebnissen führen, in einem OPAC jedoch, wo die Begriffe häufig automatisch mit dem Booleschen Operator UND verknüpft werden und somit die Suchanfrage mit jedem weiteren Suchbegriff spezifischer wird, kommt es hierdurch mit einer großen Wahrscheinlichkeit zu sehr wenigen oder sogar gar keinen Treffern. Eine Suche anzubieten, die nicht auf Booleschen Operatoren, sondern auf Suchmaschinentechnologie basiert, erweist sich demnach als deutlich nutzerfreundlicher. Es kann festgehalten werden, dass Discovery Systeme in diesem Punkt unverkennbar näher an den Nutzeranforderungen beziehungsweise auf die Nutzer ausgerichtet sind. So wird hier keine Recherchekompetenz bei den Nutzern vorausgesetzt<sup>212</sup> und ein wesentlich intuitiveres Design eingesetzt<sup>213</sup>. Die Features zur Suchunterstützung, die unter Suchmaschinentechnologie geboten werden, können auch Problematiken vorbeugen, die in OPACs beispielsweise aufgrund von Falschschreibungen auftreten können.<sup>214</sup>

Wie schon in Kapitel vier festgestellt wurde, gehört ein Relevanzranking der Suchergebnisse zu den grundlegenden Anforderungen der Nutzer an ein Recherchesystem. Demnach weicht die chronologische Sortierung der Ergebnisse in einem OPAC deutlich von der Nutzererwartung ab. Die Discovery Systeme kommen dem Nutzer in diesem Punkt entgegen. Es wurde bereits beschrieben, dass Rankingalgorithmen jedoch noch ein Problem darstellen. So zeigen sich auch für die Nutzer beispielsweise die negativen Aspekte, dass in den Suchergebnissen häufig Reviews vor den eigentlich gesuchten oder erforderlichen Ressourcen auftauchen<sup>215</sup> und es sich im Allgemeinen bei vielen Treffern um Zeitungsartikel und Reviews handelt, welche jedoch eher wenige Personen interessieren<sup>216</sup>. Dies kann teilweise zu Unsicherheiten der Nutzer bezüglich des Rankings<sup>217</sup> und der Relevanz der Treffer führen. Um ein qualitativ hochwertiges Ranking zu realisieren, ist eine langfristige

<sup>211</sup> Vgl. Pfeffer und Wiesenmüller 2016, S. 106.

<sup>212</sup> Vgl. Sadeh 2015, S. 215.

<sup>213</sup> Vgl. Sadeh 2015, S. 214; Breeding 2013, S. 38.

<sup>214</sup> Vgl. Trapido 2016, S. 22.

<sup>&</sup>lt;sup>215</sup> Vgl. Cassidy et al. 2014, S. 24; Pfeffer und Wiesenmüller 2016, S. 110.

<sup>216</sup> Vgl. Pfeffer und Wiesenmüller 2016, S. 106.

<sup>217</sup> Vgl. Wells 2016, S. 103.

Anforderung, persönliche Daten der Nutzer sowie die Semantik der Anfrage mit einzubeziehen, um relevante und personalisierte Ergebnisse zu liefern.<sup>218</sup>

Obwohl oft nur die erste Seite der Ergebnisse angesehen wird, gibt es doch einige Nutzer, die mit der Fülle an Suchergebnissen insgesamt überfordert sind.<sup>219</sup> Facetten zum Einschränken der Suchergebnisse sind, wie in Kapitel vier dargelegt wurde, von den Nutzern zwar gewünscht, jedoch wird statt der Verwendung dieser häufig eine neue Suche gestartet<sup>220</sup> oder die Studierenden verstehen nicht, wie diese erfolgreich verwendet werden können<sup>221</sup>. Teils wird auch bemängelt, dass die Facetten nicht optimal funktionieren.<sup>222</sup>

Seitens der Nutzer wird ebenfalls angemerkt, dass der Zugriff auf die elektronischen Ressourcen, welche sich im Index befinden, beispielsweise aufgrund von nicht funktionierenden Links teilweise nicht möglich ist.<sup>223</sup>

Im Allgemeinen kann festgehalten werden, dass vor allem Studierende dazu in der Lage sind, Technologien zu nutzen und diese auch verwenden, wenn sie angeboten werden.<sup>224</sup> Es besteht eine gewisse Offenheit neuen Systemen wie beispielsweise Discovery Systemen gegenüber. Eine solche Aufgeschlossenheit kann auch zu einer positiveren Einschätzung dieser führen.<sup>225</sup> Dies spricht generell dafür, dass Studierende eine hohe Zufriedenheit mit Discovery Systemen haben. Bestätigen lässt sich diese Einschätzung durch die Ergebnisse bestimmter Studien, in denen herausgefunden wurde, dass die Bibliotheksnutzer beispielsweise mit dem Discovery System zufriedener sind als mit dem OPAC<sup>226</sup> sowie sehr positives Feedback bezüglich des Tools geben, dieses wertschätzen<sup>227</sup> und zahlreich nutzen<sup>228</sup>. Dieses positive Feedback bezieht sich häufig auf Studierende im Allgemeinen<sup>229</sup> oder Studierende niedrigerer Semester<sup>230</sup> als untersuchte Zielgruppe.

<sup>218</sup> Vgl. Trapido 2016, S. 22-23.

<sup>219</sup> Vgl. Cassidy et al. 2014, S. 23; Spinnler-Dürr 2013, S. 61; Roscher 2014, S. 70; Wells 2016, S. 102.

<sup>220</sup> Vgl. Cassidy et al. 2014, S. 30.

<sup>&</sup>lt;sup>221</sup> Vgl. Cassidy et al. 2014, S. 33; Valentine und West 2016, S. 187.

<sup>222</sup> Vgl. Wells 2016, S. 102.

<sup>223</sup> Vgl. Wells 2016, S. 102; Harrop et al. 2015, S. 14.

<sup>224</sup> Vgl. Thomsett-Scott und Reese 2012, S. 129.

<sup>&</sup>lt;sup>225</sup> Vgl. Aharony und Prebor 2015, S. 435.

 $^{226}$  Vgl. Cassidy et al. 2014, S. 33; Yesmin und Zabed Ahmed 2016, S. 691; Bull et al. 2014, S. 151.

<sup>227</sup> Vgl. Lundrigan et al. 2015, S. 55.

<sup>228</sup> Vgl. Foster 2018, S. 334.

<sup>&</sup>lt;sup>229</sup> Vgl. Yesmin und Zabed Ahmed 2016, S. 691; Cassidy et al. 2014, S. 33.

<sup>230</sup> Vgl. Bull et al. 2014, S. 151; American Library Association 22.12.2015.

Eine Gegenüberstellung von den im vierten Kapitel dargestellten Anforderungen der Bibliotheksnutzer an Recherchesysteme und den Merkmalen von OPACs und Discovery Systemen unterstützt diese in der Literatur beschriebene Zufriedenheit der Nutzer mit Discovery Systemen, da zahlreiche Übereinstimmungen zwischen deren Merkmalen und den Nutzererwartungen bestehen. An dieser Stelle sollte jedoch auch darauf aufmerksam gemacht werden, dass einige Nutzer, insbesondere Intensivnutzer des OPACs, diesen besser bewerten als ein Discovery System.<sup>231</sup> Gründe hierfür sind beispielsweise, dass die vom OPAC vertrauten Verhaltensweisen direkt auf das Discovery System übertragen werden, diese hier aber nicht gleich gut funktionieren und so bestimmte Funktionalitäten vermisst werden. <sup>232</sup> Dazu gehört beispielsweise, dass im OPAC ein spezialisierter Bestand durchsucht werden kann, die "Known-Item-Search" besser funktioniert und erweiterte Suchmöglichkeiten vorliegen.<sup>233</sup> Einige Nutzer präferieren diesen auch "aufgrund seiner chronologischen Darstellung des primär monografischen Bestandes"<sup>234</sup>.

Ein allgemeiner negativer Punkt, der in der Literatur häufig zur Sprache gebracht wird und auf Discovery Systeme genauso zutrifft wie auf OPACs, ist eine unverständliche Terminologie.<sup>235</sup> Hierbei stellen beispielsweise die Bezeichnungen der Ressourcentypen und deren Unterscheidung<sup>236</sup> sowie die Benennungen der Recherchetools, die nicht unmittelbar auf ein Recherchesystem schließen lassen<sup>237</sup>, ein Problem dar.

#### <span id="page-34-0"></span>**5.2 Kritische Betrachtung aus Perspektive der Bibliotheksmitarbeiter**

Discovery Systeme und die Einführung dieser in einer Bibliothek haben einen großen Einfluss auf die Arbeit der Bibliothekare und insbesondere derjenigen, die in der Auskunft und bei Schulungsaktivitäten eingesetzt werden. So müssen die Mitarbeiter sich mit einem völlig neuen System auseinandersetzen und dieses auch den Nutzern näherbringen können.

Die Bibliotheksmitarbeiter werden teilweise sogar als die härtesten Kritiker von Discovery Systemen bezeichnet.<sup>238</sup> Dies mag einerseits an ihrer fachlichen Expertise liegen, die zu

 $\overline{a}$ 

<sup>237</sup> Vgl. Majors 2012, S. 190.

<sup>231</sup> Vgl. Stöberl 2016, S. 43; Roscher 2014, S. 46.

<sup>232</sup> Vgl. Stöberl 2016, S. 43.

<sup>&</sup>lt;sup>233</sup> Vgl. American Library Association 22.12.2015.

<sup>234</sup> Roscher 2014, S. 46.

<sup>235</sup> Vgl. Brett et al. 2016, S. 21; Cassidy et al. 2014, S. 33; Majors 2012, S. 190.

<sup>236</sup> Vgl. Cassidy et al. 2014, S. 33.

<sup>238</sup> Vgl. Foster 2018, S. 330; Goodsett 2014, S. 2.

einer höheren Sensibilität für Problemfelder und Fehler im Recherchesystem führt, andererseits aber auch an einer erhöhten Unsicherheit im Umgang mit Discovery Systemen. So konnte bereits herausgefunden werden, dass Mitarbeiter durchschnittlich unzufriedener mit Discovery Systemen sind als die Bibliotheksnutzer.<sup>239</sup>

Die seit Jahrzehnten eingesetzten OPACs bieten eine vertraute Basis für die Recherche.<sup>240</sup> Die Katalogdaten, die hier durchsucht werden können, sind homogen und basieren auf klar definierten Regelwerken.<sup>241</sup> Eine zielgerichtete Suche mit berechenbaren Ergebnissen im OPAC ist besonders auf Grundlage dieser Regeln möglich.<sup>242</sup> In Discovery Systemen gestaltet sich die Suche besonders auch aufgrund der sehr heterogenen Daten als undurchsichtiger und damit schwieriger.<sup>243</sup> Zudem entsteht eine Art Kontrollverlust über die Metadaten, da diese von außerhalb kommen und kein Einfluss auf diese genommen werden kann. 244 Zudem besteht eine hohe Unzufriedenheit bezüglich der Qualität dieser Daten. <sup>245</sup> Darüber hinaus wird befürchtet, dass die lokal erstellten Katalogdaten in der Masse der Datensätze im zentralen Index untergehen.<sup>246</sup> Um diese Befürchtung zu umgehen, können getrennte Suchräume für den lokalen Bestand und den Gesamtindex inklusive des lokalen Bestandes beispielsweise in Form von zwei verschiedenen Tabs eingerichtet werden.<sup>247</sup>

Weitere Kritikpunkte sind die fehlende Transparenz der Rankingmechanismen<sup>248</sup> und der teilweise fehlende Volltextzugriff auf gefundene Dokumente aufgrund von fehlender Lizenzierung oder ähnlichem<sup>249</sup>. Zudem wird auch von den Bibliothekaren die Qualität des Relevanzrankings bemängelt<sup>250</sup> und die Suche im Allgemeinen als zu ungenau beschrieben, wobei hierzu auch die großen Treffermengen beitragen<sup>251</sup>. Darüber hinaus besteht eine Art

<sup>239</sup> Vgl. Bull et al. 2014, S. 159.

<sup>240</sup> Vgl. Christensen 2013a, S. 29.

<sup>241</sup> Vgl. Kaiser 2016, S. 21.

<sup>242</sup> Vgl. Kaiser 2016, S. 21; Christensen 2013a, S. 29.

<sup>243</sup> Vgl. Wells 2016, S. 93.

<sup>244</sup> Vgl. Kaiser 2016, S. 43.

<sup>245</sup> Vgl. Kaiser 2016, S. 43.

<sup>246</sup> Vgl. Sunckel et al. 2014, S. 787; Christensen 2013a, S. 29.

<sup>&</sup>lt;sup>247</sup> Vgl. Lützenkirchen und Falkenstein-Feldhoff 2014, S. 117; Sunckel et al. 2014, S. 787.

<sup>248</sup> Vgl. Foster 2018, S. 334; Kessler et al. 2017, S. 32; Christensen 2013a, S. 29.

<sup>249</sup> Vgl. Nichols et al. 2017, S. 100; Kaiser 2016, S. 44.

<sup>250</sup> Vgl. Bull et al. 2014, S. 160; Kaiser 2016, S. 42.

<sup>251</sup> Vgl. Kaiser 2016, S. 42-43.
Unwissen darüber, was durchsucht werden kann und was nicht, welche konkreten Inhalte also in dem Index enthalten sind.<sup>252</sup>

Positiv gesehen werden jedoch das generelle Konzept von Discovery Systemen, die Abdeckung von verschiedensten Medientypen innerhalb des Index und damit auch bei der Suche zu ermöglichen sowie der direkte Zugriff auf die elektronischen Volltexte.<sup>253</sup>

In den vorhergehenden Ausführungen wird deutlich, dass bei den Bibliotheksmitarbeitern eine große Unsicherheit in der Arbeit mit Discovery Systemen besteht. Aspekte wie das undurchsichtige Ranking und die heterogenen Daten machen die Recherche zu einer Herausforderung und im Vergleich zu der Suche im OPAC unberechenbarer. Eine weitere Schwierigkeit ist es, den Nutzern ein System zu erklären und näherzubringen, wenn das eigene Verständnis dieses Systems ebenfalls noch Lücken aufweist.<sup>254</sup> So wird zum Teil darauf verzichtet, Schulungen zu Discovery Systemen anzubieten, da sich die Mitarbeiter nicht dazu in der Lage fühlen, diese angemessen durchzuführen.<sup>255</sup> Als Lösung dieses Problems besteht der Wunsch nach umfangreicheren Informationen über die Mechanismen, die sich hinter den Discovery Systemen verbergen<sup>256</sup>, zum Beispiel über bessere Online-Hilfeseiten der Anbieter<sup>257</sup>. Auch der Dialog mit anderen Mitarbeitern der eigenen Einrichtung und mit anderen Institutionen, die ein Discovery System nutzen, kann neue Erkenntnisse bringen.<sup>258</sup> Diese Informationen könnten die Basis für ein besseres Verständnis der Suche und eine Optimierung der Recherche bilden, was sowohl den Mitarbeitern als auch den zu schulenden Nutzern zugutekommen würde.<sup>259</sup>

Eine ausführliche Auseinandersetzung mit dem System ist eine Voraussetzung für die erfolgreiche Nutzung. Durch die Unzufriedenheit mit dem Discovery System kommt es jedoch zum Teil auch dazu, dass bei dem parallelen Angebot eines OPACs weiterhin dieser verwendet wird und die Mitarbeiter sich nicht mehr als notwendig mit dem Discovery System auseinandersetzen.<sup>260</sup> Darüber hinaus nutzen einige Bibliothekare die Discovery Systeme nicht

<sup>252</sup> Vgl. Kessler et al. 2017, S. 31-32.

<sup>253</sup> Vgl. Kaiser 2016, S. 44.

<sup>&</sup>lt;sup>254</sup> Vgl. Kessler et al. 2017, S. 31; Lützenkirchen und Falkenstein-Feldhoff 2014, S. 119.

<sup>255</sup> Vgl. Nichols et al. 2017, S. 99.

<sup>&</sup>lt;sup>256</sup> Vgl. Dabin und Preminger 2018, S. 50.

<sup>257</sup> Vgl. Bull et al. 2014, S. 160.

<sup>258</sup> Vgl. Kessler et al. 2017, S. 32.

<sup>&</sup>lt;sup>259</sup> Vgl. Dabin und Preminger 2018, S. 50.

<sup>260</sup> Vgl. Nichols et al. 2017, S. 99.

gerne, da sie diese unter anderem wegen der bestehenden Kritikpunkten als nicht passend für ihren eigenen Recherchebedarf empfinden.<sup>261</sup> Bibliothekare suchen beispielsweise häufiger nach Zeitschriftentiteln als nach einzelnen Artikeln, wobei das Finden jener schwieriger ist, da im Index die übergeordneten Titel gemeinsam mit den einzelnen Zeitschriftenartikeln enthalten sind.<sup>262</sup> Auch die Suche nach einem Medium mit einer bestimmten Signatur lassen sich innerhalb eines OPAC nach Meinung einiger Bibliothekare einfacher durchführen.<sup>263</sup>

An diesem Punkt sollte erneut erwähnt werden, dass eine Aufgeschlossenheit gegenüber neuen Technologien und Discovery Systemen im Speziellen dazu führen kann, dass die Meinung zu diesen positiver ausfällt.<sup>264</sup> Bibliothekare werden teilweise als relativ unaufgeschlossen charakterisiert, was Neuerungen betrifft<sup>265</sup>, wobei angemerkt werden sollte, dass dies selbstverständlich auch von der individuellen Persönlichkeit des einzelnen Mitarbeiters abhängt. So sind manche Personen offener für Neues und können sich besser in neue Systeme einarbeiten als andere.<sup>266</sup> Ableiten lässt sich daraus aber, dass das Erreichen einer Akzeptanz für das Discovery System bei den Mitarbeitern von höchster Wichtigkeit ist. Hierzu beitragen kann der erhöhte Einbezug der Mitarbeiter bei der Einführung des Systems<sup>267</sup>, um ihnen nicht das Gefühl zu geben, dass über ihren Kopf hinweg Entscheidungen getroffen werden<sup>268</sup>.

<sup>261</sup> Vgl. Foster 2018, S. 334.

<sup>262</sup> Vgl. Bull et al. 2014, S. 159.

<sup>263</sup> Vgl. Kaiser 2016, S. 45.

<sup>&</sup>lt;sup>264</sup> Vgl. Aharony und Prebor 2015, S. 435.

<sup>&</sup>lt;sup>265</sup> Vgl. Thomsett-Scott und Reese 2012, S. 138.

<sup>266</sup> Vgl. Kaiser 2016, S. 46.

<sup>&</sup>lt;sup>267</sup> Vgl. Thomsett-Scott und Reese 2012, S. 138-139.

<sup>268</sup> Vgl. Christensen 2013a, S. 28.

# **6** Evaluation der Usability von "StaBiKat" und "stabikat+"

"StaBiKat" und "stabikat+" sind die Recherchesysteme der Staatsbibliothek zu Berlin, Deutschlands größter wissenschaftlicher Universalbibliothek.<sup>269</sup> Der "StaBiKat" bildet hierbei den klassischen OPAC und der "stabikat+" ein Discovery System .<sup>270</sup> Letzteres wurde im Jahr 2013 an der Staatsbibliothek eingeführt.<sup>271</sup> Der OPAC und das Discovery System werden parallel angeboten und die Sucheinstiege nebeneinander präsentiert (vgl. [Abbildung](#page-38-0)  [1\)](#page-38-0). Auf der Bibliothekswebsite ist der "StaBiKat" in der Einschlitzsuche voreingestellt und zur Suche im Discovery System muss hier erst der "stabikat+" ausgewählt werden (vgl. [Ab](#page-38-1)[bildung 2\)](#page-38-1).

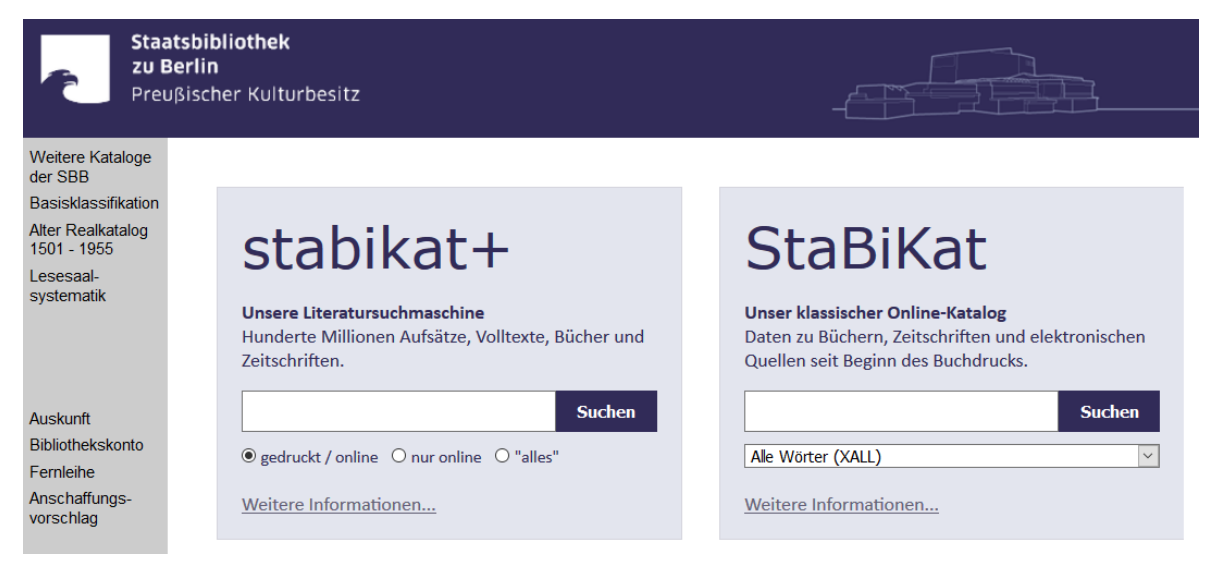

*Abbildung 1: Screenshot Ausschnitt der Website der Staatsbibliothek zu Berlin - StaBiKat Start (Stand: 15.01.2019)<sup>272</sup>*

<span id="page-38-0"></span>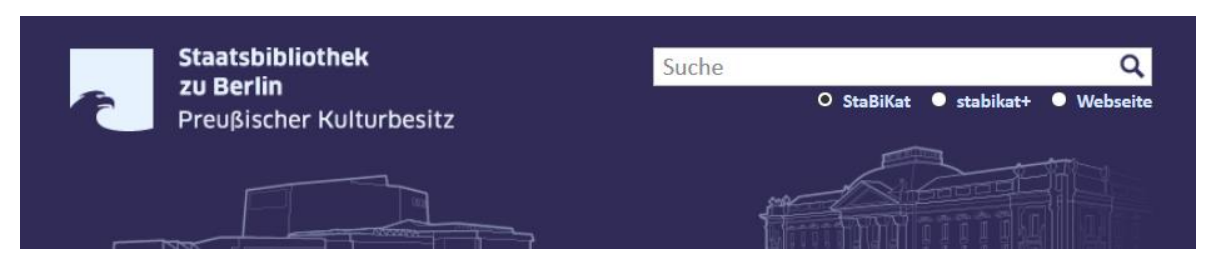

*Abbildung 2: Screenshot Ausschnitt der Website der Staatsbibliothek zu Berlin - Kataloge der Staatsbibliothek (Stand: 15.01.2019)<sup>273</sup>*

<span id="page-38-1"></span>j

<sup>&</sup>lt;sup>269</sup> Vgl. Staatsbibliothek zu Berlin o. J.b.

<sup>270</sup> Vgl. Staatsbibliothek zu Berlin o. J.a.

<sup>271</sup> Vgl. Benutzungsabteilung der Staatsbibliothek zu Berlin 2013.

<sup>272</sup> Staatsbibliothek zu Berlin o. J.c.

<sup>273</sup> Staatsbibliothek zu Berlin o. J.a.

Der OPAC wird vom Anbieter OCLC bereitgestellt<sup>274</sup>, während für die Rechercheoberfläche und den Gesamtindex des Discovery Systems der "EBSCO Discovery Service" genutzt wird<sup>275</sup>. Über den OPAC können alle Medien aus dem Bestand der Staatsbibliothek, wie beispielsweise Bücher und Zeitschriftentitel, durchsucht werden.<sup>276</sup> Das Discovery System ermöglicht das Durchsuchen von "mehreren hundert Millionen Zeitschriftenartikeln, Büchern, Literaturhinweisen aus bibliographischen Datenbanken und vielem mehr"<sup>277</sup>, wobei eher englischsprachige Ressourcen aus dem angloamerikanischen Raum enthalten sind<sup>278</sup>. Hier ist ebenfalls eine Volltextsuche möglich.<sup>279</sup>

### **6.1 Kriterienkatalog "BibEval"**

"BibEval" ermöglicht es dem Anwender, frei zu entscheiden, welche Module des Fragebogens er verwenden möchte, da dieser in drei Sektionen eingeteilt ist, welche jeweils weiter unterteilt sind.<sup>280</sup> Da in dieser Bachelorarbeit beziehungsweise diesem Kapitel der Fokus auf der Evaluation und dem Vergleich von Recherchesystemen liegt, wurden die Sektion "Recherche im Bestand" sowie die Subsektion des Bereiches "Nutzerpartizipation" "Bestandsbezogene Nutzerpartizipation" ausgewählt. Jeder Bereich beziehungsweise jede Subsektion enthält verschiedene Komponenten, die jeweils als obligatorisch oder optional eingestuft sind.<sup>281</sup>

In diesem Fall wurden innerhalb der Sektion "Recherche im Bestand" und der Subsektion "Präsentation & Zugriff" die Komponenten "Zugriff auf physische Objekte" und "Zugriff auf digitale Objekte" ausgeschlossen, obwohl diese als obligatorisch eingestuft sind, da ein Vergleich von OPAC und Discovery System auf Basis der dort enthaltenen Kriterien nicht sinnvoll erscheint. Die Kriterien beziehen sich unter anderem auf die Informationen, welche zu dem Standort physischer Objekte angeboten werden. Diese Informationen unterscheiden sich zwischen OPAC und Discovery System nicht, da dieselben Katalogdaten verwendet werden und die gegebenen Informationen demnach zentral über

<sup>&</sup>lt;sup>274</sup> Vgl. Staatsbibliothek zu Berlin 2019d.

<sup>275</sup> Vgl. Benutzungsabteilung der Staatsbibliothek zu Berlin 2013.

<sup>276</sup> Vgl. Staatsbibliothek zu Berlin o. J.d.

<sup>277</sup> Staatsbibliothek zu Berlin o. J.d.

<sup>&</sup>lt;sup>278</sup> Vgl. Staatsbibliothek zu Berlin o. J.d.

<sup>279</sup> Vgl. Staatsbibliothek zu Berlin o. J.d.

<sup>280</sup> Vgl. Weinhold et al. 2011, S. 39.

<sup>&</sup>lt;sup>281</sup> Vgl. Schweizerisches Institut für Informationswissenschaft. HTW Chur 2013b.

diese Datensätze und nicht durch das Recherchesystem bestimmt werden. Weitere Kriterien nehmen Bezug auf den Bestellprozess. Unabhängig vom verwendeten Tool werden die Nutzer hierfür jeweils auf dieselbe Anmeldeseite weitergeleitet. Ebenso verhält es sich mit den Kriterien, welche den "Zugriff auf digitale Objekte" betreffen, da unabhängig vom Recherchesystem derselbe Link auf das digitale Objekt zur Verfügung steht und sich hier somit keine Unterschiede feststellen lassen. Darüber hinaus beziehen sich die Kriterien zum großen Teil auf die Ansicht der elektronischen Ressourcen, welche jedoch nicht von einem Recherchetool bestimmt wird, sondern von der Webseite, welche der Anbieter der Ressourcen zur Verfügung stellt.

In der Subsektion "Bestandsbezogene Nutzerpartizipation" wurde allein die Komponente "Recommender-Dienste" gewählt und die allgemeinen Fragen ausgeblendet, da diese sich in ihrer Gesamtheit eher auf die nicht ausgewählten Komponenten beziehen. Bei den ausgeschlossenen Komponenten handelt es sich um "Kommentare und Rezensionen" sowie "Social Tagging / Folksonomie". Solche Funktionen haben jedoch, wie in Kapitel vier festgestellt werden konnte, keine hohe Priorität, weshalb sie hier nicht betrachtet werden. Weitere Einschränkungen wurden nicht vorgenommen, sodass der modifizierte Kriterienkatalog<sup>282</sup> aus 70 Kriterien beziehungsweise Fragen besteht.

Im Online-Tool zu "BibEval" befindet sich neben jeder Frage jeweils eine Drop-Down-Liste mit den Auswahlmöglichkeiten "nicht zutreffend", "kein Usability-Problem", "kleines Usability-Problem", "mittleres Usability-Problem", "schweres Usability-Problem", "kein Usability-Problem" und "nicht umgesetzt, obwohl notwendig", mit denen das jeweilige Kriterium bewertet werden kann.<sup>283</sup> Das Prädikat "nicht zutreffend" steht dafür, dass ein Kriterium bezüglich des spezifischen Untersuchungsgegenstandes nicht ausgewertet werden kann. <sup>284</sup> Diese Beurteilung darf jedoch nur bei optionalen Kriterien vergeben werden, bei einem fehlenden obligatorischen Kriterium beim Untersuchungsgegenstand muss "nicht umgesetzt, obwohl notwendig" gewählt werden.<sup>285</sup> Die Beurteilung "kein Usability-Problem" wird vergeben, wenn ein Aspekt ohne Einschränkungen funktioniert, ein "kleines Usability-Problem" besteht bei Funktionen, die nicht zwangsläufig in Fehlern münden,

<sup>282</sup> Siehe Anhang 2.1.

<sup>283</sup> Vgl. Schweizerisches Institut für Informationswissenschaft. HTW Chur 2013b.

<sup>&</sup>lt;sup>284</sup> Vgl. Schweizerisches Institut für Informationswissenschaft. HTW Chur 2013a.

<sup>&</sup>lt;sup>285</sup> Vgl. Schweizerisches Institut für Informationswissenschaft. HTW Chur 2013a.

jedoch trotzdem negativ auffallen.<sup>286</sup> Bei einem "mittleren Usability-Problem" können Fehler in der Anwendung entstehen, wobei das angestrebte Ziel dennoch erreicht werden kann.<sup>287</sup> Ein "schweres Usability-Problem" liegt dann vor, wenn die untersuchte Komponente ihren Zweck vollends verfehlt und keine Durchführung der eigentlich dahinterstehenden Aktion möglich ist.<sup>288</sup> Darüber hinaus kann zu jedem Kriterium ein Kommentar hinzugefügt werden, in dem die eigenen Beobachtungen bei der Evaluation festgehalten werden können.<sup>289</sup>

#### **6.2 Ergebnisse der Evaluation des "StaBiKat"**

In der Evaluation des "StaBiKat" wurde bei 28 Kriterien "kein Usability-Problem" identifiziert, achtmal ein "kleines Usability-Problem", neunmal ein "mittleres Usability-Problem", 13mal "nicht umgesetzt, obwohl notwendig" und neunmal "nicht zutreffend" vergeben. Zudem wurde dreimal eine Mehrfach-Bewertung vorgenommen, da die in dem jeweiligen Kriterium vorkommenden Aspekte verschieden einzuschätzen waren. Hierbei wurde "nicht umgesetzt, obwohl notwendig" einmal zusammen mit einem "schweren Usability-Problem", einmal mit "keinem Usability-Problem" sowie einmal mit einem "mittleren Usability-Problem" und "keinem Usability-Problem" gewählt. Dabei sei anzumerken, dass sieben der Bewertungen "nicht umgesetzt, obwohl notwendig"<sup>290</sup> und zwei der Wertungen "nicht zutreffend"<sup>291</sup> daraus resultieren, dass ein zuvor bewertetes Kriterium im "StaBiKat" nicht umgesetzt ist.

<sup>286</sup> Vgl. Schweizerisches Institut für Informationswissenschaft. HTW Chur 2013a.

<sup>&</sup>lt;sup>287</sup> Vgl. Schweizerisches Institut für Informationswissenschaft. HTW Chur 2013a.

<sup>288</sup> Vgl. Schweizerisches Institut für Informationswissenschaft. HTW Chur 2013a.

<sup>289</sup> Vgl. Schweizerisches Institut für Informationswissenschaft. HTW Chur 2013b.

<sup>&</sup>lt;sup>290</sup> Vgl. Anhang 2.2, "StaBiKat" Punkt 1.3.7.6 & 2.1.1.2 - 2.1.1.7.

<sup>&</sup>lt;sup>291</sup> Vgl. Anhang 2.2, "StaBiKat" Punkt 1.3.7.4 & 1.3.7.8.

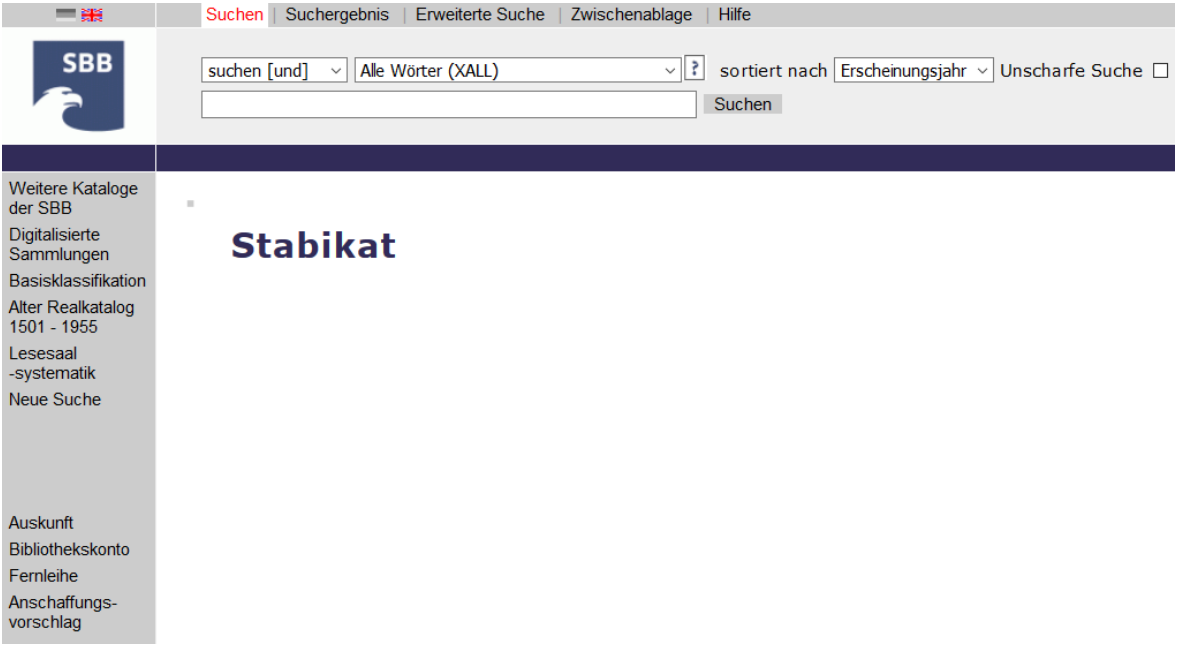

<span id="page-42-0"></span>*Abbildung 3: Screenshot Ausschnitt der Startseite des "StaBiKat" (Stand: 23.01.2019)<sup>292</sup>*

Usability-Probleme bestehen unter anderem bezüglich der Bezeichnungen bestimmter Funktionen. So wird als Kontaktmöglichkeit in der linken Sidebar des "StaBiKat" auf die "Auskunft" verlinkt (vgl. [Abbildung 3\)](#page-42-0), wobei möglicherweise nicht jeder Nutzer hinter dieser Bezeichnung eine Kontaktmöglichkeit beispielsweise zur Hilfe bei Problemen in der Benutzung des Katalogs vermutet.<sup>293</sup> Auch die Hilfeseite enthält keinen separaten Hinweis darauf, dass über diesen Link Kontaktinformationen für weiterführende Fragen abgerufen werden können.<sup>294</sup> Der Link "Speichern" in der Sidebar (vgl. [Abbildung 3\)](#page-42-0) lässt ebenfalls nicht auf alle dahinterliegenden Funktionen wie das Versenden der Trefferliste per E-Mail<sup>295</sup> oder den Export der Zitation eines Treffers<sup>296</sup> schließen. Ebenfalls nicht unbedingt selbsterschließend ist die Anzeige der gestellten Suchanfrage oberhalb der Trefferliste, da die gewählte Form (z. B. "suchen [und] (Alle Wörter (XALL)) usability") auf einen ungeschulten Nutzer, insbesondere bei über die erweiterte Suche formulierten Anfragen recht kompliziert wirken könnte.<sup>297</sup>

<sup>&</sup>lt;sup>292</sup> Staatsbibliothek zu Berlin 2019d.

<sup>&</sup>lt;sup>293</sup> Vgl. Anhang 2.2, "StaBiKat" Punkt 1.1.

<sup>&</sup>lt;sup>294</sup> Vgl. Anhang 2.2, "StaBiKat" Punkt 1.3.9.4.

<sup>&</sup>lt;sup>295</sup> Vgl. Anhang 2.2, "StaBiKat" Punkt 1.2 & 1.4.4.6.

<sup>&</sup>lt;sup>296</sup> Vgl. Anhang 2.2, "StaBiKat" Punkt 1.4.4.5.

<sup>&</sup>lt;sup>297</sup> Vgl. Anhang 2.2, "StaBiKat" Punkt 1.4.3.1.

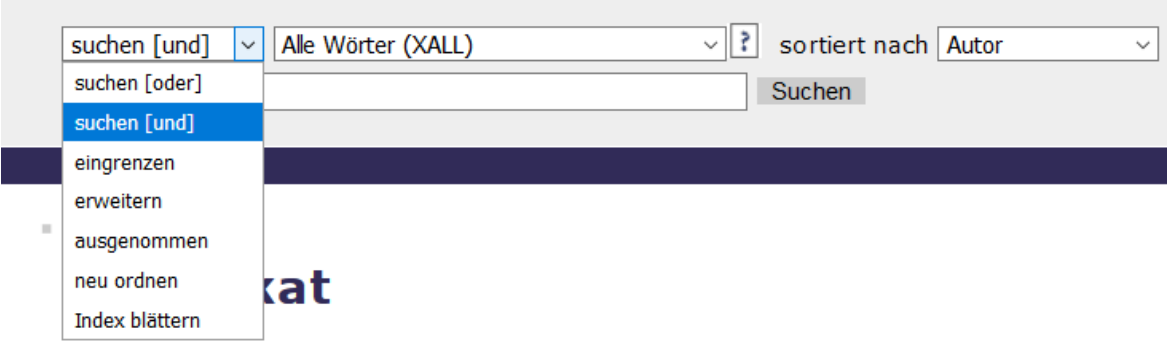

<span id="page-43-0"></span>*Abbildung 4: Screenshot Ausschnitt der Startseite des "StaBiKat" mit geöffneter Drop-Down-Liste (Stand: 28.01.2019)<sup>298</sup>*

Insgesamt konnten im Laufe der Evaluation einige Funktionen identifiziert werden, welche in ihrer Durchführung als relativ aufwändig und komplex angesehen werden können und aus diesem Grund ein Usability-Problem mit sich bringen. So kann der Index nur über die einfache Suche geöffnet werden, indem hier die Stelle, an welcher der Index geöffnet werden soll, beispielsweise in Form eines Suchbegriffes oder eines Buchstabens eingegeben und in einer Drop-Down-Liste oberhalb des Suchschlitzes "Index blättern" ausgewählt und eine Suche ausgelöst wird (vgl. [Abbildung 4\)](#page-43-0).<sup>299</sup> Es kann zwar die Vermutung aufgestellt werden, dass die Indexsuche eher von fortgeschrittenen Nutzern verwendet wird, welche eher gewillt sind, die Hilfeseite zu betrachten, um sich eine Funktion zu erschließen<sup>300</sup>, jedoch wäre trotzdem eine intuitivere Gestaltung anzustreben. Zudem enthält die Hilfeseite lediglich einen kurzen Hinweis zur Funktion der Indexsuche.<sup>301</sup>

Ebenso handelt es sich bei dem Export von bestimmten Treffern beziehungsweise Trefferlisten im Format für Literaturverwaltungsprogramme um einen wenig selbsterklärenden Prozess, da sich diese Funktion wie bereits beschrieben hinter dem Link "Speichern" verbirgt und der Nutzer, auch wenn er diesen Link betätigt hat, in der sich öffnenden Ansicht keinen Hinweis auf diese Möglichkeit erhält, welche auch auf der Hilfeseite keine Erwähnung findet.<sup>302</sup>

j

<sup>298</sup> Staatsbibliothek zu Berlin 2019d.

<sup>&</sup>lt;sup>299</sup> Vgl. Anhang 2.2, "StaBiKat" Punkt 1.3.8.1.

<sup>300</sup> Vgl. Anhang 2.2, "StaBiKat" Punkt 1.3.8.1.

<sup>301</sup> Vgl. Anhang 2.2, "StaBiKat" Punkt 1.3.8.1 & 1.3.8.6.

<sup>302</sup> Vgl. Anhang 2.2, "StaBiKat" Punkt 1.4.4.5.

Die Neusortierung der Trefferliste beispielsweise nach Autor statt Erscheinungsjahr gestaltet sich ebenfalls wenig intuitiv, da hierfür in einer der Drop-Down-Listen der sich über der Trefferleiste befindenden Suchleiste ein neues Kriterium zur Sortierung, in einer anderen Drop-Down-Liste "neu ordnen" ausgewählt und im Folgenden die Schaltfläche "Suchen" betätigt werden muss (vgl. [Abbildung 4,](#page-43-0) S. 44).<sup>303</sup> Generell bestehen nur eingeschränkte Möglichkeiten zur Anpassung der Trefferliste. Dies äußert sich zum Beispiel in der fehlenden Option der Anpassung der in der Ergebnisliste angezeigten Treffer pro Seite.<sup>304</sup> Aber auch für die Nachbearbeitung der eigentlichen Ergebnisse stehen lediglich die Filter Medientyp, Sprache und Land zur Verfügung. Eine Mehrfachauswahl der Ausprägungen ist hier nicht möglich. <sup>305</sup> Ähnlich verhält es sich bei der erweiterten Suchmaske in den Drop-Down-Listen "Sprache" und "Land". Auch hier ist eine Mehrfachauswahl zur Voreinschränkung der Suche nicht realisierbar.<sup>306</sup>. Zudem können einmal ausgewählte Filter nicht wieder entfernt werden.<sup>307</sup>

Eine weitere Schwachstelle in der Usability des "StaBiKat" besteht in der fehlenden Möglichkeit, eine Suchanfrage, die über die erweiterte Suche formuliert wurde, ausgehend von der Trefferliste, direkt zu bearbeiten, beispielsweise durch Anzeige der Suchmaske oberhalb der Ergebnisse.<sup>308</sup> Es muss über einen Link wieder aktiv zu der erweiterten Suche gewechselt werden.<sup>309</sup> Ferner ist die weitere Modifikation einer getätigten Suchanfrage über die oberhalb der Trefferliste angezeigte einfache Suchmaske möglich, indem hier ein Begriff eingegeben und über eine Drop-Down-Liste mit "eingrenzen" (UND), "erweitern" (ODER) oder "ausgenommen" (NICHT) mit der vorherigen Suchanfrage verknüpft wird (vgl. [Abbildung 4,](#page-43-0) S. 44). <sup>310</sup> Dabei handelt es sich ebenfalls um einen recht aufwändigen Vorgang. Problematisch ist auch, dass bereits durchgeführte Suchanfragen, welche in der "Suchgeschichte" enthalten sind, zwar erneut durchgeführt, aber nicht modifiziert werden können. 311

<sup>303</sup> Vgl. Anhang 2.2, "StaBiKat" Punkt 1.4.5.2.

<sup>304</sup> Vgl. Anhang 2.2, "StaBiKat" Punkt 1.4.5.1.

<sup>305</sup> Vgl. Anhang 2.2, "StaBiKat" Punkt 1.4.5.3.

<sup>306</sup> Vgl. Anhang 2.2, "StaBiKat" Punkt 1.3.5.4.

<sup>307</sup> Vgl. Anhang 2.2, "StaBiKat" Punkt 1.4.5.4.

<sup>308</sup> Vgl. Anhang 2.2, "StaBiKat" Punkt 1.4.1 & 1.4.3.1.

<sup>309</sup> Vgl. Anhang 2.2, "StaBiKat" Punkt 1.4.1 & 1.4.3.1.

<sup>310</sup> Vgl. Anhang 2.2, "StaBiKat" Punkt 1.4.3.1.

<sup>311</sup> Vgl. Anhang 2.2, "StaBiKat" Punkt 1.3.7.3.

Darüber hinaus besteht ein "schweres Usability-Problem" darin, dass eine Suche von Medien, die sich an einem bestimmten Standort der Staatsbibliothek zu Berlin befinden, nur denjenigen möglich ist, die Informationen zu den jeweiligen Standort- beziehungsweise Hauskennungen haben<sup>312</sup>, weshalb diese Suchmöglichkeit auf einen bestimmten Expertenkreis begrenzt ist.

Bestimmte Features wie eine Rechtschreibkorrektur<sup>313</sup>, das automatische Vorschlagen weiterführender Suchanfragen<sup>314</sup>, eine Autocomplete-Funktion<sup>315</sup>, Schnittstellen zu Literaturverwaltungsprogrammen<sup>316</sup>, ein Content-Enrichment<sup>317</sup> und ein Recommender-Dienst<sup>318</sup> sind im "StaBiKat" nicht umgesetzt.

Wenig überraschend ist, dass bei den einzelnen Kriterien des Punktes "1.3.6 Eingabemöglichkeiten" durchweg "kein Usability-Problem" identifiziert wurde, da Aspekte wie die zahlreichen Möglichkeiten der Verwendung von Booleschen Operatoren und Wildcards in einer Suchanfrage, wie in Abschnitt 3.2 dargestellt, zu den grundlegenden Merkmalen eines OPACs gehören. Zudem können zahlreiche Suchschlüssel in einer Anfrage verwendet werden, um komplexe Anfragen zu formulieren.<sup>319</sup>

### **6.3 Ergebnisse der Evaluation des "stabikat+"**

Die Evaluation des "stabikat+" ergab in Bezug auf 37 Kriterien "kein Usability-Problem". Ferner wurde fünfmal ein "kleines Usability-Problem", achtmal ein "mittleres Usability-Problem", zweimal ein "schweres Usability-Problem" bestimmt. Jeweils sechs Kriterien wurden als "nicht umgesetzt, obwohl notwendig" und "nicht zutreffend" identifiziert. Darüber hinaus wurde fünfmal eine Mehrfach-Bewertung gewählt, um ein nicht eindeutig zu bewertendes Kriterium abzudecken. Viermal wurde dabei "kein Usability-Problem" mit "nicht umgesetzt, obwohl notwendig" und einmal mit "nicht zutreffend" kombiniert. Fünf der Bewertungen "nicht zutreffend"<sup>320</sup> und zwei der Einschätzungen

<sup>312</sup> Vgl. Anhang 2.2, "StaBiKat" Punkt 1.3.5.7.

<sup>313</sup> Vgl. Anhang 2.2, "StaBiKat" Punkt 1.3.7.5.

<sup>314</sup> Vgl. Anhang 2.2, "StaBiKat" Punkt 1.3.7.7.

<sup>315</sup> Vgl. Anhang 2.2, "StaBiKat" Punkt 1.3.7.9.

<sup>316</sup> Vgl. Anhang 2.2, "StaBiKat" Punkt 1.4.4.7.

<sup>317</sup> Vgl. Anhang 2.2, "StaBiKat" Punkt 1.4.4.8.

<sup>318</sup> Vgl. Anhang 2.2, "StaBiKat" Punkt 2.1.1.1.

<sup>319</sup> Vgl. Anhang 2.2, "StaBiKat" Punkt 1.3.3.

<sup>320</sup> Vgl. Anhang 2.2, "stabikat+" Punkt 1.3.7.8 & 1.3.8.3 - 1.3.8.6.

", nicht umgesetzt, obwohl notwendig" $321$  basieren auf einem zuvor als nicht vorhanden bewerteten Kriterium. Ein Kriterium konnte nicht betrachtet werden, da keine Informationen bezüglich dessen vorliegen.<sup>322</sup>

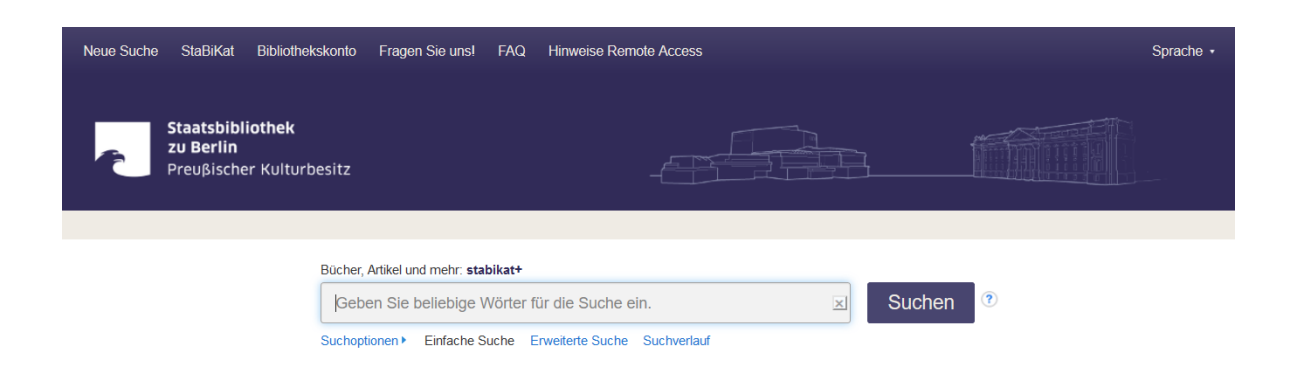

<span id="page-46-0"></span>*Abbildung 5: Screenshot Ausschnitt der Startseite des "stabikat+" (Stand: 23.01.2019)<sup>323</sup>*

In den Ergebnissen der Evaluation des "stabikat+" kann eine Häufung von Usability-Problemen bezüglich der Sucheinstiege und Suchmöglichkeiten beobachtet werden. So wird beispielsweise ein Browsing innerhalb von Indizes, Klassifikationen oder Systematiken nicht ermöglicht.<sup>324</sup> Die einzigen angebotenen Sucheinstiege sind die einfache (vgl. [Abbildung 5\)](#page-46-0) und die erweiterte Suchmaske.<sup>325</sup> Hier existieren eingeschränkte Möglichkeiten bezüglich der exakten Formulierung und Einschränkung einer Anfrage beispielsweise durch eine fehlende Option der Auswahl von Medientypen in der Suchmaske. <sup>326</sup> Zudem wird die Verwendung von einigen Suchschlüsseln zwar unterstützt, jedoch an keiner Stelle kommuniziert<sup>327</sup> und es wird keine Signaturensuche angeboten<sup>328</sup>. Eine denkbare Erklärung für Letzteres könnte die Empfehlung der Staatsbibliothek zu Berlin sein, für die Suche in dem lokalen Bestand weiterhin den "StaBiKat" zu verwenden, da die Bestellung der Medien weiterhin über diesen abgewickelt wird.<sup>329</sup> Dies bedingt ein weiteres Usability-Problem, welches sich in dem für den Nutzer möglicherweise verwirrenden Bestellprozess für physische Medien äußert. Der Nutzer wird bei den Titeln, bei denen im Discovery System kein direkter

<sup>321</sup> Vgl. Anhang 2.2, "stabikat+" Punkt 1.3.8.2 & 2.1.1.6.

 $322$  Vgl. Anhang 2.2, "stabikat+" Punkt 2.1.1.7.

<sup>323</sup> Staatsbibliothek zu Berlin 2019e.

<sup>324</sup> Vgl. Anhang 2.2, "stabikat+" Punkt 1.3.1 & 1.3.8.1.

 $325$  Vgl. Anhang 2.2, "stabikat+" Punkt 1.3.1.

<sup>326</sup> Vgl. Anhang 2.2, "stabikat+" Punkt 1.3.5.8.

 $327$  Vgl. Anhang 2.2, "stabikat+" Punkt 1.3.3.

<sup>328</sup> Vgl. Anhang 2.2, "stabikat+" Punkt 1.3.5.7.

<sup>329</sup> Vgl. Staatsbibliothek zu Berlin o. J.d.

Bestelllink verfügbar ist, zuerst in den OPAC weitergeleitet und muss von dort aus eine Bestellung anstoßen. <sup>330</sup> Der Anwender wird in diesem Fall mit zwei verschiedenen User Interfaces konfrontiert, in denen er sich zurecht finden muss.

Den eingeschränkten Möglichkeiten zur Eingrenzung und konkreten Formulierung einer Suchanfrage im Vorhinein stehen die ausgeprägten Optionen zur Filterung der Suchergebnisse gegenüber, mithilfe derer die Treffer beispielsweise auf einen bestimmter Zeitraum von Erscheinungsjahren, Publikationstypen, Themen und Sprachen eingegrenzt werden können.<sup>331</sup> Hier wird der in Kapitel 3.3 beschriebene Fokus der Discovery Systeme auf der Formulierung einer breiten Suche und der nachträglichen Einschränkung der Ergebnisse deutlich.

Darüber hinaus sind Features wie eine Rechtschreibkorrektur<sup>332</sup>, eine Autocomplete-Funktion<sup>333</sup>, ein Content-Enrichment über die Integration einer "Google Book Preview", in der, sofern vorhanden, eine Vorschau des Titels angezeigt wird<sup>334</sup>, enthalten. Ferner ist ein Recommender-Dienst integriert, welcher zu einem ausgewählten Titel ähnliche Ressourcen anzeigt, jedoch nicht zuverlässig funktioniert und teilweise nur irrelevante Empfehlungen macht, weshalb dieser Dienst wiederum eine Usability-Schwachstelle darstellt.<sup>335</sup> Auch die Anzeige der empfohlenen Ressourcen stellt ein Problem dar, da häufig ein großer Teil des Titels nicht angezeigt wird und erst die Detailansicht des Datensatzes auf die Relevanz jenes schließen lässt.<sup>336</sup> Eine Funktion, die Vorschläge für weiterführende Suchanfragen anzeigt, wird nicht angeboten.<sup>337</sup>

Ein weiteres Usability-Problem besteht in der Hilfeseite des "stabikat+", welche zuerst einmal schwer auffindbar ist, da sie sich hinter der Verlinkung "FAQ" im Kopfbereich des Discovery Systems verbirgt (vgl. [Abbildung 5,](#page-46-0) S. 47), diese Bezeichnung jedoch nicht per se auch mit einer Hilfeseite in Verbindung gebracht wird.<sup>338</sup> Die darüber hinaus existierende Hilfeseite von EBSCO, die sich auf alle "EBSCO Discovery Services" im Allgemeinen bezieht

<sup>330</sup> Vgl. Anhang 2.2, "stabikat+" Punkt 1.4.4.3.

 $331$  Vgl. Anhang 2.2, "stabikat+" Punkt 1.4.5.3.

<sup>332</sup> Vgl. Anhang 2.2, "stabikat+" Punkt 1.3.7.5.

<sup>333</sup> Vgl. Anhang 2.2, "stabikat+" Punkt 1.3.7.8.

<sup>334</sup> Vgl. Anhang 2.2, "stabikat+" Punkt 1.4.4.8.

 $335$  Vgl. Anhang 2.2, "stabikat+" Punkt 2.1.1.1.

<sup>336</sup> Vgl. Anhang 2.2, "stabikat+" Punkt 2.1.1.3.

<sup>337</sup> Vgl. Anhang 2.2, "stabikat+" Punkt 1.3.7.7.

<sup>338</sup> Vgl. Anhang 2.2, "stabikat+" Punkt 1.3.9.1.

und nur in einer englischen Version vorliegt, ist ebenfalls nur über ein kleines Icon erreichbar, welches neben den Suchmasken angezeigt wird (vgl. [Abbildung 5,](#page-46-0) S. 47) und leicht übersehen werden kann.<sup>339</sup> Auf der von der Staatsbibliothek zur Verfügung gestellten Hilfeseite besteht zudem die Schwierigkeit der nur sporadisch angeführten Beispiele und des Fehlens illustrierender Screenshots für die erläuterten Sachverhalte<sup>340</sup> sowie der etwas wirr erscheinenden Reihenfolge der beantworteten Fragen<sup>341</sup>.

Zwei Kriterien, die innerhalb der Auswertung als "nicht umgesetzt, obwohl notwendig" bewertet wurden, bei denen jedoch in Frage gestellt werden kann, inwiefern diese Aspekte in einem Discovery System als obligatorisch anzusehen sind, sind die Möglichkeiten des Exportes ganzer Trefferlisten<sup>342</sup> und des direkten Navigierens zwischen den Detailansichten einzelner Ergebnisse<sup>343</sup>. Aufgrund der häufig großen Treffermengen wären exportierte Ergebnislisten wenig hilfreich, da ein Überblicken und eine effiziente Weiterverwertung dieser nahezu unmöglich ist. Auch eine direkte Navigation zwischen den Detailansichten stellt keine effiziente Art dar, die Ergebnisliste nach relevanten Treffern durchzusehen. Der Export einzelner Treffer in verschiedensten Formaten wie beispielsweise "RIS" oder "BibTex" für den späteren Import in Literaturverwaltungsprogramme, das Versenden per E-Mail und Teilen auf bestimmten Social-Media-Plattformen wird jedoch ermöglicht und es stehen Schnittstellen für einen Direktexport der Titel in Literaturverwaltungsprogramme zur Verfügung.<sup>344</sup>

#### **6.4 Vergleich der Ergebnisse**

Ein Aspekt, welcher im Vergleich der Evaluationsergebnisse deutlich wird, ist die verschiedene Ausrichtung der beiden Recherchesysteme. So finden sich gute Usability-Bewertungen und damit auch Stärken des OPACs in den gebotenen Sucheinstiegen, insbesondere der Möglichkeiten des Browsens und der Signaturensuche, die im Discovery System nicht vorhanden sind<sup>345</sup> und in den vielfältigen Eingabemöglichkeiten zur Spezifizierung der Suchanfrage, welche sich ebenfalls nicht in diesem Ausmaß im Discovery System

<sup>339</sup> Vgl. Anhang 2.2, "stabikat+" Punkt 1.3.9.1.

<sup>340</sup> Vgl. Anhang 2.2, "stabikat+" Punkt 1.3.9.3.

<sup>341</sup> Vgl. Anhang 2.2, "stabikat+" Punkt 1.3.9.2.

<sup>342</sup> Vgl. Anhang 2.2, "stabikat+" Punkt 1.2.

<sup>343</sup> Vgl. Anhang 2.2, "stabikat+" Punkt 1.4.4.4.

<sup>344</sup> Vgl. Anhang 2.2, "stabikat+" Punkt 1.4.4.5 - 1.4.4.7.

<sup>345</sup> Vgl. Anhang 2.2, Punkt 1.3.1 & 1.3.8.1 - 1.3.8.4 & 1.3.5.6.

wiederfinden<sup>346</sup>. Im "stabikat+" dagegen steht eine wesentlich größere Zahl von Facetten zur nachträglichen Filterung der Suchergebnisse zur Verfügung als im "StaBiKat" und auch die Verwendung dieser lässt sich als nutzerfreundlicher beschreiben.<sup>347</sup> Diese Beobachtung äußert sich ebenfalls im Vergleich der zu den Recherchesystemen jeweils angebotenen Hilfeseiten. Die Hilfetexte zum OPAC sind deutlich umfangreicher gestaltet und es werden hier mehr Beispiele zur Erklärung der Suchoptionen angeführt als auf der Hilfeseite zum Discovery System.<sup>348</sup>

Ein klarer Vorteil des "stabikat+" gegenüber dem "StaBiKat" sind die vorhandenen Features zur Suchunterstützung, welche im OPAC nicht umgesetzt sind, wie eine Rechtschreibkorrektur<sup>349</sup>, Autocomplete-Funktion<sup>350</sup> und Content-Enrichment<sup>351</sup>. Zusätzlich ist auch ein Recommender-Dienst implementiert, dessen Funktionalität jedoch noch stark eingeschränkt ist.<sup>352</sup> Ferner verfügt das Discovery System über vielfältigere Extraktionsmöglichkeiten als der OPAC, welcher nur Grundlegendes wie das Versenden eines Treffers per E-Mail, die Speicherung in verschiedenen Exportformaten der Literaturverwaltung und das Setzen eines Lesezeichens über einen permanenten Link erlaubt.<sup>353</sup> Der "stabikat+" verfügt zusätzlich über Schnittstellen zu Literaturverwaltungsprogrammen<sup>354</sup>, eine Anzeige der Zitation des Treffers in verschiedenen Zitationsstilen<sup>355</sup> und die Möglichkeit des Teilens eines Treffers auf Social-Media-Plattformen<sup>356</sup>. Einzig der Export der gesamten Trefferliste wird im OPAC, aber nicht im Discovery System geboten.<sup>357</sup>

Wie in Kapitel 6.2 bereits beschrieben, konnten im "StaBiKat" einige Bezeichnungen und angezeigte Informationen identifiziert werden, die nicht eindeutig sind, nicht alle dahinterliegenden Funktionen abdecken<sup>358</sup> oder sich möglicherweise eher fortgeschrittenen

<sup>346</sup> Vgl. Anhang 2.2, Punkt 1.3.5.6 & 1.3.6.2 - 1.3.6.4.

<sup>347</sup> Vgl. Anhang 2.2, Punkt 1.4.5.3 & 1.4.5.4.

<sup>348</sup> Vgl. Anhang 2.2, Punkt 1.3.9.2 & 1.3.9.3.

<sup>349</sup> Vgl. Anhang 2.2, Punkt 1.3.7.5.

<sup>350</sup> Vgl. Anhang 2.2, Punkt 1.3.7.9.

<sup>351</sup> Vgl. Anhang 2.2, Punkt 1.4.4.8.

<sup>352</sup> Vgl. Anhang 2.2, Punkt 2.1.1.1 - 2.1.1.4.

<sup>353</sup> Vgl. Anhang 2.2, "StaBiKat" Punkt 1.4.4.5 & 1.4.4.6.

 $354$  Vgl. Anhang 2.2, "stabikat+" Punkt 1.4.4.7.

 $355$  Vgl. Anhang 2.2, "stabikat+" Punkt 1.4.4.1.

 $356$  Vgl. Anhang 2.2, "stabikat+" Punkt 1.4.4.6.

<sup>357</sup> Vgl. Anhang 2.2, Punkt 1.2.

<sup>358</sup> Vgl. Anhang 2.2, "StaBiKat" Punkt 1.1 & 1.2 & 1.3.9.4 & 1.4.4.5 & 1.4.4.6.

Nutzern erschließen<sup>359</sup>. Zudem finden sich einige Funktionen, die in ihrer Durchführung aufwändig und wenig intuitiv<sup>360</sup> oder einem bestimmten Expertenkreis vorbehalten sind<sup>361</sup>. Derartige Problemfelder konnten, abgesehen von den etwas versteckten Hilfeseiten<sup>362</sup> sowie dem teilweise aufwändigen Bestellprozess physischer Medien<sup>363</sup>, in der Evaluation des "stabikat+" nicht entdeckt werden.

Ferner existieren kleinere Aspekte, die im Discovery System, aber nicht im OPAC umgesetzt sind, wie beispielsweise die Übertragung der Eingaben aus der einfachen Suche bei dem Wechsel zur erweiterten Suche<sup>364</sup>, die Möglichkeit der Mehrfachauswahl in Drop-Down-Listen<sup>365</sup> und der Bearbeitung von Suchanfragen aus dem Suchverlauf<sup>366</sup>.

Eine zusammenfassende Betrachtung der Auswertungsergebnisse der Recherchesysteme zeigt eine Tendenz zu einer besseren Usability des "stabikat+" im Vergleich zu der Usability des "StaBiKat", da hier im Gesamtbild einige wesentliche Kriterien nicht erfüllt werden und das Discovery System in viele Punkten Vorteile aufweist.

#### **6.5 Weitere Auffälligkeiten ergänzend zu den betrachteten Kriterien**

Während der Evaluation des "StaBiKat" fielen die häufig langen Antwortzeiten des Kataloges auf, die insbesondere im Vergleich mit den kurzen Antwortzeiten des "stabikat+" einen negativen Eindruck bezüglich der Nutzung hinterließen. Überdies kam es im OPAC in zahlreichen Fällen zu der Fehlermeldung, dass der Server zurzeit nicht dazu in der Lage sei, die getätigte Anfrage zu bearbeiten. Hierdurch wurde die Nutzung des "StaBiKat" deutlich erschwert. Damit ist ein unverkennbar negativer Effekt auf die Usability des Kataloges zu verzeichnen, weshalb eine Nennung dieses Aspektes im Rahmen dieser Ausarbeitung unbedingt notwendig ist.

Ein weiterer Punkt, der im "StaBiKat" mutmaßlich für Irritationen sorgen könnte, ist, dass der in der linken Sidebar verfügbare Link "Neue Suche" und der Link "Suchen" im Kopfbereich zu der Webseite führt, auf der die Sucheinstiege für "StaBiKat" und "stabikat+"

<sup>359</sup> Vgl. Anhang 2.2, "StaBiKat" Punkt 1.4.3.1.

<sup>360</sup> Vgl. Anhang 2.2, "StaBiKat" Punkt 1.3.8.1 & 1.4.4.5 & 1.4.5.2.

<sup>361</sup> Vgl. Anhang 2.2, "StaBiKat" Punkt 1.3.5.7.

 $362$  Vgl. Anhang 2.2, "stabikat+" Punkt 1.3.9.1.

<sup>363</sup> Vgl. Anhang 2.2, "stabikat+" Punkt 1.4.4.3.

<sup>364</sup> Vgl. Anhang 2.2, Punkt 1.3.4.5.

<sup>365</sup> Vgl. Anhang 2.2, Punkt 1.3.5.4.

<sup>366</sup> Vgl. Anhang 2.2, Punkt 1.3.7.3.

nebeneinander präsentiert sind (vgl. [Abbildung 1,](#page-38-0) S. 39). Es ist anzunehmen, dass mit der Bezeichnung "Neue Suche" eher eine direkte Verlinkung auf die Startseite des OPACs mit einer geleerten Suchmaske und keine Weiterleitung auf ein anderes User Interface assoziiert wird. Besser ist hier die Lösung, die im "stabikat+" gewählt wurde, da hier separate Links für das Starten einer neuen Suche direkt im Discovery System ("Neue Suche") sowie den Zugriff auf die Webseite mit beiden Sucheinstiegen ("StaBiKat") vorhanden sind [\(Ab](#page-46-0)[bildung 5,](#page-46-0) S. 47).

Bezüglich der Facetten im "stabikat+" konnte die Feststellung gemacht werden, dass hier eine deutliche Inkonsistenz besteht. In der Facette "Thema" finden sich beispielsweise Formangaben wie "online-publikation" wieder. Auf dieses Problem wird auch im FAQ hingewiesen.<sup>367</sup>

Ein Problem, das beim "StaBiKat" und dem "stabikat+" aufgrund der parallelen Präsentation der Recherchesysteme auftreten könnte, ist, dass die Nutzer nicht unterscheiden können, welches System für welche Art von Anfrage zu verwenden ist. In der Hauptansicht sollte für eine höhere Benutzerfreundlichkeit deutlicher gemacht werden, dass die Sucheinstiege für verschiedene Zwecke besonders geeignet sind. So sollte beispielsweise nach lokalem Bestand eher im OPAC gesucht werden, da die Bestellung physischer Medien und der Zugriff auf das Benutzerkonto ebenfalls weiterhin über diesen abläuft. Diese Information wird nur im "stabikat+ FAQ"<sup>368</sup> gegeben, eine Abgrenzung sollte jedoch auch direkt in der parallelen Ansicht der Sucheinstiege transparent gemacht werden.

<sup>367</sup> Vgl. Staatsbibliothek zu Berlin o. J.d.

<sup>368</sup> Staatsbibliothek zu Berlin o. J.d.

## **7 Fazit**

Der Fokus der Bachelorarbeit lag auf einer Gegenüberstellung von Discovery System und OPAC und einem Abgleich ihrer Merkmale mit den Anforderungen, welche Nutzer an Recherchesysteme stellen. Auf dieser Basis sollte die Frage beantwortet werden, ob ein Parallelbetrieb von Discovery System und OPAC unter gewissen Umständen Sinn ergibt oder nur eines der Systeme angeboten werden sollte.

Gezeigt werden konnte, dass zwischen Discovery Systemen und OPACs zahlreiche Unterschiede bestehen und die Merkmale dieser Systeme jeweils Vor- und Nachteile mit sich bringen. Eine große Abweichung der Systeme voneinander offenbart sich unter anderem in Bezug auf die inhaltliche Abdeckung, da Discovery Systeme eine weitaus größere Menge an Ressourcen durchsuchbar machen als OPACs. Zudem steht dem "exact match"-Prinzip der Kataloge ein "best match"-Grundsatz bei den Discovery Systemen gegenüber. Durch den Einsatz von Suchmaschinentechnologie können hier neben einer Rechtschreibkorrektur beispielsweise eine Autovervollständigung der Sucheingaben sowie ein Relevanzranking realisiert werden, was in dieser Form im klassischen Bibliothekskatalog ebenfalls nicht möglich ist. Deutlich wird hierbei eine starke Orientierung der Discovery Systeme an den allgemein bekannten Suchmaschinen wie zum Beispiel Google. Während der Fokus bei diesen vordergründig auf dem Formulieren von breiten Anfragen liegt, die im Folgenden durch die angebotenen Facetten präzisiert werden, sind OPACs eher auf sehr sorgfältig und exakt ausgearbeitete Suchanfragen ausgelegt.

In der Untersuchung der Usability der Recherchesystem "StaBiKat" und "stabikat+" der Staatsbibliothek zu Berlin konnte die Schlussfolgerung gezogen werden, dass das Discovery System "stabikat+" insgesamt eine höhere Usability aufweist als der OPAC "StaBiKat". Es konnten insbesondere im OPAC Unverständlichkeiten bezüglich der verwendeten Terminologie aufgedeckt und Funktionen identifiziert werden, welche in ihrer Anwendung wenig intuitiv und relativ aufwändig sind. Eine Stärke besteht hier aber in den Möglichkeiten der Präzisierung einer Suchanfrage und der Möglichkeit des Browsens, welche der "stabikat+" nicht bietet. Dieser punktet jedoch mit erweiterten Möglichkeiten zur Bearbeitung der Trefferliste sowie den suchunterstützenden Features. Diese Untersuchungsergebnisse lassen ebenfalls in Ansätzen die Klassifizierung von OPACs als Expertentools für fortgeschrittene Nutzer und von Discovery Systemen als Systeme für wenig geschulte Personen zu.

Ebenfalls stellte sich während der Evaluation heraus, dass eine deutliche Abgrenzung von parallel präsentierten Sucheinstiegen verschiedener Recherchesysteme von hoher Bedeutung ist, um einer Verwirrung der Nutzer bezüglich der Wahl eines der beiden Tools vorzubeugen. So bietet der Haupteinstieg zum "StaBiKat" und "stabikat+" eine solche Abgrenzung nicht deutlich genug, wodurch es hier zu Problemen in der Entscheidung kommen kann, welcher Sucheinstieg für die Recherche gewählt werden sollte.

Eine kritische Auseinandersetzung mit den Discovery Systemen zeigt jedoch auch, dass die augenscheinlichen Vorteile und Verbesserungen dieser gegenüber den OPACs vielfältige Problemfelder mit sich bringen, die bisher noch nicht gelöst werden konnten. So resultiert die Zusammenführung zahlreicher Ressourcen aus den verschiedensten Quellen innerhalb eines Indizes in einer starken Heterogenität der Metadaten. Abgesehen von der teilweise wenig zufriedenstellenden Qualität dieser, findet sich hier ebenfalls eine Fehlerquelle für Aspekte wie die Facettenbildung und die Suchergebnisse, welche beispielsweise viele Dubletten enthalten. Darüber hinaus steckt auch in den angebotenen Relevanzrankings noch ein großes Verbesserungspotenzial.

Werden die Merkmale von Discovery Systemen im Vergleich mit den Anforderungen der Nutzer an Recherchesysteme betrachtet, wobei hier die Nutzergruppe der Studierenden im Fokus steht, lässt sich eine deutliche Übereinstimmung feststellen, da diese Tools insbesondere suchmaschinengeprägten Personen entgegenkommen. Wird eine solche Gegenüberstellung mit klassischen Bibliothekskatalogen angestellt, finden sich in diesen nur wenige Nutzerwünsche wieder. So ist auch das Resümee der Nutzer in Bezug auf Discovery Services grundsätzlich positiv einzuordnen, trotz der vielen Schwierigkeiten und Kritikpunkte, die im Raum stehen. Dazu trägt auch eine grundsätzliche Offenheit gegenüber neuen Technologien und eine dadurch positivere Einschätzung dieser bei. Demnach besteht kein Zweifel daran, dass die Einführung von Discovery Services in wissenschaftlichen Bibliotheken grundsätzlich als sinnvoll zu betrachten ist.

Insbesondere jedoch Nutzer, die lange den OPAC verwendet und sich an diesen gewöhnt haben sowie Bibliotheksmitarbeiter, welche ebenfalls über viele Jahre mit dem OPAC gearbeitet haben, stehen den Discovery Systemen eher kritisch gegenüber und können über die kritischen Merkmale nicht hinwegsehen. Insbesondere der Verlust der Präzision bei der Suche, welche in OPACs geboten wird, bedeutet für viele Bibliothekare einen Rückschritt.

Auf Grundlage der Ausführungen kann in Bezug auf die Forschungsfrage geschlussfolgert werden, dass speziell die Nutzergruppen der Bibliothek einen ausschlaggebenden Punkt in der Entscheidung darstellen, ob ein Parallelbetrieb sinnvoll ist oder nicht. Aufgrund des sehr gegensätzlichen Fokus von OPAC und Discovery System hinsichtlich des Konzeptes der Suche kann ein paralleles Angebot dieser nämlich durchaus zielgerecht sein, um den Wünschen des häufig recht heterogenen Nutzerkreises wissenschaftlicher Bibliotheken zu entsprechen. Über Nutzerbefragungen beispielsweise kann eruiert werden, wie die Prioritäten der Nutzer in Bezug auf die Recherche im Bibliotheksbestand aussehen und welche Anforderungen und Wünsche in dieser Hinsicht bestehen. Zeigt sich hier beispielsweise eine starke Tendenz in Richtung der Nutzung des OPACs kann eine längerfristige Parallelnutzung in Betracht gezogen werden. Dabei sollte jedoch die in der Literatur bereits getätigte Feststellung mit einbezogen werden, dass der OPAC nicht mehr das primär zu präsentierende Recherchesystem ist<sup>369</sup> und daher höchstens eine parallele Präsentation der Sucheinstiege in Betracht gezogen werden kann.

Auch wenn die Entscheidung grundsätzlich basierend auf den Anforderungen der Nutzer der Bibliothek erfolgen sollte, ist auch ein Einbezug der Mitarbeiter in die Entscheidung von hoher Wichtigkeit. Eine Übergangsphase, in der die beiden Systeme parallel betrieben werden, sollte auch bei Planung einer Abschaltung des OPAC eingehalten werden, um eine allmähliche Gewöhnung der Mitarbeiter an das System zu erreichen und ihre Kritik und Verbesserungsvorschläge in die Weiterentwicklung des Systems mit einbeziehen zu lassen. Aus den Anforderungen der Mitarbeiter an die Recherchesysteme und ihre Präferenz für OPACs kann abgeleitet werden, dass eine Ausweitung der Möglichkeiten zur präzisen Suche in Discovery Systemen angestrebt werden sollte, um ihren Wünschen langfristig mehr zu entsprechen. Auch getrennte Suchräume, welche auch die Option der alleinigen Suche im lokalen Bestand bieten, können zu einer Akzeptanz des Recherchetools beitragen. Eine Schwierigkeit, welche bei einem Parallelbetrieb auftreten könnte, ist die fehlende Auseinandersetzung der Bibliothekare mit dem Discovery System und die fortgeführte alleinige Nutzung des OPACs. Insbesondere bei einer geplanten Abschaltung dessen ist es wichtig,

<sup>369</sup> Vgl. Breeding 2018, S. 28.

dass eine Auseinandersetzung mit dem neuen Tool erfolgt und so zu einer Weiterentwicklung und Verbesserung beigetragen werden kann.

Eine Voraussetzung für einen Parallelbetrieb von OPAC und Discovery System ist selbstverständlich, dass die finanziellen Mittel hierfür zur Verfügung stehen und die technischen Gegebenheiten stimmen, wobei auf diese Aspekte in dieser Bachelorarbeit nicht eingegangen werden konnte. Für einen alleinigen Betrieb des Discovery Systems müssen Punkte wie die Bereitstellung des Nutzerkontos über dieses System umgesetzt werden. Die Betrachtung einiger Fälle einer parallelen Nutzung<sup>370</sup> konnte zeigen, dass der OPAC häufig parallel angeboten wird, wenn der Zugriff auf das Nutzerkonto weiterhin über diesen geregelt ist. Ob jedoch in diesen Fällen die Umsetzung von Nutzerkontofunktionalitäten im Discovery System nicht möglich ist oder schlichtweg nicht umgesetzt wurde, wurde nicht ermittelt, da die Bestimmung von konkreten Beweggründen, die in der Praxis zu einem Parallelbetrieb führen, nicht Teil dieser Arbeit ist. So kann keine Aussage darüber gemacht werden, ob hier eine aktive Entscheidung beispielsweise auf Grundlage von Nutzerwünschen getätigt wurde oder die technischen Gegebenheiten den Parallelbetrieb bedingen.

Zusammenfassend lässt sich feststellen, dass eine allgemeingültige Aussage bezüglich der Zweckmäßigkeit eines Parallelbetriebes von OPAC und Discovery System nicht getroffen werden kann. Der in dieser Bachelorarbeit identifizierte Faktor, welcher die Entscheidung bedingt, ob ein langfristiges Parallelangebot der Systeme angestrebt wird oder nicht, ist die individuelle Nutzergruppe der Bibliothek. Diese sollte in die Entscheidungen mit einbezogen werden, um das angestrebte Ziel der Bereitstellung eines nutzerfreundlichen Service in der Bibliothek und einer befriedigenden Nutzung dieser zu erreichen.

<sup>370</sup> Vgl. Anhang 1, Tabelle 1.

## **7.1 Kritische Reflexion der Methodik**

Eine Reflexion der Nutzung des Kriterienkataloges zeigt, dass ein Vergleich von Discovery System und OPAC auf Basis dessen in bestimmten Punkten eine starke Abweichung zeigt, die sich durch den unterschiedlichen Fokus der beiden Recherchesysteme erklären lässt. Außerdem sind bestimmte Aspekte wie die sehr konkrete Formulierung der Suchanfrage mit verschiedensten Wildcards und Operatoren im Discovery System möglicherweise gar nicht mehr von großer Bedeutung aufgrund der zugrunde liegenden Suchmaschinen-technologie, welche ohnehin bestimmte Begriffe in der Suche mitbetrachtet, die im OPAC beispielsweise nur über bestimmte Operatoren bei der Suche mit abgedeckt werden würden. Bestimmte Kriterien müssten demnach für das eine System als obligatorisch und für das andere als optional eingestuft werden. Zudem bleiben einige Kriterien enthalten, die nicht vom Recherchesystem abhängen, sondern beispielsweise von den hinterlegten Katalogdaten. Außerdem konnten einige Punkte, die beispielsweise über eine Untersuchung mithilfe von Beispielrecherchen betrachtet werden könnten, in der Evaluation nicht abgedeckt werden.

So kann festgehalten werden, dass ein Kriterienkatalog für die Betrachtung und Evaluation beider Systeme wahrscheinlich nie beiden komplett gerecht wird, sich aber dennoch für einen Überblick und einen grundlegenden Vergleich beider eignet.

## **7.2 Weiterführende Fragestellungen**

Sinnvoll könnten Interviews mit den Vertretern einzelner Bibliotheken sein, die OPAC und Discovery System parallel einsetzen, um auch die bibliotheksinternen Strukturen und Entscheidungsabläufe sowie Planungen diesbezüglich aufzudecken. Hier könnten Beweggründe für den Parallelbetrieb ermittelt sowie beispielsweise die Frage geklärt werden, ob ein längerfristiger Betrieb beider Systeme angestrebt wird. Auch Bibliotheksinterne Meinungsbilder bezüglich eines Parallelbetriebs könnten ein spannendes Untersuchungsfeld sein.

## **Literaturverzeichnis**

- Aharony, Noa; Prebor, Gila (2015): Librarians' and Information Professionals' Perspectives Towards Discovery Tools. An Exploratory Study. In: *The Journal of Academic Librarianship* 41 (4), S. 429-440. Online verfügbar unter [http://dx.doi.org/10.1016/j.acalib.2015.05.003.](http://dx.doi.org/10.1016/j.acalib.2015.05.003)
- American Library Association (22.12.2015): Discovery Layers vs. the Traditional Catalog. e-Forum Summary. Online verfügbar unter [http://www.ala.org/alctsnews/features/e-forum-discovery-layers.](http://www.ala.org/alctsnews/features/e-forum-discovery-layers)
- Baron, Christine (2015): DigiBib IntrOX. Das Portal als OPAC, Discovery und mehr. In: *Bibliotheksdienst* 49 (1), S. 4-13. Online verfügbar unter [https://doi.org/10.1515/bd-2015-0003.](https://doi.org/10.1515/bd-2015-0003)
- Bartlakowski, Katja (2015): Make the library really look more like google. Zur Einführung des Discovery-Systems "scinos" an der Hochschule Osnabrück. In: *Bibliotheksdienst* 49 (6), S. 643-648. Online verfügbar unter [http://doi.org/10.1515/bd-2015-0073.](http://doi.org/10.1515/bd-2015-0073)
- Beck, Cyrus (2018): Primo gegen Google Scholar. Benutzerfreundliches Discovery 10 Jahre später. In: *ABI Technik* 38 (4), S. 336-343. Online verfügbar unter [http://doi.org/10.1515/abitech-2018-4007.](http://doi.org/10.1515/abitech-2018-4007)
- Behnert, Christiane; Borst, Timo (2015): Neue Formen der Relevanz-Sortierung in bibliothekarischen Informationssystemen. Das DFG-Projekt LibRank. In: *Bibliothek, Forschung und Praxis* 39 (3), S. 384-393. Online verfügbar unter [https://doi.org/10.1515/bfp-2015-0052.](https://doi.org/10.1515/bfp-2015-0052)
- Behnert, Christiane; Lewandowski, Dirk (2017): Known-item Searches Resulting in Zero Hits. Considerations for Discovery Systems. In: *The Journal of Academic Librarianship* 43 (2), S. 128-134. Online verfügbar unter [http://dx.doi.org/10.1016/j.acalib.2016.12.002.](http://dx.doi.org/10.1016/j.acalib.2016.12.002)
- Benutzungsabteilung der Staatsbibliothek zu Berlin (2013): Neues aus der Benutzung (Ausgabe 114). Online verfügbar unter [https://staatsbibliothek](https://staatsbibliothek-berlin.de/fileadmin/user_upload/zentrale_Seiten/benutzungsabteilung/pdf/INFO0913.pdf)[berlin.de/fileadmin/user\\_upload/zentrale\\_Seiten/benutzungsabteilung/pdf/INF](https://staatsbibliothek-berlin.de/fileadmin/user_upload/zentrale_Seiten/benutzungsabteilung/pdf/INFO0913.pdf) [O0913.pdf.](https://staatsbibliothek-berlin.de/fileadmin/user_upload/zentrale_Seiten/benutzungsabteilung/pdf/INFO0913.pdf)
- Bérard, Raymond (2013): Next Generation Library Systems. New Opportunities and Threats. In: *Bibliothek, Forschung und Praxis* 37 (1), S. 52-58. Online verfügbar unter [https://doi.org/10.1515/bfp-2013-0008.](https://doi.org/10.1515/bfp-2013-0008)
- Bertelmann, Roland; Szott, Sascha; Höhnow, Tobias (2012): Discovery jenseits von "all you can eat" und "one size fits all". In: *Bibliothek, Forschung und Praxis* 36 (3), S. 369- 376. Online verfügbar unter [https://doi.org/10.1515/bfp-2012-0050.](https://doi.org/10.1515/bfp-2012-0050)
- Böhner, Dörte (2013): Verbessern Discovery Systeme die Informationskompetenz? In: *027.7 Zeitschrift für Bibliothekskultur* 1 (2), S. 47-57. Online verfügbar unter [http://dx.doi.org/10.12685/027.7-1-2-26.](http://dx.doi.org/10.12685/027.7-1-2-26)
- Breeding, Marshall (2013): Next-generation discovery. An overview of the European scene. In: Sally Chambers (Hg.): Catalogue 2.0. The future of the library catalogue. London: Facet Publishing, S. 37-64.
- Breeding, Marshall (2015): The Future of Library Resource Discovery. In: *Information Standards Quarterly* 27 (1), S. 24-30. Online verfügbar unter [https://www.niso.org/niso-io/2015/04/future-library](https://www.niso.org/niso-io/2015/04/future-library-resource-discovery)[resource-discovery.](https://www.niso.org/niso-io/2015/04/future-library-resource-discovery)
- Breeding, Marshall (2018): Index-Based Discovery Services. Current Market Positions and Trends. Chicago, Illinois: ALA TechSource (Library Technology Reports, 54 (8)). Online verfügbar unter [http://dx.doi.org/10.5860/ltr.54n8.](http://dx.doi.org/10.5860/ltr.54n8)
- Brett, Kelsey Renee; Lierman, Ashley; Turner, Cherie (2016): Lessons learned. A Primo Usability Study. In: *Information Technology and Libraries* 35 (1), S. 7-25. Online verfügbar unter [https://doi.org/10.6017/ital.v35i1.8965.](https://doi.org/10.6017/ital.v35i1.8965)
- Bull, Stephen; Craft, Edward; Dodds, Andrew (2014): Evaluation of a Resource Discovery Service. FindIt@Bham. In: *New Review of Academic Librarianship* 20 (2), S. 137- 166. Online verfügbar unter [https://doi.org/10.1080/13614533.2014.897238.](https://doi.org/10.1080/13614533.2014.897238)
- Burke, John J.; Tumbleson, Beth E. (2016): Learning Management Systems. Tools for Embedded Librarianship. Chicago, Illinois: ALA TechSource (Library Technology Reports, 52 (2)). Online verfügbar unter [http://dx.doi.org/10.5860/ltr.52n2.](http://dx.doi.org/10.5860/ltr.52n2)
- Cassidy, Erin Dorris; Jones, Glenda; McMain, Lynn; Shen, Lisa; Vieira, Scott (2014): Student Searching with EBSCO Discovery. A Usability Study. In: *Journal of Electronic Resources Librarianship* 26 (1), S. 17-35. Online verfügbar unter [https://doi.org/10.1080/1941126X.2014.877331.](https://doi.org/10.1080/1941126X.2014.877331)
- Christensen, Anne (2013a): Eight hypotheses why librarians don't like discovery. In: *Journal of the European Association for Health Information and Libraries* 9 (1), S. 28-29. Online verfügbar unter [http://ojs.eahil.eu/ojs/index.php/JEAHIL/article/view/150.](http://ojs.eahil.eu/ojs/index.php/JEAHIL/article/view/150)
- Christensen, Anne (2013b): Next-generation catalogues. What do users think? In: Sally Chambers (Hg.): Catalogue 2.0. The future of the library catalogue. London: Facet Publishing, S. 1-15.
- Dabin, Emmanuelle; Preminger, Michael (2018): Discovery Systems as an Alternative to Stand-Alone Databases. The Example of Primo at BI Norwegian Business School. In: *Nordic Journal of Information Literacy in Higher Education* 10 (1), S. 37-53. Online verfügbar unter [https://doi.org/10.15845/noril.v10i1.274.](https://doi.org/10.15845/noril.v10i1.274)
- Deodato, Joseph (2015): Evaluating Web-Scale Discovery Services. A Step-by-Step Guide. In: *Information Technology and Libraries* 34 (2), S. 19-75. Online verfügbar unter [https://doi.org/10.6017/ital.v34i2.5745.](https://doi.org/10.6017/ital.v34i2.5745)
- Ex Libris Users of North America (ELUNA) (2019): List of Primo Sites with New UI. Online verfügbar unter [https://el-una.org/working-groups/primo/primo-sites/.](https://el-una.org/working-groups/primo/primo-sites/)
- Fagan, Jody Condit; Mandernach, Meris A.; Nelson, Carl S.; Paulo, Jonathan R.; Saunders, Grover (2012): Usability Test Results for a Discovery Tool in an Academic Library. In: *Information Technology and Libraries* 31 (1), S. 83-112. Online verfügbar unter [https://doi.org/10.6017/ital.v31i1.1855.](https://doi.org/10.6017/ital.v31i1.1855)
- finc-Nutzergemeinschaft (o. J.a): Anwender. Online verfügbar unter [https://finc.info/de/anwender.](https://finc.info/de/anwender)
- finc-Nutzergemeinschaft (o. J.b): Was ist finc? Online verfügbar unter [https://finc.info/de/about.](https://finc.info/de/about)
- Foster, Anita K. (2018): Determining Librarian Research Preferences. A Comparison Survey of Web-Scale Discovery Systems and Subject Databases. In: *The Journal of Academic Librarianship* 44 (3), S. 330-336. Online verfügbar unter [https://doi.org/10.1016/j.acalib.2018.04.001.](https://doi.org/10.1016/j.acalib.2018.04.001)
- Gallaway, Teri Oaks; Hines, Mary Finnan (2012): Competitive Usability and the Catalogue. A Process for Justification and Selection of a Next-Generation Catalogue or Web-Scale Discovery System. In: *Library Trends* 61 (1), S. 173-185. Online verfügbar unter [https://doi.org/10.1353/lib.2012.0027.](https://doi.org/10.1353/lib.2012.0027)
- Gantert, Klaus (2016): Bibliothekarisches Grundwissen. 9., vollständig aktualisierte und erweiterte Auflage. Berlin: De Gruyter Saur. Online verfügbar unter [http://dx.doi.org/10.1515/9783110321500.](http://dx.doi.org/10.1515/9783110321500)
- Goodsett, Mandi (2014): Discovery search tools. A comparative study. In: *Reference Reviews* 28 (6), S. 2-8. Online verfügbar unter [https://doi.org/10.1108/RR-12-2013-0312.](https://doi.org/10.1108/RR-12-2013-0312)
- Haake, Elmar; Blenkle, Martin; Ellis, Rachel; Zillmann, Hartmut (2015): Nur die ersten Drei zählen! Optimierung der Rankingverfahren über Popularitätsfaktoren bei der Elektronischen Bibliothek Bremen (E-LIB). In: *o-bib. Das offene Bibliotheksjournal* 2 (2), S. 33-42. Online verfügbar unter [http://dx.doi.org/10.5282/o-bib/2015H2S33-42.](http://dx.doi.org/10.5282/o-bib/2015H2S33-42)
- Harrop, Helen; Kay, David; Stephens, Owen; Schmoller, Seb (2015): ". We love the library, but we live on the web." Findings around how academic library users view online resources and services. Online verfügbar unter [https://cld.pt/dl/download/8dc3c54f-39b0-4d9f-bb25-](https://cld.pt/dl/download/8dc3c54f-39b0-4d9f-bb25-71b79b819c03/UK-Survey-Report-July-2015.pdf) [71b79b819c03/UK-Survey-Report-July-2015.pdf.](https://cld.pt/dl/download/8dc3c54f-39b0-4d9f-bb25-71b79b819c03/UK-Survey-Report-July-2015.pdf)
- Hilpert, Wilhelm; Gillitzer, Bertold; Kuttner, Sven; Schwarz, Stephan (2014): Benutzungsdienste in Bibliotheken. Bestands- und Informationsvermittlung. Berlin: De Gruyter Saur (Bibliotheks- und Informationspraxis, 52).
- Holl, Konrad (2018): Suchassistenten. Automatische Vervollständigung, Vorschläge, Suche und mehr. Online verfügbar unter [https://www.searchtechnologies.com/de/blog/suchassistenten.](https://www.searchtechnologies.com/de/blog/suchassistenten)
- International Group of Ex Libris Users (IGeLU) (2014): List of members. Online verfügbar unter [https://identity.igelu.org/igelu/members/membersList.](https://identity.igelu.org/igelu/members/membersList)
- International Organization for Standardization (1998): ISO 9241-11. Ergonomics of Human-System Interaction. Part 11. Guidance on Usability. Zitiert nach Weinhold et al. 2013.
- Jansen, Heiko (2014): Discovery-Services. Einführung, Marktübersicht und Trends. In: *Bibliotheksdienst* 48 (10), S. 773-783. Online verfügbar unter [http://doi.org/10.1515/bd-2014-0095.](http://doi.org/10.1515/bd-2014-0095)
- Janyk, Roën (2014): Augmenting discovery data and analytics to enhance library services. In: *Insights* 27 (3), S. 262-268. Online verfügbar unter [http://dx.doi.org/10.1629/2048-7754.166.](http://dx.doi.org/10.1629/2048-7754.166)
- Jaritz, Marco; Steilen, Gerald (2018): GBV Verbund-Wiki. VuFind. Online verfügbar unter [https://verbundwiki.gbv.de/display/VZG/VuFind,](https://verbundwiki.gbv.de/display/VZG/VuFind) zuletzt aktualisiert am 26.10.2018 um 17:19.
- Jaritz, Marco; Steilen, Gerald; Kinstler, Tillmann; Simanowski, Joerg; Schwarz, Agnes (2018): GBV Verbund-Wiki. K10plus-Zentral. Online verfügbar unter [https://verbundwiki.gbv.de/display/VZG/K10plus-Zentral,](https://verbundwiki.gbv.de/display/VZG/K10plus-Zentral) zuletzt aktualisiert am 07.12.2018 um 14:28.
- Kaiser, Anna (2016): Vor-Ort-Auskunft im digitalen Wandel. Institut für Bibliotheks- und Informationswissenschaft der Humboldt-Universität zu Berlin (Berliner Handreichungen zur Bibliotheks- und Informationswissenschaft, 407). Online verfügbar unter [https://doi.org/10.18452/2150.](https://doi.org/10.18452/2150)
- Kegel, Luisa (2018): "Go live" für die Bibliotheksmanagementsysteme der Zukunft. Eine Evaluation der am deutschen Markt eingesetzten Systeme. Masterarbeit. Technische Hochschule Wildau. Online verfügbar unter [http://nbn](http://nbn-resolving.de/urn:nbn:de:kobv:188-refubium-22190-3)[resolving.de/urn:nbn:de:kobv:188-refubium-22190-3.](http://nbn-resolving.de/urn:nbn:de:kobv:188-refubium-22190-3)
- Kennedy, Ronán; Crump, Monica (2013): Simplifying the search experience. Resisting the lure of shiny new technology. In: *Insights* 26 (2), S. 141-146. Online verfügbar unter [http://dx.doi.org/10.1629/2048-7754.84.](http://dx.doi.org/10.1629/2048-7754.84)
- Kessler, Rachel; Conrad, Lettie; Donovan, Kathleen; Heterick, Bruce; Pearce, Alexa (2017): Optimizing the discovery experience through dialogue. A community approach. In: *Insights* 30 (2), S. 31-35. Online verfügbar unter [http://doi.org/10.1629/uksg.367.](http://doi.org/10.1629/uksg.367)
- Kinstler, Till (2013): Making search work for the library user. In: Sally Chambers (Hg.): Catalogue 2.0. The future of the library catalogue. London: Facet Publishing, S. 17-36.
- Kooperativer Bibliotheksverbund Berlin-Brandenburg (2018): Hosting der "ALBERT -Library Search Engine". Online verfügbar unter [https://www.kobv.de/services/hosting/albert/.](https://www.kobv.de/services/hosting/albert/)
- Kostädt, Peter (2015): Suchportale, Discovery-Systeme und Linkresolver. In: Rolf Griebel, Hildegard Schäffler und Konstanze Söllner (Hg.): Praxishandbuch Bibliotheksmanagement. Berlin: De Gruyter Saur, S. 513-523.
- Lown, Cory; Sierry, Tito; Boyer, Josh (2013): How Users Search the Library from a Single Search Box. In: *College & Research Libraries* 74 (3), S. 227-241. Online verfügbar unter [https://doi.org/10.5860/crl-321.](https://doi.org/10.5860/crl-321)
- Lundrigan, Courtney; Manuel, Kevin; Yan, May (2015): "Pretty Rad". Explorations in User Satisfaction with a Discovery Layer at Ryerson University. In: *College & Research Libraries* 76 (1), S. 43-62. Online verfügbar unter [https://doi.org/10.5860/crl.76.1.43.](https://doi.org/10.5860/crl.76.1.43)
- Lützenkirchen, Frank; Falkenstein-Feldhoff, Katrin (2014): Seit Ende 2012 nutzt die UB Duisburg-Essen Primo inklusive Primo Central. In: *ProLibris* 2014 (3), S. 116-119. Online verfügbar unter [http://www.bibliotheken](http://www.bibliotheken-nrw.de/fileadmin/Dateien/Daten/ProLibris/ProLibris-3-14-Webansicht.pdf)[nrw.de/fileadmin/Dateien/Daten/ProLibris/ProLibris-3-14-Webansicht.pdf.](http://www.bibliotheken-nrw.de/fileadmin/Dateien/Daten/ProLibris/ProLibris-3-14-Webansicht.pdf)
- Majors, Rice (2012): Comparative User Experiences of Next-Generation Catalogue Interfaces. In: *Library Trends* 61 (1), S. 186-207. Online verfügbar unter [https://doi.org/10.1353/lib.2012.0029.](https://doi.org/10.1353/lib.2012.0029)
- Narayanan, Nikesh; Byers, Dorothy Furber (2017): Improving web scale discovery services. In: *Annals of Library and Information Studies* 64 (4), S. 276-279. Online verfügbar unter [http://op.niscair.res.in/index.php/ALIS/article/view/19348.](http://op.niscair.res.in/index.php/ALIS/article/view/19348)
- Natarajan, M. (2016): Exploring the E-Discovery Tools on the Use of Library Collections by Users. In: Egbert de Smet und Sangeeta N. Dhamdhere (Hg.): E-Discovery Tools and Applications in Modern Libraries. Hershey, Pennsylvania: Information Science Reference (Advances in Library and Information Science (ALIS) Book Series), S. 122-137.
- Nichols, Aaron F.; Crist, Emily; Sherriff, Graham; Allison, Megan (2017): What Does it Take to Make Discovery a Success? A Survey of Discovery Tool Adoption, Instruction, and Evaluation Among Academic Libraries. In: *Journal of Web Librarianship* 11 (2), S. 85-104. Online verfügbar unter [https://doi.org/10.1080/19322909.2017.1284632.](https://doi.org/10.1080/19322909.2017.1284632)
- Nienerza, Heike; Sunckel, Bettina; Meier, Berthold (2011): Unser Katalog soll besser werden! Kataloge und Portale im Web-2.0-Zeitalter. Ergebnisse einer Online-Umfrage im HeBIS-Verbund. In: *ABI Technik* 31 (3), S. 130-149. Online verfügbar unter [http://doi.org/10.1515/ABI.2011.020.](http://doi.org/10.1515/ABI.2011.020)
- Otto, Anja; Schenk, Ulrike (2018): Nutzerumfrage zu Anforderungen an ein Discovery-System. Sommersemester 2017. Universitätsbibliothek der Humboldt-Universität zu Berlin. Online verfügbar unter [https://doi.org/10.18452/18971.](https://doi.org/10.18452/18971)
- Pfeffer, Magnus; Wiesenmüller, Heidrun (2016): Resource Discovery Systeme. In: Wilfried Sühl-Strohmenger (Hg.): Handbuch Informationskompetenz. 2. Auflage. Berlin: De Gruyter, S. 105-114. Online verfügbar unter [https://doi.org/10.1515/9783110403367-012.](https://doi.org/10.1515/9783110403367-012)
- Richter, Gerd (2013): Methoden der Usability-Forschung. In: Konrad Umlauf, Simone Fühles-Ubach und Michael Seadle (Hg.): Handbuch Methoden der Bibliotheksund Informationswissenschaft. Bibliotheks-, Benutzerforschung, Informationsanalyse. Unter Mitarbeit von Petra Hauke. Berlin: De Gruyter Saur, S. 203-256.
- Rodríguez-Bravo, Blanca; Frías, José-Antonio (2017): Resource Discovery Services versus OPACs in Information Searching. 83rd IFLA World Library and Information Congress. Satellite Meeting. Reference and Information Services & Information Technology Sections: Innovation and the User Experience Evaluating and Implementing Discovery Systems. Online verfügbar unter [http://library.ifla.org/1816/1/S10-2017-rodriguez-bravo-en.pdf.](http://library.ifla.org/1816/1/S10-2017-rodriguez-bravo-en.pdf)
- Roscher, Mieke (2014): Fachdisziplinäre Bedürfnisse in der Gestaltung von Discovery-Lösungen. Wirklich ein Katalog für alle? Institut für Bibliotheks- und Informationswissenschaft der Humboldt-Universität zu Berlin (Berliner Handreichungen zur Bibliotheks- und Informationswissenschaft, 356). Online verfügbar unter [https://doi.org/10.18452/2099.](https://doi.org/10.18452/2099)
- Sadeh, Tamar (2015): From Search to Discovery. In: *Bibliothek, Forschung und Praxis* 39 (2), S. 212-224. Online verfügbar unter [https://doi.org/10.1515/bfp-2015-0028.](https://doi.org/10.1515/bfp-2015-0028)
- Schweibenz, Werner (2011): Grundlagen des Usability-Engineerings. Aspekte der Evaluation von Benutzerfreundlichkeit von Bibliothekswebsites. In: Bernard Bekavac, René Schneider und Werner Schweibenz (Hg.): Benutzerorientierte Bibliotheken im Web. Usability-Methoden, Umsetzung und Trends. Berlin: De Gruyter Saur (Bibliotheks- und Informationspraxis, 45), S. 9-29.
- Schweizerisches Institut für Informationswissenschaft. HTW Chur (2013a): Ausfüllen von BibEval. Online verfügbar unter [http://www.cheval-lab.ch/usability-in](http://www.cheval-lab.ch/usability-in-bibliotheken/leitfaden-bibeval/bibeval-ausfuellen/)[bibliotheken/leitfaden-bibeval/bibeval-ausfuellen/.](http://www.cheval-lab.ch/usability-in-bibliotheken/leitfaden-bibeval/bibeval-ausfuellen/)
- Schweizerisches Institut für Informationswissenschaft. HTW Chur (2013b): Leitfaden BibEval. Online verfügbar unter [http://www.cheval-lab.ch/usability-in](http://www.cheval-lab.ch/usability-in-bibliotheken/leitfaden-bibeval/)[bibliotheken/leitfaden-bibeval/.](http://www.cheval-lab.ch/usability-in-bibliotheken/leitfaden-bibeval/)
- Spinnler-Dürr, Alice (2013): Die Diktatur der Suchmaschinen. In: *027.7 Zeitschrift für Bibliothekskultur* 1 (2), S. 58-66. Online verfügbar unter [http://doi.org/10.12685/027.7-1-2-31.](http://doi.org/10.12685/027.7-1-2-31)
- Staats- und Universitätsbibliothek Hamburg (o. J.): beluga. Katalog der Hamburger Bibliotheken. Online verfügbar unter [https://beluga.sub.uni](https://beluga.sub.uni-hamburg.de/vufind/)[hamburg.de/vufind/.](https://beluga.sub.uni-hamburg.de/vufind/)
- Staatsbibliothek zu Berlin (o. J.a): Kataloge der Staatsbibliothek. Online verfügbar unter [https://staatsbibliothek-berlin.de/de/recherche/kataloge-der-staatsbibliothek/.](https://staatsbibliothek-berlin.de/de/recherche/kataloge-der-staatsbibliothek/)
- Staatsbibliothek zu Berlin (o. J.b): Porträt. Online verfügbar unter [https://staatsbibliothek](https://staatsbibliothek-berlin.de/die-staatsbibliothek/portraet/)[berlin.de/die-staatsbibliothek/portraet/.](https://staatsbibliothek-berlin.de/die-staatsbibliothek/portraet/)
- Staatsbibliothek zu Berlin (o. J.c): StabiKat Start. Online verfügbar unter [http://www.stabikat.de/.](http://www.stabikat.de/)
- Staatsbibliothek zu Berlin (o. J.d): stabikat+ FAQ. Online verfügbar unter [https://staatsbibliothek-berlin.de/recherche/stabikat-stabikat/faq/.](https://staatsbibliothek-berlin.de/recherche/stabikat-stabikat/faq/)
- Staatsbibliothek zu Berlin (2019a): SBB StaBiKat. help/extensivesearch. Online verfügbar unter [http://stabikat.de/DB=1/HELP\\_EXTENSIVESEARCH.](http://stabikat.de/DB=1/HELP_EXTENSIVESEARCH)
- Staatsbibliothek zu Berlin (2019b): SBB StaBiKat. help/search. Online verfügbar unter [http://stabikat.de/DB=1/HELP\\_SEARCH.](http://stabikat.de/DB=1/HELP_SEARCH)
- Staatsbibliothek zu Berlin (2019c): SBB StaBiKat. help/specialsearchkeys. Online verfügbar unter [http://stabikat.de/DB=1/HELP\\_SPECIALSEARCHKEYS.](http://stabikat.de/DB=1/HELP_SPECIALSEARCHKEYS)
- Staatsbibliothek zu Berlin (2019d): SBB StaBiKat. start/welcome. Online verfügbar unter [http://stabikat.de/DB=1/.](http://stabikat.de/DB=1/)
- Staatsbibliothek zu Berlin (2019e): stabikat+. Einfache Suche. Abgerufen über Staatsbibliothek zu Berlin o. J.c.
- Steilen, Gerald (2012): Discovery-Systeme die OPACs der Zukunft? Zukunft der lokalen Bibliothekssysteme. Neue Strukturen und Anforderungen im wissenschaftlichen Bibliothekswesen. 101. Deutscher Bibliothekartag. Hamburg, 2012. Online verfügbar unter [https://www.slideshare.net/steilen/discoverysysteme](https://www.slideshare.net/steilen/discoverysysteme-die-opacs-der-zukunft)[die-opacs-der-zukunft.](https://www.slideshare.net/steilen/discoverysysteme-die-opacs-der-zukunft)
- Stöberl, Cornelius (2016): Discovery-System versus OPAC der Herzog August Bibliothek. Eine vergleichende Studie der Recherchefunktionalitäten. Bachelorarbeit. Hochschule Hannover. Fakultät III. Medien, Information und Design. Online verfügbar unter [https://nbn-resolving.org/urn:nbn:de:bsz:960-opus4-](https://nbn-resolving.org/urn:nbn:de:bsz:960-opus4-12063) [12063.](https://nbn-resolving.org/urn:nbn:de:bsz:960-opus4-12063)
- Sunckel, Bettina; Reh, Uwe; Nienerza, Heike (2014): Das HeBIS Discovery System. Kooperative Entwicklung einer neuen Rechercheoberfläche für HeBIS-Bibliotheken. In: *Bibliotheksdienst* 48 (10), S. 784-794. Online verfügbar unter [http://doi.org/10.1515/bd-2014-0096.](http://doi.org/10.1515/bd-2014-0096)
- Thomsett-Scott, Beth; Reese, Patricia E. (2012): Academic Libraries and Discovery Tools. A Survey of the Literature. In: *College & Undergraduate Libraries* 19 (2-4), S. 123- 143. Online verfügbar unter [https://doi.org/10.1080/10691316.2012.697009.](https://doi.org/10.1080/10691316.2012.697009)
- Trapido, Irina (2016): Library Discovery Products. Discovering User Expectations Through Failure Analysis. In: *Information Technology and Libraries* 35 (3), S. 9-26. Online verfügbar unter [https://doi.org/10.6017/ital.v35i3.9190.](https://doi.org/10.6017/ital.v35i3.9190)
- Valentine, Barbara; West, Beth (2016): Improving Primo Usability and Teachability with Help from the Users. In: *Journal of Web Librarianship* 10 (3), S. 176-196. Online verfügbar unter [https://doi.org/10.1080/19322909.2016.1190678.](https://doi.org/10.1080/19322909.2016.1190678)
- Verbundzentrale des GBV (VZG) (o. J.): Discovery-Service der VZG. Online verfügbar unter [https://www.gbv.de/Verbundzentrale/serviceangebote/discovery-service-der](https://www.gbv.de/Verbundzentrale/serviceangebote/discovery-service-der-vzg)[vzg.](https://www.gbv.de/Verbundzentrale/serviceangebote/discovery-service-der-vzg)
- Verbundzentrale des GBV (VZG) (2019): Lukida Discovery. Software. Online verfügbar unter [https://www.lukida.org/software/.](https://www.lukida.org/software/)
- Villanova University's Falvey Memorial Library (2019): VuFind Customer Installations. Online verfügbar unter [https://vufind.org/wiki/community:installations,](https://vufind.org/wiki/community:installations) zuletzt aktualisiert am 18.01.2019 um 02:37.
- Weinhold, Thomas; Hamann, Sonja; Bekavac, Bernard (2011): Usability-Evaluation von Bibliothekswebsites. In: Bernard Bekavac, René Schneider und Werner Schweibenz (Hg.): Benutzerorientierte Bibliotheken im Web. Usability-Methoden, Umsetzung und Trends. Berlin: De Gruyter Saur (Bibliotheks- und Informationspraxis, 45), S. 31-53.
- Weinhold, Thomas; Hügi, Jasmin; Schneider, René; Bekavac, Bernard (2013): Evaluation bibliothekarischer Online-Angebote. Usability und Usefulness. Zwei Seiten einer Medaille. In: *027.7 Zeitschrift für Bibliothekskultur* 1 (3), S. 106-115. Online verfügbar unter [http://dx.doi.org/10.12685/027.7-1-3-39.](http://dx.doi.org/10.12685/027.7-1-3-39)
- Wells, David (2016): Library Discovery Systems and their Users. A Case Study from Curtin University Library. In: *Australian Academic & Research Libraries* 47 (2), S. 92-105. Online verfügbar unter [https://doi.org/10.1080/00048623.2016.1187249.](https://doi.org/10.1080/00048623.2016.1187249)
- Wiesenmüller, Heidrun (2012): Informationskompetenz und Bibliothekskataloge. In: Wilfried Sühl-Strohmenger (Hg.): Handbuch Informationskompetenz. Berlin: De Gruyter Saur, S. 93-100.
- Wisniewski, Jeff (2014): Beyond the Single Search Box. Discovery Systems. In: *Online Searcher* 38 (2), S. 74-76.
- Yesmin, Shamima; Zabed Ahmed, S. M. (2016): Preference of Bangladesh university students for searching the library catalogue. OPAC or discovery tool? In: *The Electronic Library* 34 (4), S. 683-695. Online verfügbar unter [https://doi.org/10.1108/EL-07-2015-0139.](https://doi.org/10.1108/EL-07-2015-0139)

Alle Internetquellen wurden am 30.01.2019 zuletzt abgerufen.

## **Anhang**

## **Anhang 1: Verbreitung von Discovery Systemen und eines Parallelbetriebes von OPAC und Discovery System in Deutschland anhand ausgewählter Bibliotheken**

Anmerkung: Die Ausführungen erheben keinerlei Anspruch auf Vollständigkeit und sind nicht repräsentativ. Es handelt sich dabei lediglich um Übersichten, die beispielhaft Bibliotheken aufführen, welche ein bestimmtes Discovery System beziehungsweise Interface verwenden oder ein Discovery System und einen OPAC parallel anbieten. Ausgehend von den Websites der Bibliotheksverbünde und bestimmter Anbieter von Discovery Systemen wurden Bibliothekswebsites beziehungsweise die Recherchesysteme der Bibliothek betrachtet und die Ergebnisse festgehalten. Die folgenden Informationen stammen demnach, sofern keine andere Quelle angegeben wurde, jeweils von der Bibliothekswebsite beziehungsweise aus dem Recherchesystem selbst.

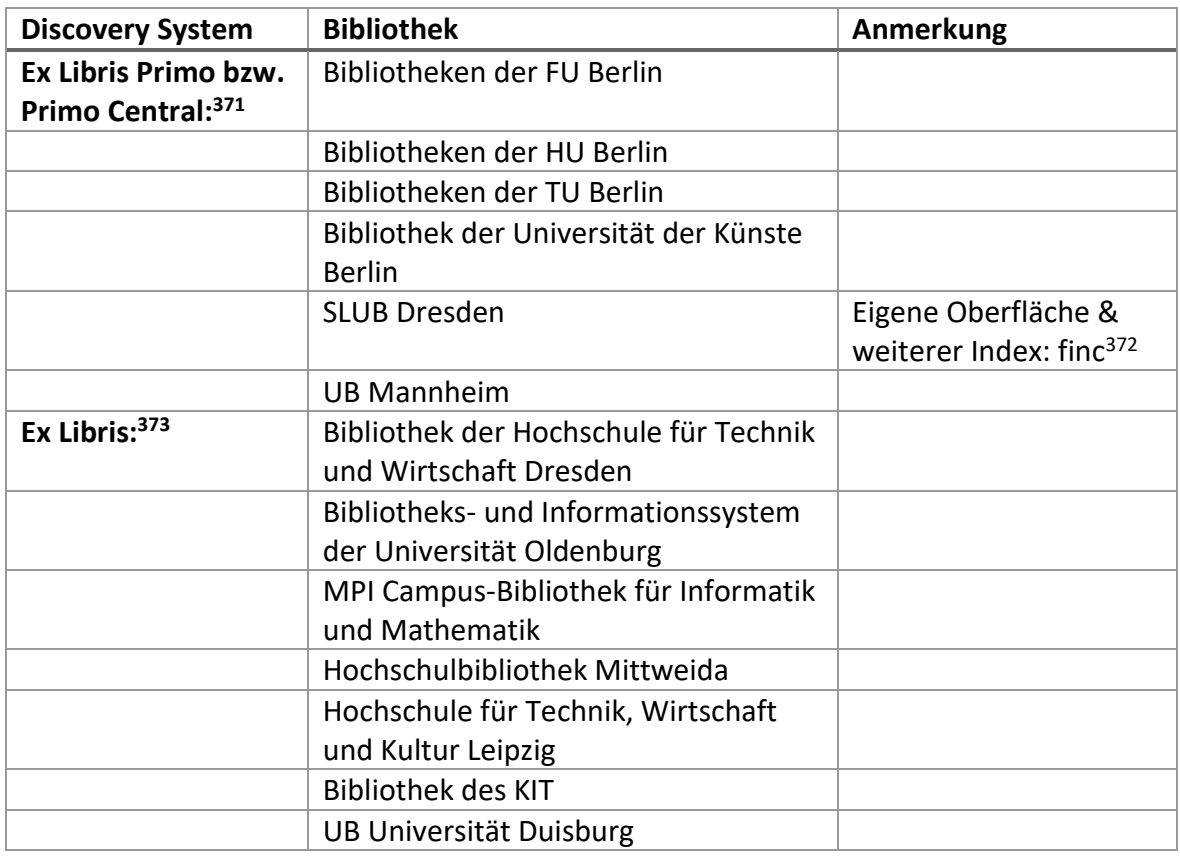

*Tabelle 1: Übersicht über Discovery Systeme und ausgewählte Anwenderbibliotheken in Deutschland*

<sup>371</sup> Vgl. Ex Libris Users of North America (ELUNA) 2019.

<sup>372</sup> Vgl. finc-Nutzergemeinschaft o. J.a.

<sup>373</sup> Ausgangspunkt für die weiteren Recherchen bezüglich der Primo Anwenderbibliotheken: International Group of Ex Libris Users (IGeLU) 2014.

|                            | <b>UB Paderborn</b>                |                                                 |
|----------------------------|------------------------------------|-------------------------------------------------|
|                            | <b>UB Trier</b>                    |                                                 |
|                            | <b>UB Bonn</b>                     | Index: Summon                                   |
| <b>WorldCat Discovery:</b> | Bibliothek der FH Potsdam          |                                                 |
| Lukida + K10plus-          | MPI für Wissenschaftsgeschichte    |                                                 |
| Zentral: 374               | <b>Berlin</b>                      |                                                 |
|                            | Wissenschaftskolleg zu Berlin      |                                                 |
|                            | <b>UB Erfurt</b>                   |                                                 |
|                            | <b>UB Magdeburg</b>                |                                                 |
|                            | <b>UB Weimar</b>                   |                                                 |
|                            | <b>UB Rostock</b>                  |                                                 |
| VuFind + K10plus-          | Bibliothek des MPI für             | + Bibliotheken von                              |
| Zentral: 375               | Biophysikalische Chemie und für    | sieben weiteren MPIs                            |
|                            | Dynamik und Selbstorganisation     |                                                 |
|                            | Göttingen                          |                                                 |
| VuFind: 376                | Bibliothek der Fachhochschule      |                                                 |
|                            | Südwestfalen                       |                                                 |
|                            | Bibliothek des Forschungszentrums  |                                                 |
|                            | Jülich                             |                                                 |
|                            | FH Erfurt                          |                                                 |
|                            | Bibliothek der Hochschule          |                                                 |
|                            | Nordhausen                         |                                                 |
|                            | UB Lüneburg                        |                                                 |
|                            | Bibliothek Universität Hohenheim   |                                                 |
|                            | Universitäts- und Landesbibliothek | Index: EBSCO                                    |
|                            | Düsseldorf                         |                                                 |
|                            | <b>UB Freiburg</b>                 |                                                 |
|                            | <b>UB Kassel</b>                   | Index: EBSCO                                    |
|                            | Zentralbibliothek für              |                                                 |
|                            | Wirtschaftswissenschaften des      |                                                 |
|                            | Leibniz-Informationszentrums       |                                                 |
|                            | Wirtschaft                         |                                                 |
| VuFind (finc): 377         | <b>UB Leipzig</b>                  | Weiterer Index: Primo<br>Central <sup>378</sup> |
|                            | UB TU Bergakademie Freiberg        |                                                 |
|                            | Bibliothek der Westsächsischen     |                                                 |
|                            | Hochschule Zwickau                 |                                                 |
|                            | Bibliothek der Universität Leipzig |                                                 |
|                            | <b>UB TU Chemnitz</b>              |                                                 |
|                            | Bibliothek der Hochschule          |                                                 |
|                            | Zittau/Görlitz                     |                                                 |

<sup>374</sup> Vgl. Verbundzentrale des GBV (VZG) o. J.

j

<sup>&</sup>lt;sup>375</sup> Vgl. Verbundzentrale des GBV (VZG) o. J.

<sup>&</sup>lt;sup>376</sup> Vgl. Villanova University's Falvey Memorial Library 2019.

<sup>&</sup>lt;sup>377</sup> Vgl. finc-Nutzergemeinschaft o. J.a.

<sup>&</sup>lt;sup>378</sup> Vgl. Jaritz und Steilen 2018.

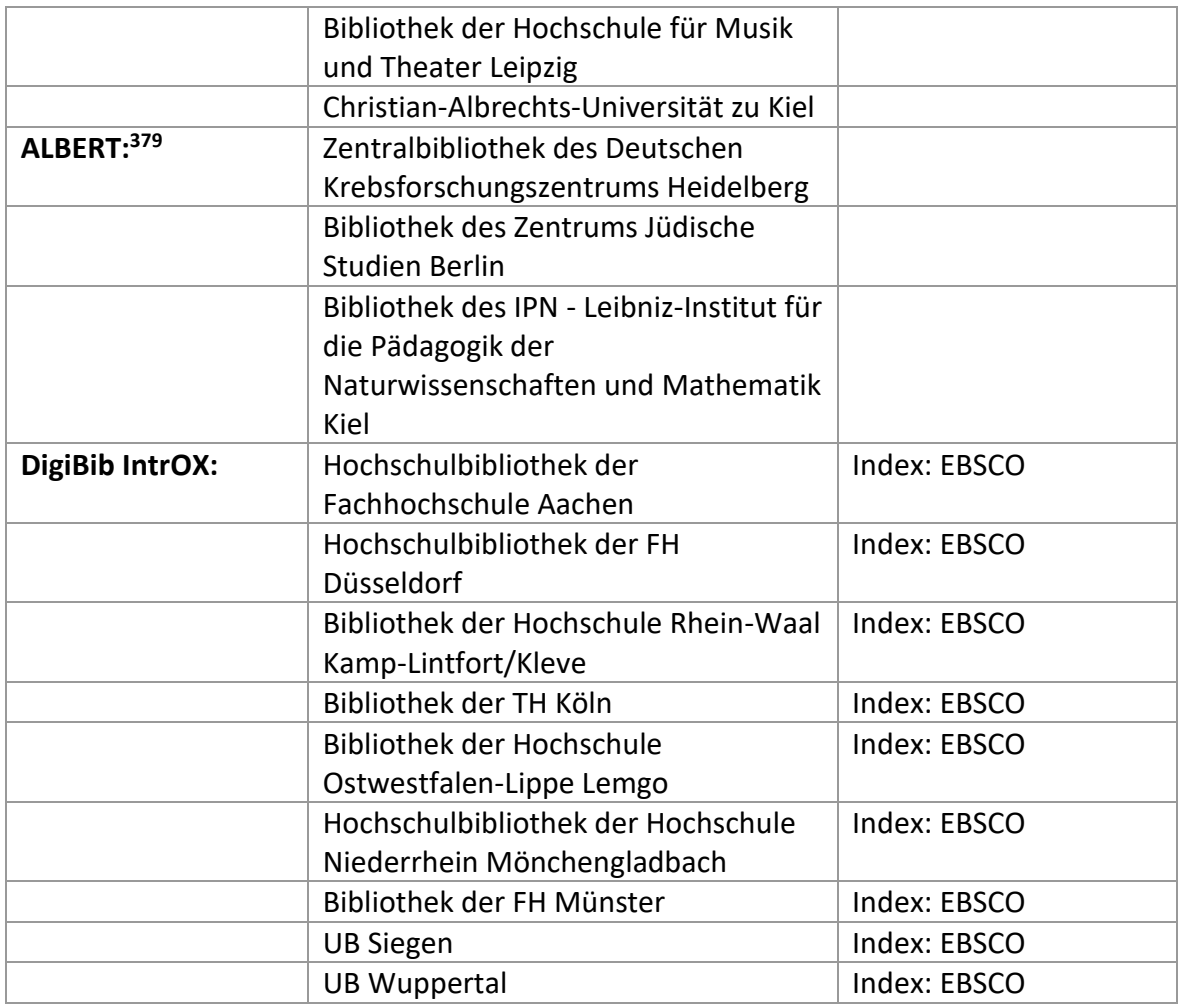

*Tabelle 2: Übersicht über ausgewählte Bibliotheken in Deutschland, die ein Discovery System und einen OPAC parallel anbieten*

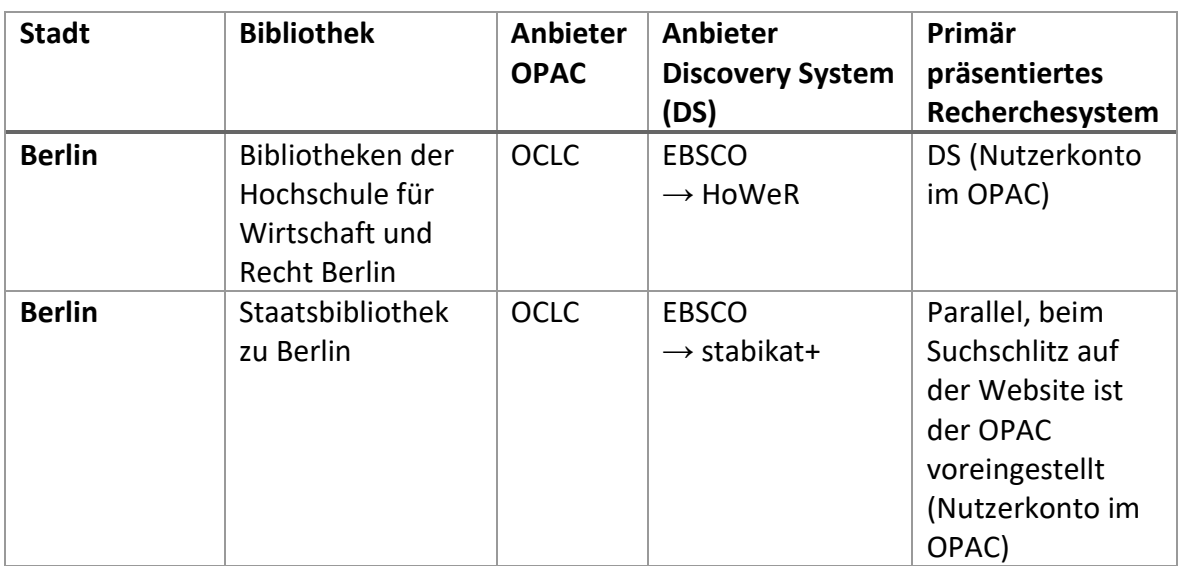

<sup>379</sup> Vgl. Kooperativer Bibliotheksverbund Berlin-Brandenburg 2018.

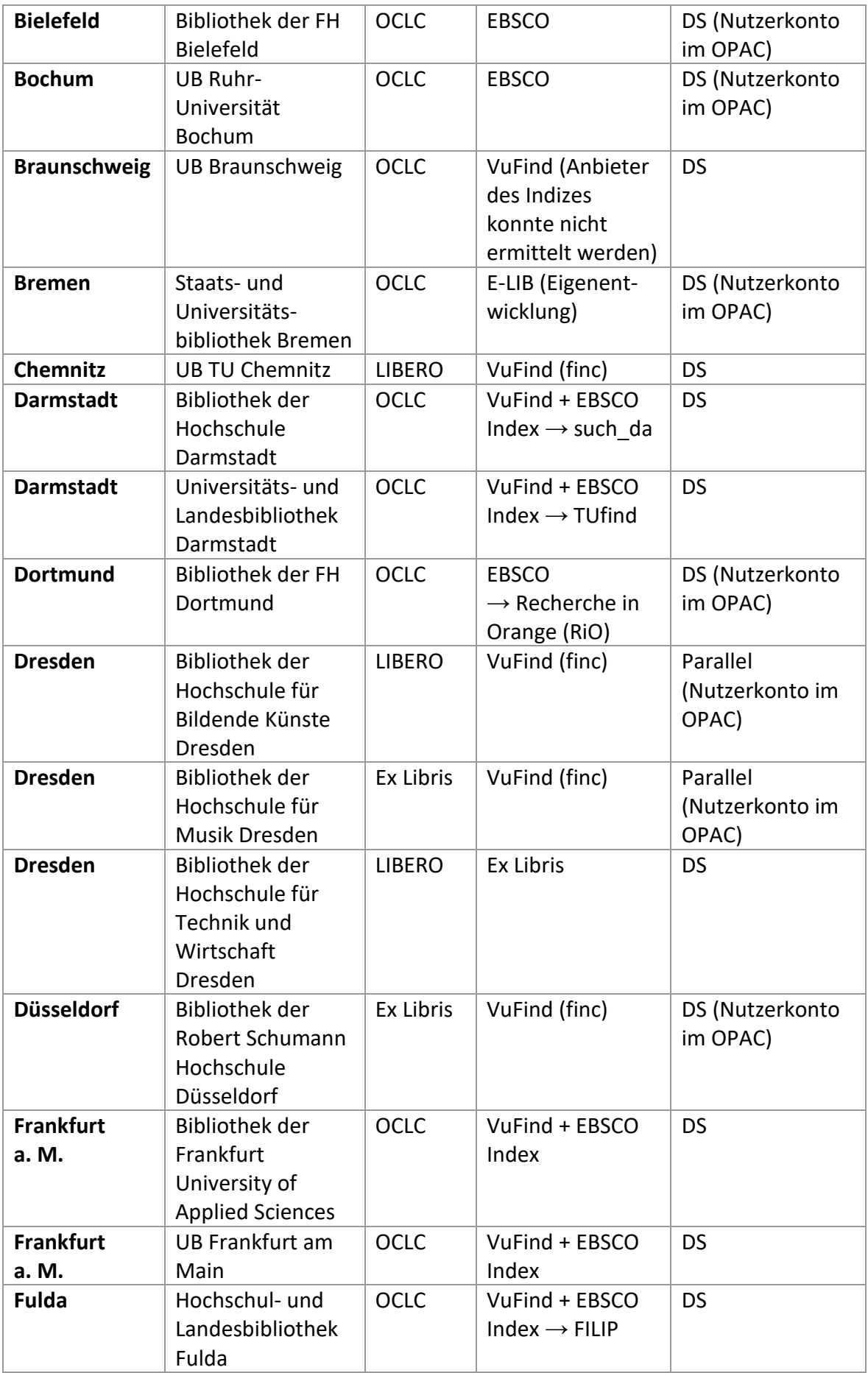

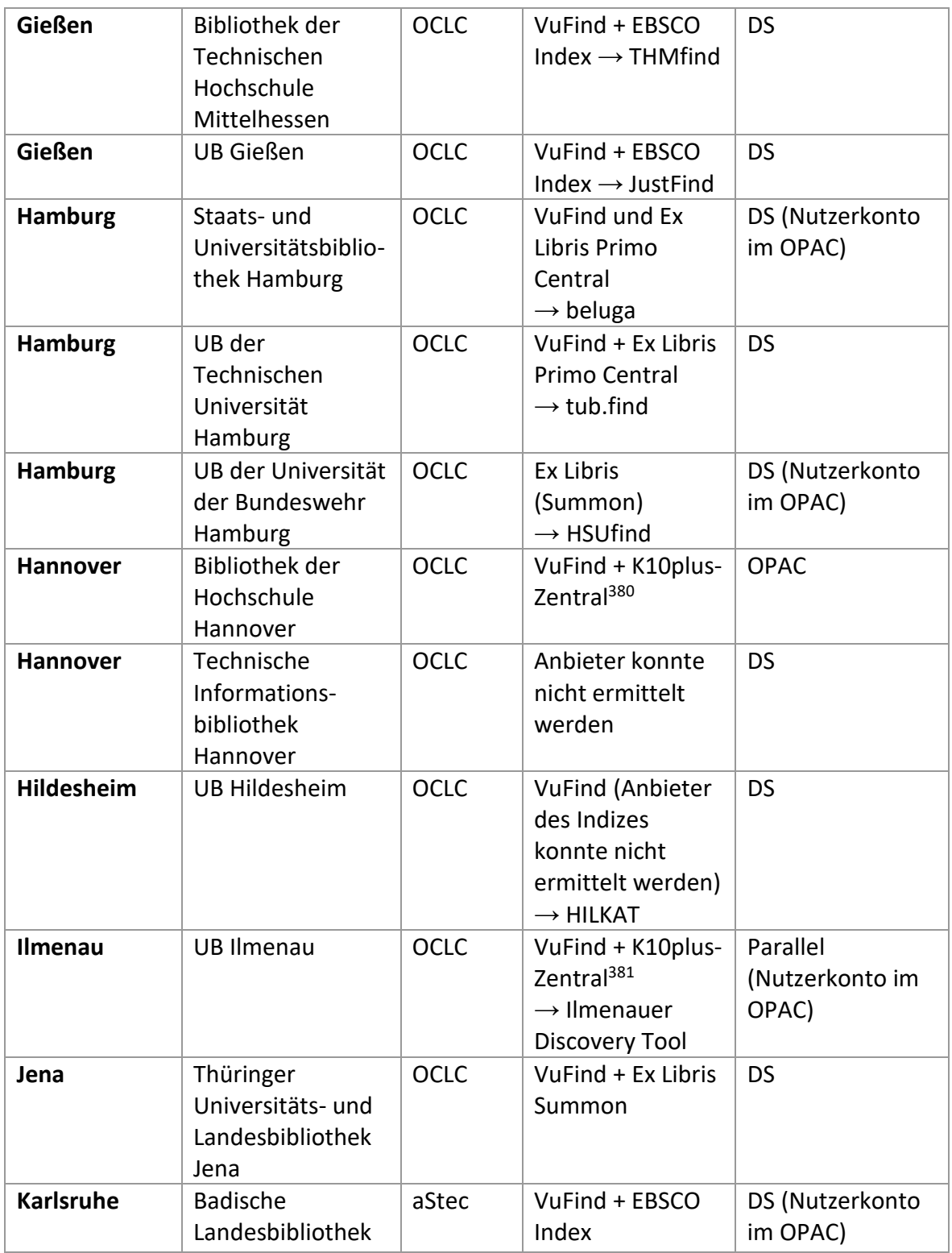

<sup>&</sup>lt;sup>380</sup> Vgl. Verbundzentrale des GBV (VZG) o. J.

<sup>&</sup>lt;sup>381</sup> Vgl. Jaritz und Steilen 2018.

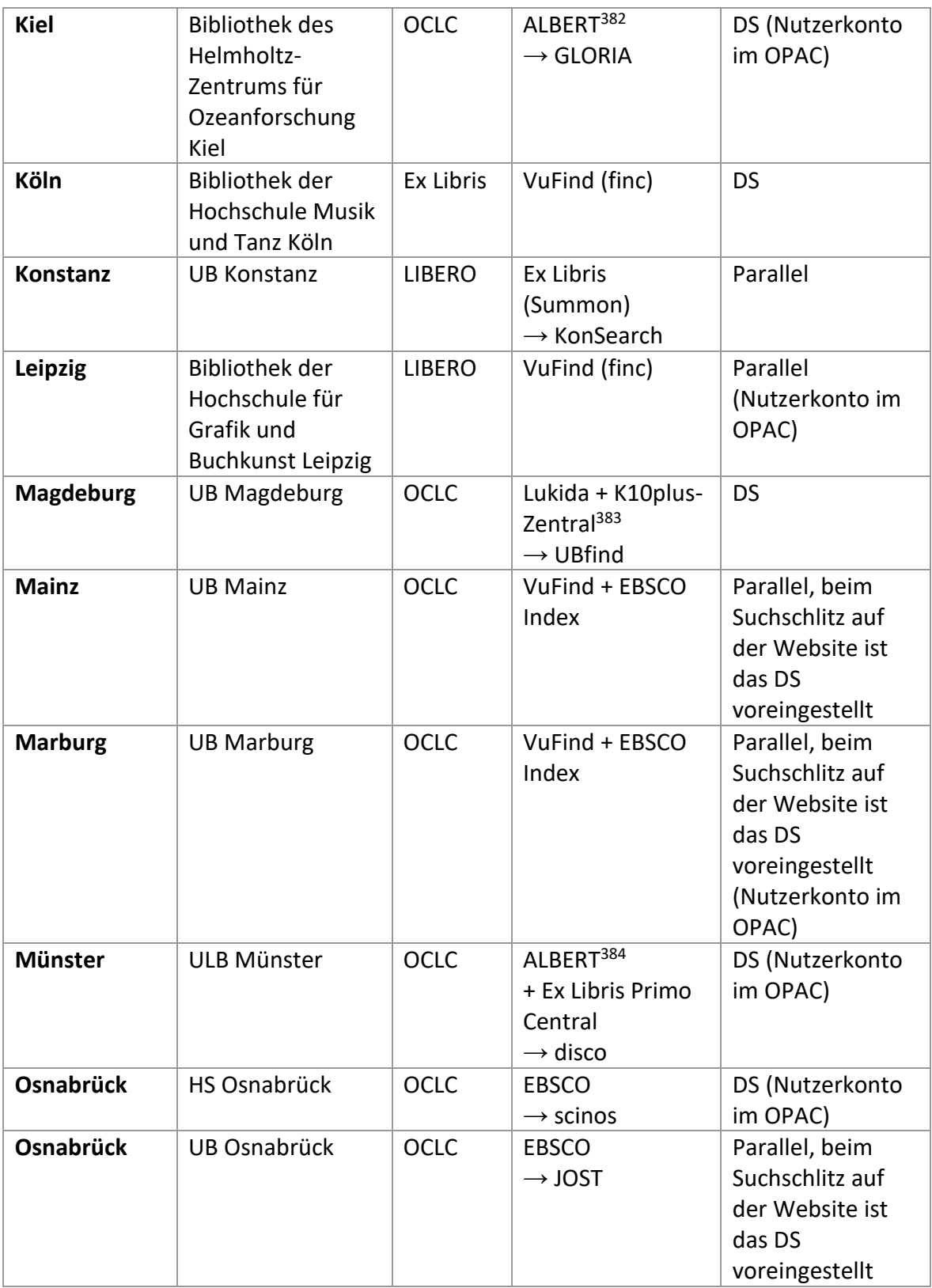

<sup>382</sup> Vgl. Kooperativer Bibliotheksverbund Berlin-Brandenburg 2018.

<sup>&</sup>lt;sup>383</sup> Vgl. Verbundzentrale des GBV (VZG) o. J.

<sup>384</sup> Vgl. Kooperativer Bibliotheksverbund Berlin-Brandenburg 2018.

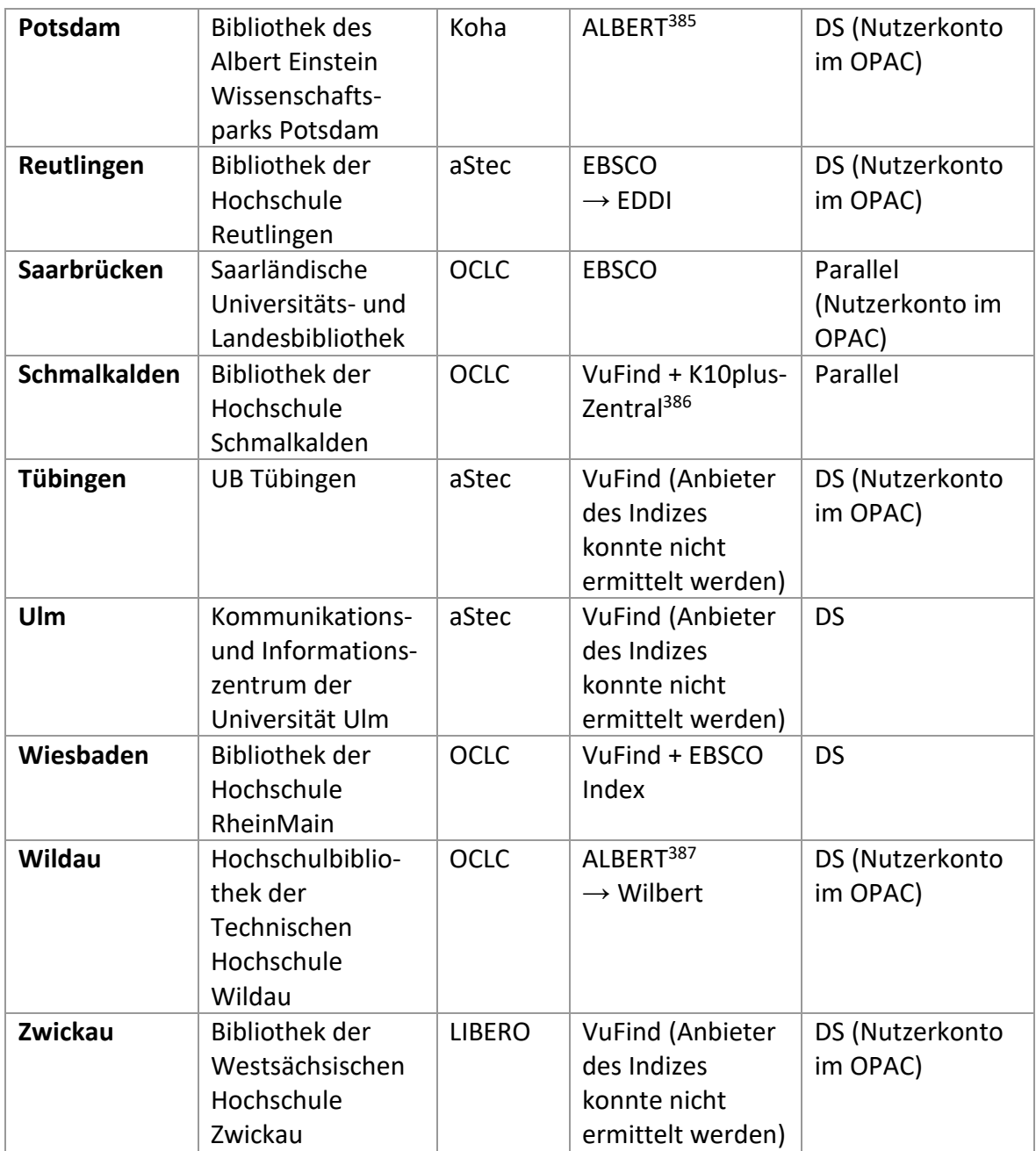

<sup>&</sup>lt;sup>385</sup> Vgl. Kooperativer Bibliotheksverbund Berlin-Brandenburg 2018.

<sup>&</sup>lt;sup>386</sup> Vgl. Jaritz und Steilen 2018.

<sup>387</sup> Vgl. Kooperativer Bibliotheksverbund Berlin-Brandenburg 2018.
# **Anhang 2: BibEval**

# **Anhang 2.1: Kriterienkatalog BibEval<sup>388</sup>**

Anmerkung: Es wurde eine Rechtschreibkorrektur beim ursprünglichen Kriterienkatalog durchgeführt sowie eine Zählung hinzugefügt, um exaktere Verweise innerhalb des Hauptteils dieser Bachelorarbeit auf die konkrete Evaluation der Recherchesysteme formulieren zu können.

# **1. Recherche im Bestand**

- 1.1. Ist es möglich im Kontext einer Recherche bei Problemen den jeweils zuständigen Ansprechpartner zu kontaktieren? (obligatorisch)
- 1.2. Stehen dem Anwender jederzeit angemessene Extraktionsmechanismen (z.B. E-Mail, Print, Speichern, etc.) zur weiteren Verwertung seiner Recherchen und Treffer zur Verfügung? (obligatorisch)

#### **1.3. Suchen & Erkunden**

- 1.3.1. Ermöglichen die angebotenen Rechercheoptionen die Unterstützung unterschiedlicher Suchstrategien? (obligatorisch)
- 1.3.2. Ist während einer Recherche jederzeit ein Wechsel zwischen den unterschiedlichen Suchstrategien möglich? (obligatorisch)
- 1.3.3. Gibt es für fortgeschrittene Anwender eine Möglichkeit, über die Eingabe zusätzlicher Suchparameter gezielt in bestimmten Feldern zu suchen? (optional)

#### 1.3.4. Einfache Suche

- 1.3.4.1. Kann die Suche sowohl durch das Drücken eines dedizierten Buttons als auch per "Enter" gestartet werden? (obligatorisch)
- 1.3.4.2. Beherrscht die Suche eine unterschiedliche Anzahl an Suchbegriffen? (obligatorisch)
- 1.3.4.3. Ist das Eingabefeld breit genug, um mehrere Suchbegriffe gleichzeitig anzeigen zu können? (obligatorisch)
- 1.3.4.4. Ist es für den Nutzer ersichtlich, wie mehrere Suchbegriffe miteinander verknüpft werden (welcher Operator wird per default verwendet)? (obligatorisch)
- 1.3.4.5. Ist es möglich, direkt zur erweiterten Suche zu wechseln, ohne dass die getätigte Eingabe in das Suchformular hierbei verlorengeht? (obligatorisch)

<sup>388</sup> Schweizerisches Institut für Informationswissenschaft. HTW Chur 2013b.

#### 1.3.5. Erweiterte Suche

- 1.3.5.1. Sind alle Formularfelder korrekt und sichtbar beschriftet? (obligatorisch)
- 1.3.5.2. Sind alle Formularfelder breit genug, um die jeweilige Information vollständig anzuzeigen? (obligatorisch)
- 1.3.5.3. Ist die Sortierung innerhalb von Drop-Down-Menüs intuitiv verständlich (alphabetisch, nach Relevanz)? (optional)
- 1.3.5.4. Erlauben die Formularfelder, bei denen dies entsprechend dem Suchkontext sinnvoll ist, eine Mehrfachauswahl? (obligatorisch)
- 1.3.5.5. Beinhaltet die erweiterte Suche ein spezifisches Feld zur Freitextsuche? (obligatorisch)
- 1.3.5.6. Ist es möglich, die Suche mindestens auf Autor, Titel, Schlagwort, Signatur oder Jahr einzuschränken? (obligatorisch)
- 1.3.5.7. Ist es möglich, die Suche entsprechend der Zugriffsrechte oder nach Bibliotheken einzuschränken? (obligatorisch)
- 1.3.5.8. Ist es möglich, die Suche auf bestimmte Medientypen und Sprachen einzuschränken? (optional)

#### 1.3.6. Eingabemöglichkeiten

- 1.3.6.1. Werden die Booleschen Operatoren AND, OR und NOT unterstützt? (obligatorisch)
- 1.3.6.2. Ist es möglich, mehrere Operatoren gleichzeitig zu verwenden und ist klar, in welcher Reihenfolge diese verarbeitet werden, sofern der Anwender keine Klammern setzt? (obligatorisch)
- 1.3.6.3. Werden die Operatoren in unterschiedlichen Schreibweisen unterstützt? (obligatorisch)
- 1.3.6.4. Können Wildcards, Trunkierungen und Klammern eingesetzt werden? (optional)
- 1.3.6.5. Ist es möglich Sonderzeichen und Umlaute in einer Anfrage zu formulieren und werden diese korrekt interpretiert? (obligatorisch)
- 1.3.7. Assistierende Funktionen bei der Suche
- 1.3.7.1. Wird eine Suchhistorie angeboten, mittels der der Anwender frühere Suchanfragen wiederholt durchführen kann? (optional)
- 1.3.7.2. Werden alle Eingaben, Einstellungen und Operatoren in der Suchhistorie korrekt abgelegt? (optional)
- 1.3.7.3. Ist es möglich, frühere Anfragen aus der Suchhistorie zu editieren und dann neu abzuschicken? (obligatorisch)
- 1.3.7.4. Erlauben die Anfragen aus der Suchhistorie den korrekten Wechsel zwischen der einfachen und erweiterten Suche? (optional)
- 1.3.7.5. Wird eine Rechtschreibkorrektur angeboten und funktioniert diese korrekt? (obligatorisch)
- 1.3.7.6. Werden die Vorschläge zur Rechtschreibkorrektur in der Nähe des Sucheingabefelds platziert, das den Tipp- oder Rechtschreibfehler beinhaltet? (obligatorisch)
- 1.3.7.7. Werden ähnliche bzw. weiterführende Suchanfragen vorgeschlagen und scheinen diese sinnvoll? (optional)
- 1.3.7.8. Werden die Vorschläge für ähnliche Suchanfragen in der Nähe des Sucheingabefeldes präsentiert? (optional)
- 1.3.7.9. Wird eine Autocomplete-Funktion in den Eingabefeldern zur Verfügung gestellt und scheinen die Vorschläge sinnvoll? (optional)

#### 1.3.8. Browsen

- 1.3.8.1. Gibt es einen Index/Thesaurus oder eine Klassifikation, in der der Anwender durch den Datenbestand browsen kann? (obligatorisch)
- 1.3.8.2. Sofern ein Index vorhanden ist, sind die Benennungen auf jeder hierarchischen Ebene inhaltlich gut voneinander abgegrenzt und unterscheidbar? (obligatorisch)
- 1.3.8.3. Ist das Browsen durch den Katalog mindestens nach Thema, Autor und Titel möglich? (optional)
- 1.3.8.4. Ist es möglich, innerhalb des Index/ Thesaurus oder der Klassifikation zu suchen? (optional)
- 1.3.8.5. Sofern eine Suche innerhalb des Index angeboten wird, ist es visuell ersichtlich und klar angegeben, dass diese Suche sich von der Suche im Katalog unterscheidet? (optional)
- 1.3.8.6. Sofern eine Suche im Index angeboten wird, gibt es dazu eine Anleitung, wie diese Suche funktioniert? (optional)

# 1.3.9. Suchhilfe

- 1.3.9.1. Ist die Hilfefunktion deutlich erkennbar und kann auf sie während des gesamten Suchprozesses direkt zugegriffen werden? (obligatorisch)
- 1.3.9.2. Werden in der Suchhilfe alle unterstützten Eingabemöglichkeiten und Suchfeatures erklärt? (obligatorisch)
- 1.3.9.3. Sind die Erklärungen der Suchhilfe in einfachen Sätzen formuliert und anhand von Beispielen illustriert? (obligatorisch)
- 1.3.9.4. Beinhaltet die Suchhilfe eine Kontaktangabe für weiterführende Fragen? (optional)

#### **1.4. Präsentation & Zugriff**

- 1.4.1. Unterstützt die Dialoggestaltung (z.B. die verwendeten Navigationselemente) einen einfachen Wechsel zwischen Suche, Trefferlisten und Detailanzeigen? (obligatorisch)
- 1.4.2. Werden für die unterschiedlichen, vorhanden Objekte jeweils angepasste Interaktionsmöglichkeiten zur weiteren Verwendung angeboten? (obligatorisch)

#### 1.4.3. Darstellung der Trefferliste

- 1.4.3.1. Ist die Suchanfrage, die zur Ergebnisliste geführt hat, weiterhin vollständig sichtbar und kann sie direkt editiert werden? (obligatorisch)
- 1.4.3.2. Ist die Anzahl der Treffer gut sichtbar und in der Nähe der Ergebnisliste platziert? (obligatorisch)
- 1.4.3.3. Werden alle relevanten Informationen angezeigt oder besteht ein direkter Zugriff (z.B. per Mouseover-Effekt) auf diese Informationen? (obligatorisch)
- 1.4.3.4. Ist klar ersichtlich, ob es detailliertere Informationen zu den einzelnen Treffern gibt und wie auf diese Detailinformationen zugegriffen werden kann? (obligatorisch)
- 1.4.3.5. Ist die anfängliche Sortierung der Treffer (Ranking) für den Anwender transparent? (optional)
- 1.4.3.6. Ist es transparent, in wie weit und weshalb die einzelnen Treffer der Suchanfrage entsprechen? (obligatorisch)

#### 1.4.4. Darstellung der Detailansicht

- 1.4.4.1. Werden alle relevanten Informationen der Trefferliste ebenso angezeigt, wie zusätzliche Informationen, die hilfreich sind? (obligatorisch)
- 1.4.4.2. Wird zusätzlich eine Kurzzusammenfassung/ein Abstract oder ein Inhaltsverzeichnis angeboten? (optional)
- 1.4.4.3. Ist der direkte Zugriff auf das Trefferobjekt gewährleistet (bei physischen Objekten die Ausleihe, bei elektronischen Dokumenten der Dateizugriff)? (obligatorisch)
- 1.4.4.4. Ist es möglich, direkt zwischen den Detailansichten der einzelnen Treffer zu navigieren? (obligatorisch)
- 1.4.4.5. Ist es möglich, die Zitation des jeweiligen Treffers in unterschiedlichen Formaten zu extrahieren? (optional)
- 1.4.4.6. Werden Extraktionsmechanismen wie E-Mail, Bookmark und Drucken angeboten? (obligatorisch)
- 1.4.4.7. Gibt es zusätzliche Schnittstellen zur herkömmlicher Literaturverwaltungssoftware wie Endnote, Bibsonomy, delicio.us usw.? (optional)
- 1.4.4.8. Werden zusätzliche Informationen angeboten (sogenanntes Content Enrichment von anderen Webseiten wie Amazon.com) und bieten diese Inhalte einen informativen Mehrwert? (optional)

#### 1.4.5. Manipulation der Trefferliste

- 1.4.5.1. Ist es möglich, die Anzahl der Treffer pro Seite anzupassen, sofern die Trefferliste über mehrere Seiten paginiert ist? (optional)
- 1.4.5.2. Ist es möglich, die Trefferliste nach unterschiedlichen Kriterien zu sortieren? (obligatorisch)
- 1.4.5.3. Stehen dem Anwender Filterfunktionen zur weiteren Manipulation der Trefferliste (z.B., faceted search') zur Verfügung? (optional)
- 1.4.5.4. Ist es möglich, Sortierungen und Filter wieder zu entfernen, um zum ursprünglichen Zustand der Trefferliste zurückzukehren? (obligatorisch)
- 1.4.5.5. Ist es möglich, direkt zu einem bestimmten Treffer zu springen, bzw. im Fall von paginierten Trefferlisten direkt auf eine bestimmte Seite der Trefferliste zu navigieren? (optional)

# **2. Nutzerpartizipation**

#### **2.1. Bestandsbezogene Nutzerpartizipation**

- 2.1.1. Recommender-Dienste
- 2.1.1.1. Sind die Empfehlungen konsistent und an geeigneter Stelle in die Website integriert? (obligatorisch)
- 2.1.1.2. Ist für den Nutzer ersichtlich, auf welcher Basis die bereitgestellten Empfehlungen beruhen? (obligatorisch)
- 2.1.1.3. Ermöglicht die gewählte Darstellung einen schnellen Überblick über die angebotenen Empfehlungen? (obligatorisch)
- 2.1.1.4. Können zu den empfohlenen Objekten unmittelbar weitere Informationen aufgerufen werden? (obligatorisch)
- 2.1.1.5. Ist, sofern das System dies erlaubt, die Eingabe von Bewertungen durch die Benutzer schnell und intuitiv möglich? (obligatorisch)
- 2.1.1.6. Ist, sofern Nutzerbewertungen möglich sind, die verwendete Bewertungsskala erläutert und intuitiv? (obligatorisch)
- 2.1.1.7. Werden die Empfehlungen dynamisch aufgrund des Nutzerverhaltens bzw. vorgenommenen Bewertungen zeitnah angepasst oder können sie aktiv aktualisiert werden? (obligatorisch)

# Anhang 2.2: Evaluation des "StaBiKat" und "stabikat+"

Anmerkung: In der Evaluation auftauchende Verweise wie zum Beispiel "siehe Punkt 1.1" beziehen sich jeweils auf die Auswertung für das jeweilige Kriterium in derselben Spalte.

|                         | "StaBiKat" <sup>389</sup>              | "stabikat+" <sup>390</sup>          |  |
|-------------------------|----------------------------------------|-------------------------------------|--|
| 1. Recherche im Bestand |                                        |                                     |  |
| 1.1.                    | Mittleres Usability-Problem            | Kein Usability-Problem              |  |
|                         | In der linken Sidebar wird auf die     | Im Menü in dem Kopfbereich des      |  |
|                         | "Auskunft" verlinkt. Hier gelangt man  | Discovery Systems befindet sich     |  |
|                         | zu der Webseite, auf der die E-Mail-   | unter der Bezeichnung "Fragen Sie   |  |
|                         | Adresse sowie die Telefonnummern       | uns!" ein Link zu der Webseite der  |  |
|                         | der Auskunft angegeben sind. Die       | Auskunft der Staatsbibliothek zu    |  |
|                         | Bezeichnung "Auskunft" könnte          | Berlin mit Kontaktinformationen wie |  |
|                         | jedoch ein Problem darstellen, da      | der E-Mail-Adresse und              |  |
|                         | nicht jeder mit diesem Wort auch die   | Telefonnummern.                     |  |
|                         | Hilfe bei Rechercheproblemen oder      |                                     |  |
|                         | ähnlichem assozijert. Besser wäre      |                                     |  |
|                         | vermutlich die Bezeichnung             |                                     |  |
|                         | "Kontakt" oder ein ähnlich neutral     |                                     |  |
|                         | gestalteter Begriff.                   |                                     |  |
| 1.2.                    | Mittleres Usability-Problem            | Nicht umgesetzt, obwohl notwendig   |  |
|                         | In der linken Sidebar gibt es die      | Es sind keine                       |  |
|                         | Funktion "Speichern", die jederzeit    | Extraktionsmechanismen für ganze    |  |
|                         | zur Verfügung steht. Durch das         | Trefferlisten verfügbar. Für        |  |
|                         | Anklicken des Begriffs gelangt man zu  | Extraktionsmechanismen für einzelne |  |
|                         | einer Seite, auf der ausgewählt        | Treffer siehe Punkte 1.4.4.5 und    |  |
|                         | werden kann, welche                    | 1.4.4.6.                            |  |
|                         | beziehungsweise wie viele der          |                                     |  |
|                         | Treffer in welchem Format              |                                     |  |
|                         | (Vollanzeige/Kurzanzeige) extrahiert   |                                     |  |
|                         | werden sollen. Es ist möglich, die     |                                     |  |
|                         | Treffer per E-Mail zu verschicken, als |                                     |  |
|                         | txt-Datei auf dem Computer zu          |                                     |  |
|                         | speichern, in einem neuen              |                                     |  |
|                         | Browsertab anzuzeigen und in die       |                                     |  |
|                         | Zwischenablage des OPACs zu            |                                     |  |
|                         | kopieren. Das Drucken der Treffer ist  |                                     |  |
|                         | nicht möglich. Ein Problem besteht     |                                     |  |

<sup>389</sup> Staatsbibliothek zu Berlin 2019d.

<sup>390</sup> Staatsbibliothek zu Berlin 2019e.

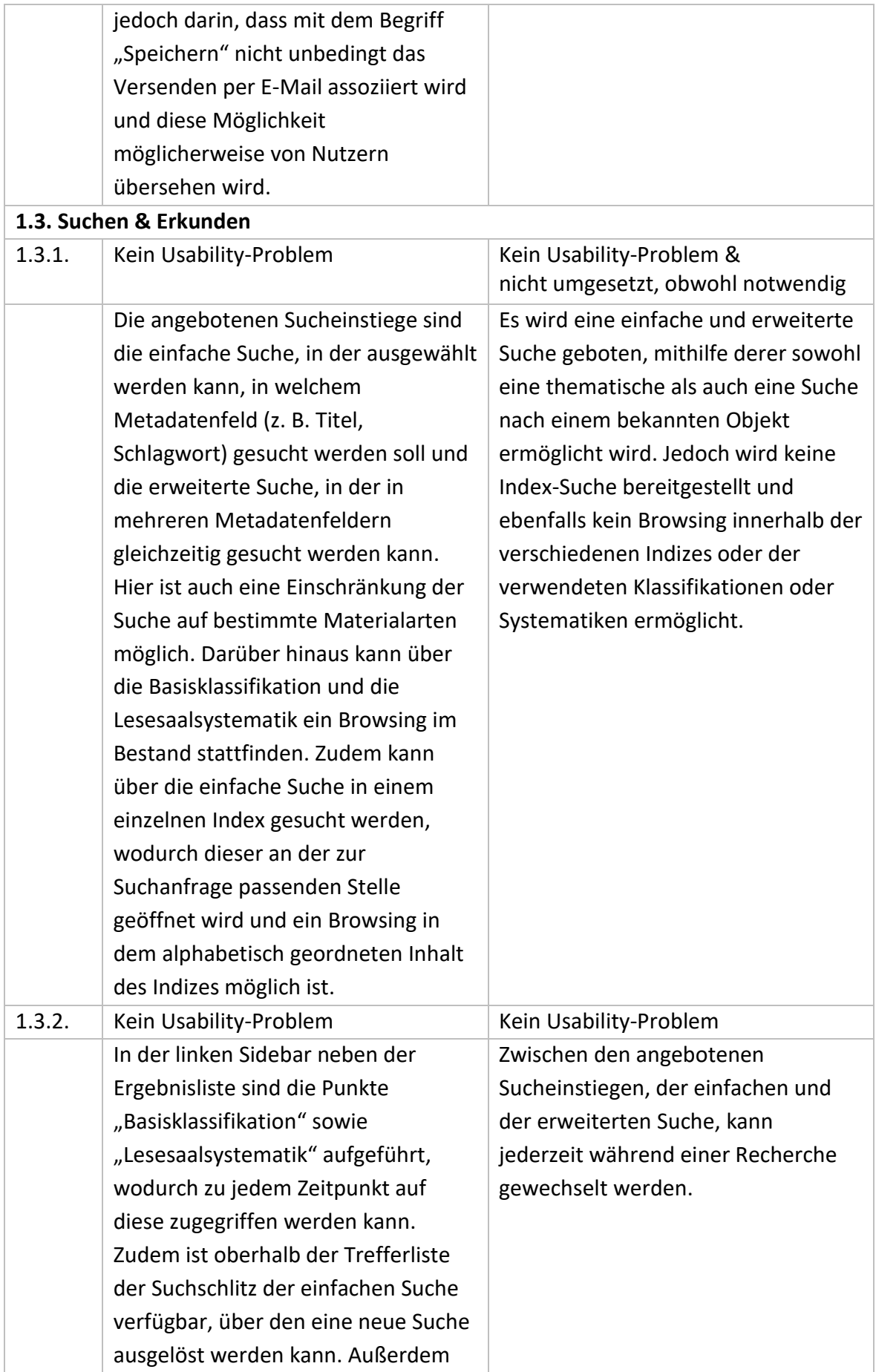

|          | kann über einen Link die erweiterte          |                                                     |
|----------|----------------------------------------------|-----------------------------------------------------|
|          | Suche aufgerufen werden.                     |                                                     |
| 1.3.3.   | Kein Usability-Problem                       | Mittleres Usability-Problem                         |
|          | Es können verschiedene                       | Es können verschiedene                              |
|          | Suchschlüssel verwendet werden, um           | Suchschlüssel wie TI für eine                       |
|          | in bestimmten Metadatenfeldern zu            | Titelsuche oder AU für eine                         |
|          | suchen. <sup>391</sup> So können auch in der | Autorensuche in der einfachen Suche                 |
|          | einfachen Suche komplexe Anfragen            | verwendet werden, um in                             |
|          | über eine Kombination dieser                 | bestimmten Metadatenfeldern zu                      |
|          | Schlüssel erstellt werden.                   | suchen, jedoch wird nirgendwo auf                   |
|          |                                              | diese Möglichkeit hingewiesen.                      |
|          | 1.3.4. Einfache Suche                        |                                                     |
| 1.3.4.1. | Kein Usability-Problem                       | Kein Usability-Problem                              |
|          | Die Suche kann per "Enter", aber             | Die Suche kann per "Enter", aber                    |
|          | auch durch Anklicken der                     | auch durch Anklicken der                            |
|          | Schaltfläche "Suchen" gestartet              | Schaltfläche "Suchen" gestartet                     |
|          | werden.                                      | werden.                                             |
| 1.3.4.2. | Kein Usability-Problem                       | Kein Usability-Problem                              |
|          | Es können beliebig viele Suchbegriffe        | Es können beliebig viele Suchbegriffe               |
|          | eingegeben werden.                           | eingegeben werden.                                  |
| 1.3.4.3. | Kein Usability-Problem                       | Kein Usability-Problem                              |
|          | Es können mehrere Begriffe im                | Es können mehrere Begriffe im                       |
|          | Suchfeld angezeigt werden, ohne              | Suchfeld angezeigt werden, ohne                     |
|          | dass ein Scrollen notwendig wird.            | dass ein Scrollen notwendig wird.                   |
| 1.3.4.4. | Kein Usability-Problem                       | Kleines Usability-Problem                           |
|          | Die Suchbegriffe werden über den             | Die Suchbegriffe werden automatisch                 |
|          | Operator UND verknüpft, was durch            | mit dem Operator AND verknüpft,                     |
|          | die Vorauswahl von "suchen [und]"            | wobei diese Information nur auf der                 |
|          | in der Drop-Down-Liste oberhalb des          | "FAQ"-Seite auf der Website der                     |
|          | Eingabefeldes deutlich wird.                 | Staatsbibliothek zu finden ist <sup>392</sup> , die |
|          |                                              | über einen Link im Kopfbereich des                  |
|          |                                              | Discovery Systems erreicht werden                   |
|          |                                              | kann.                                               |
| 1.3.4.5. | Nicht umgesetzt, obwohl notwendig            | Kein Usability-Problem                              |
|          | Beim Wechsel von der einfachen zur           | Beim Wechsel von der einfachen zur                  |
|          | erweiterten Suche gehen die                  | erweiterten Suche werden die                        |
|          | Eingaben aus der einfachen Suche             | Eingaben aus der einfachen Suche                    |
|          |                                              | übernommen.                                         |

<sup>&</sup>lt;sup>391</sup> Vgl. Staatsbibliothek zu Berlin 2019c.

<sup>392</sup> Vgl. Staatsbibliothek zu Berlin o. J.d.

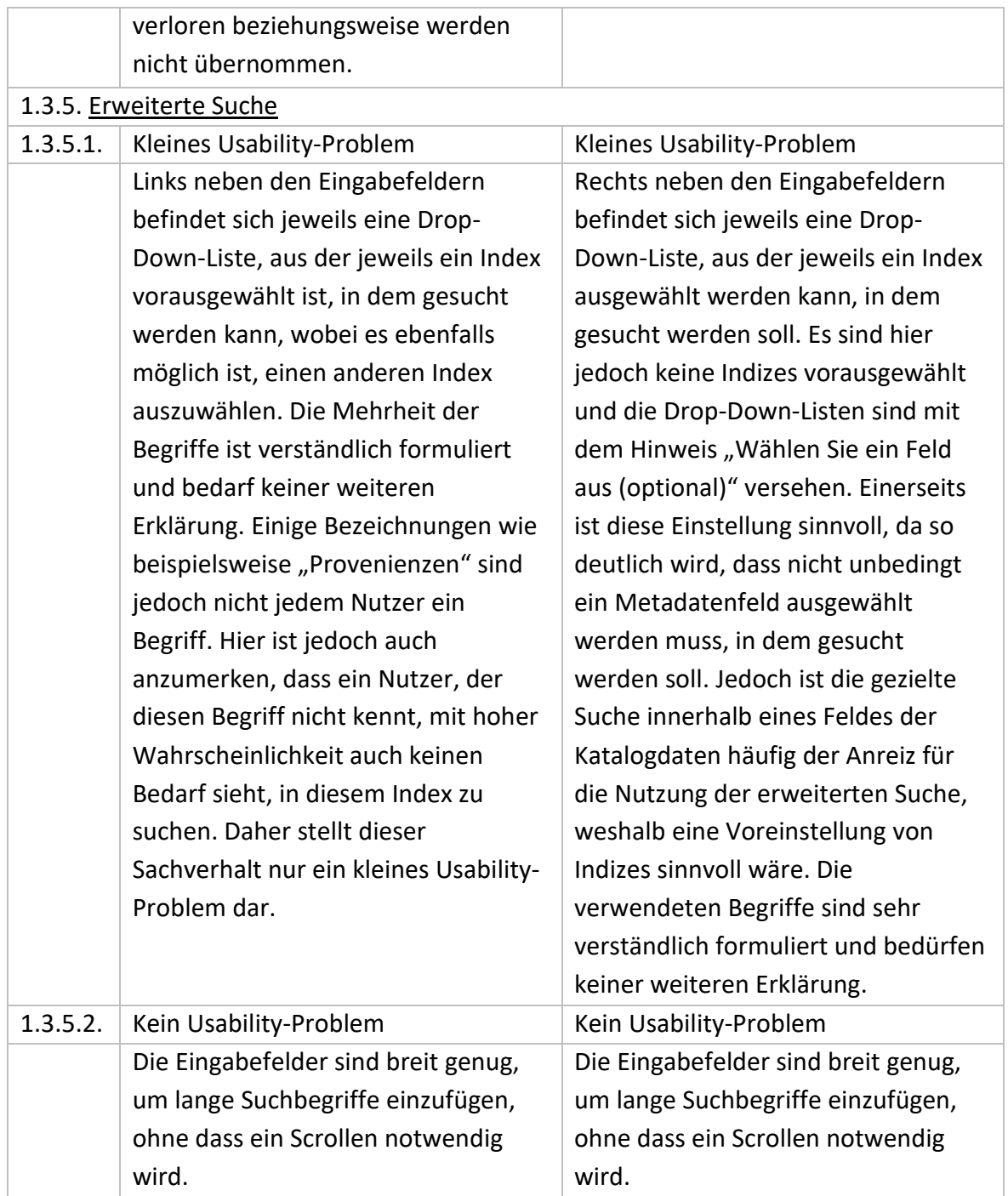

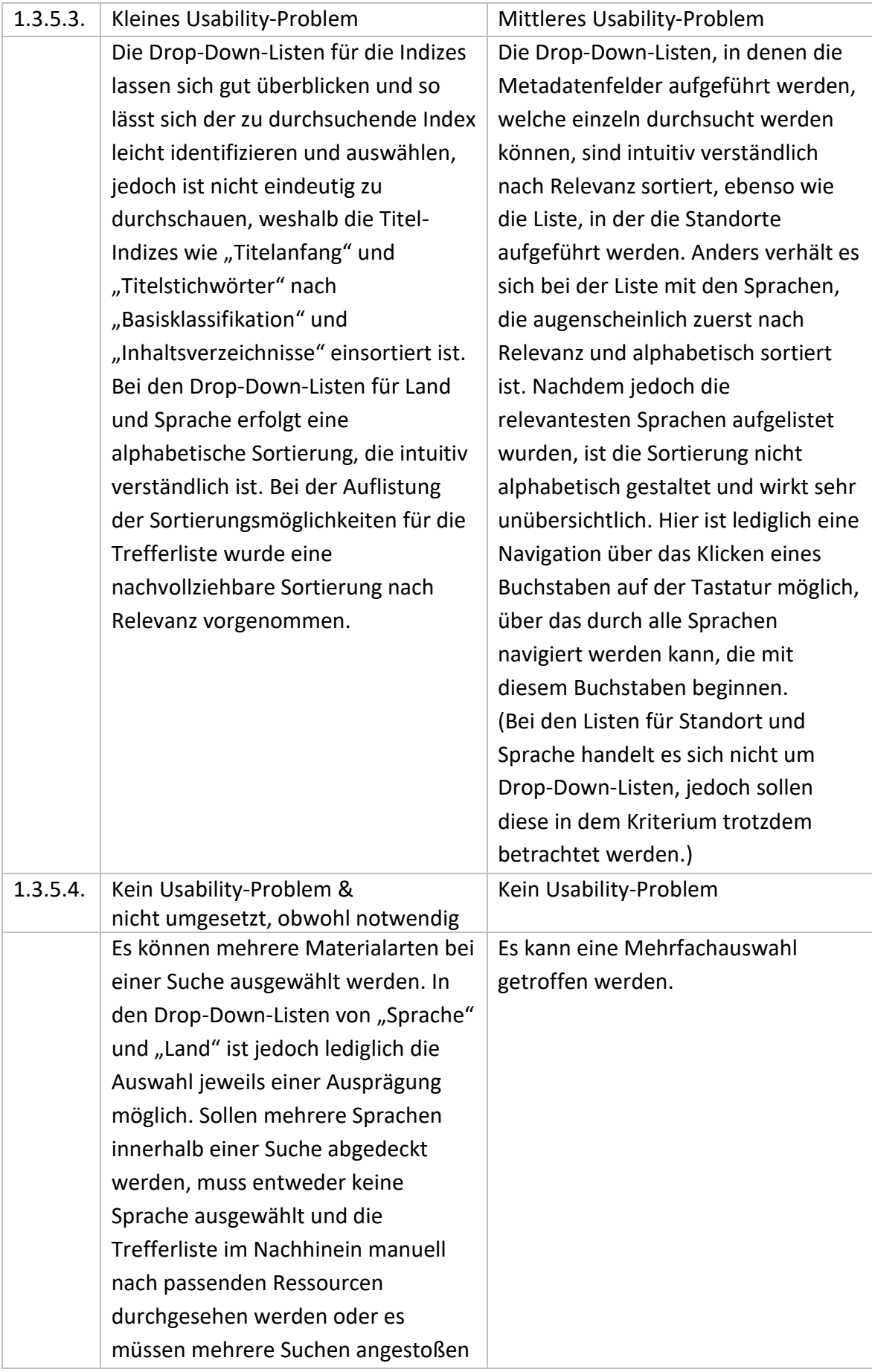

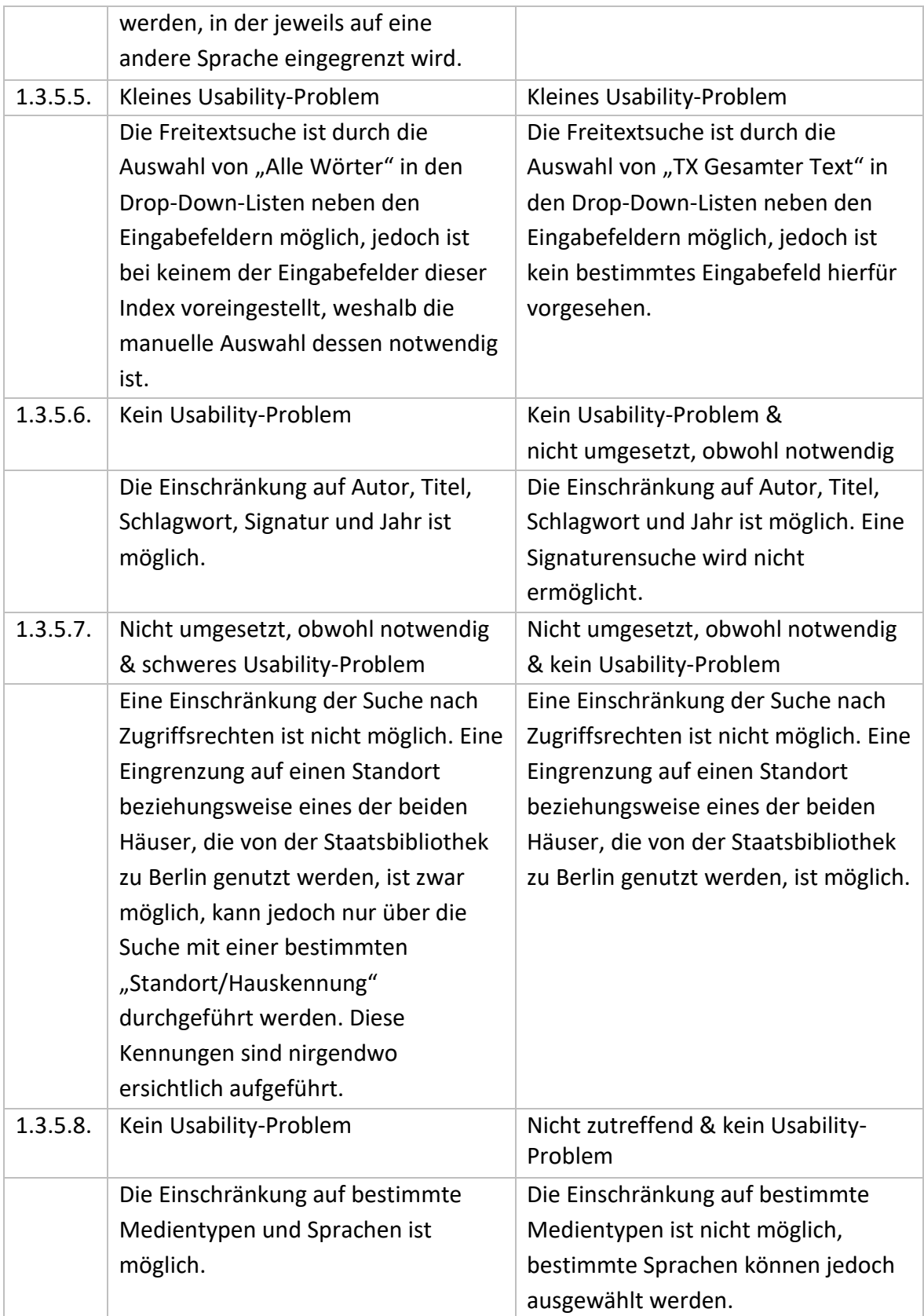

| 1.3.6. Eingabemöglichkeiten |                                               |                                               |  |
|-----------------------------|-----------------------------------------------|-----------------------------------------------|--|
| 1.3.6.1.                    | Kein Usability-Problem                        | Kein Usability-Problem                        |  |
|                             | Die Booleschen Operatoren werden              | Die Booleschen Operatoren werden              |  |
|                             | unterstützt.                                  | unterstützt. In der erweiterten Suche         |  |
|                             |                                               | kann unter "Suchmodi" die                     |  |
|                             |                                               | Einstellung "Phrase/Boolesche                 |  |
|                             |                                               | Verknüpfung" gewählt werden. Es               |  |
|                             |                                               | ergibt sich jedoch kein Unterschied in        |  |
|                             |                                               | den Suchergebnissen, wenn diese               |  |
|                             |                                               | Einstellung nicht vorgenommen und             |  |
|                             |                                               | trotzdem mit Booleschen Operatoren            |  |
|                             |                                               | gesucht wird.                                 |  |
| 1.3.6.2.                    | Kein Usability-Problem                        | Mittleres Usability-Problem                   |  |
|                             | Es können mehrere Boolesche                   | Es können mehrere Boolesche                   |  |
|                             | Operatoren innerhalb einer Suche              | Operatoren innerhalb einer Suche              |  |
|                             | verwendet werden und auf der                  | verwendet werden, jedoch wird nicht           |  |
|                             | Hilfeseite wird angegeben, dass UND           | kommuniziert, in welcher                      |  |
|                             | vor ODER verarbeitet wird. <sup>393</sup>     | Reihenfolge diese verarbeitet                 |  |
|                             |                                               | werden.                                       |  |
| 1.3.6.3.                    | Kein Usability-Problem                        | Mittleres Usability-Problem                   |  |
|                             | Die Booleschen Operatoren werden              | Die Booleschen Operatoren werden              |  |
|                             | in den Schreibweisen UND/AND/&,               | nur in ihrer englischen Variante und          |  |
|                             | ODER/OR/ , NICHT/NOT/-                        | in Großbuchstaben unterstützt. <sup>395</sup> |  |
|                             | unterstützt. 394                              |                                               |  |
| 1.3.6.4.                    | Kein Usability-Problem                        | Kein Usability-Problem                        |  |
|                             | Es ist ein Einsatz von Wildcard-              | Eine Trunkierung, Phrasensuche und            |  |
|                             | Operatoren und Operatoren wie                 | Klammerung ist möglich. <sup>397</sup>        |  |
|                             | BEI/NEAR/~ (wie weit dürfen zwei              |                                               |  |
|                             | Suchbegriffe in einer Ressource               |                                               |  |
|                             | auseinander liegen) und %                     |                                               |  |
|                             | (eingegebene Wortreihenfolge soll in          |                                               |  |
|                             | der Suche nicht beachtet werden)              |                                               |  |
|                             | sowie eine Klammerung innerhalb               |                                               |  |
|                             | der Suchanfragen und eine                     |                                               |  |
|                             | Phrasensuche mithilfe von                     |                                               |  |
|                             | Anführungszeichen möglich. <sup>396</sup> Für |                                               |  |

<sup>&</sup>lt;sup>393</sup> Vgl. Staatsbibliothek zu Berlin 2019a.

j

<sup>&</sup>lt;sup>394</sup> Vgl. Staatsbibliothek zu Berlin 2019a.

<sup>395</sup> Vgl. Staatsbibliothek zu Berlin o. J.d.

<sup>&</sup>lt;sup>396</sup> Vgl. Staatsbibliothek zu Berlin 2019a.

<sup>397</sup> Vgl. Staatsbibliothek zu Berlin o. J.d.

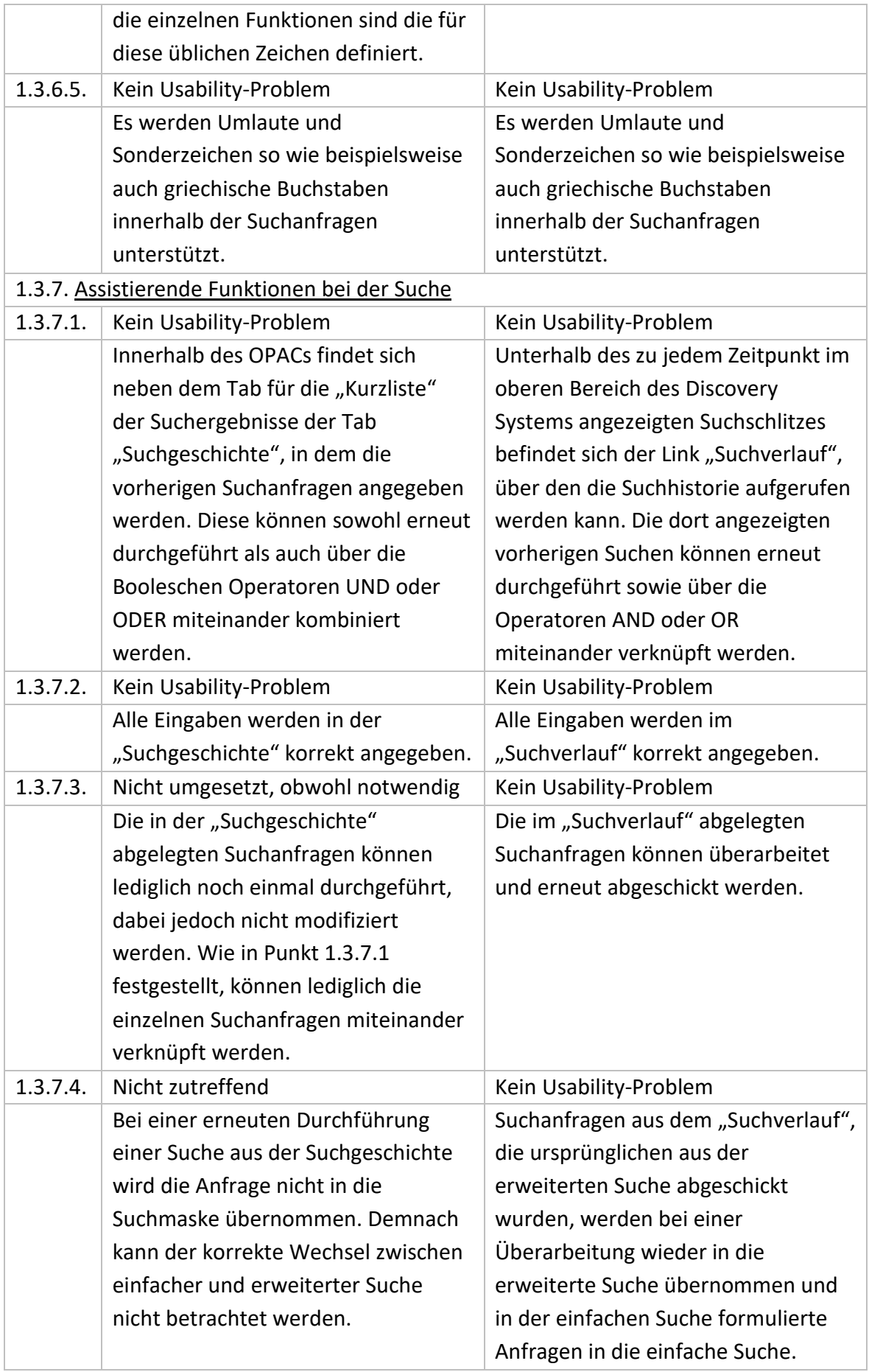

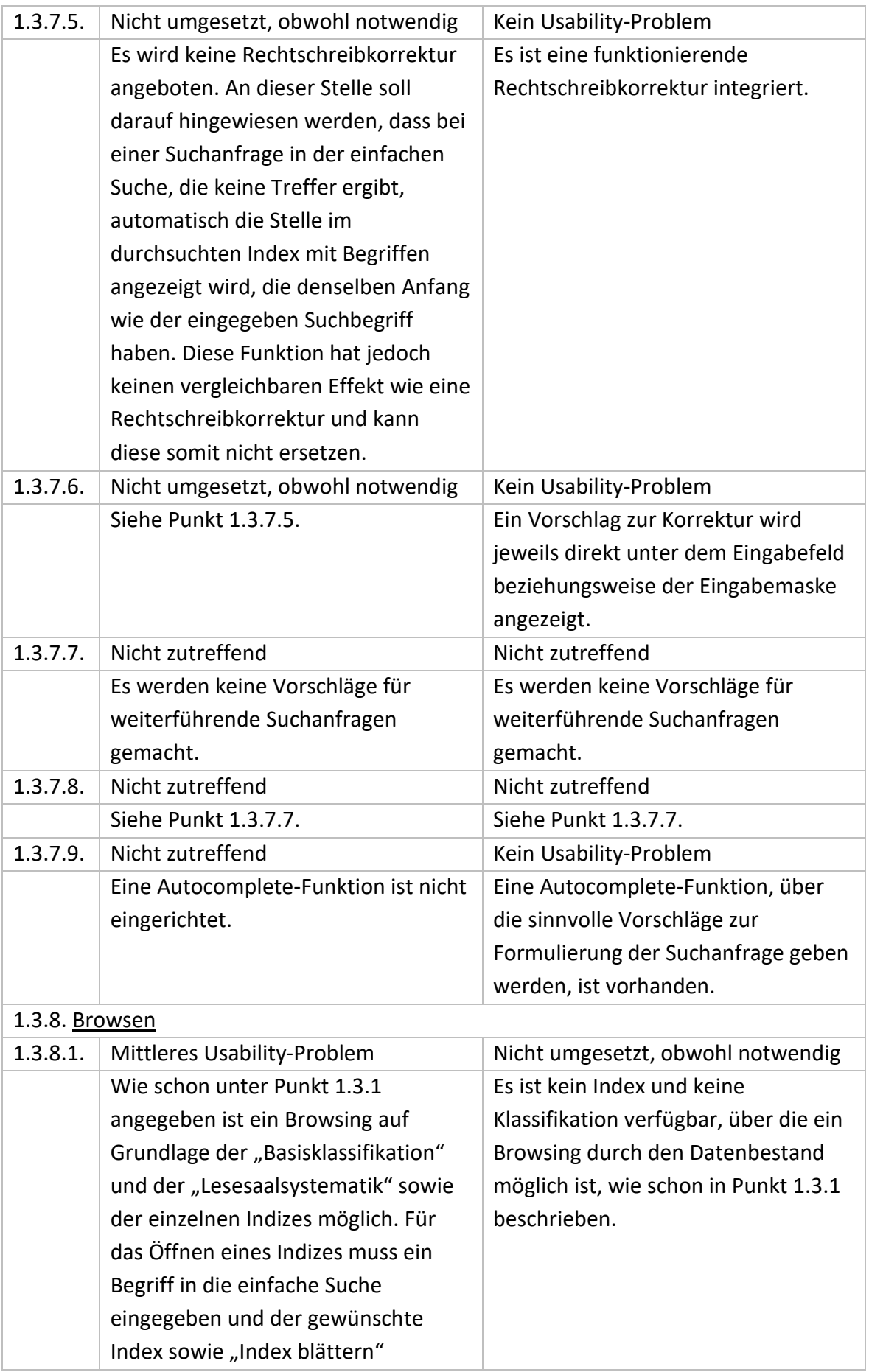

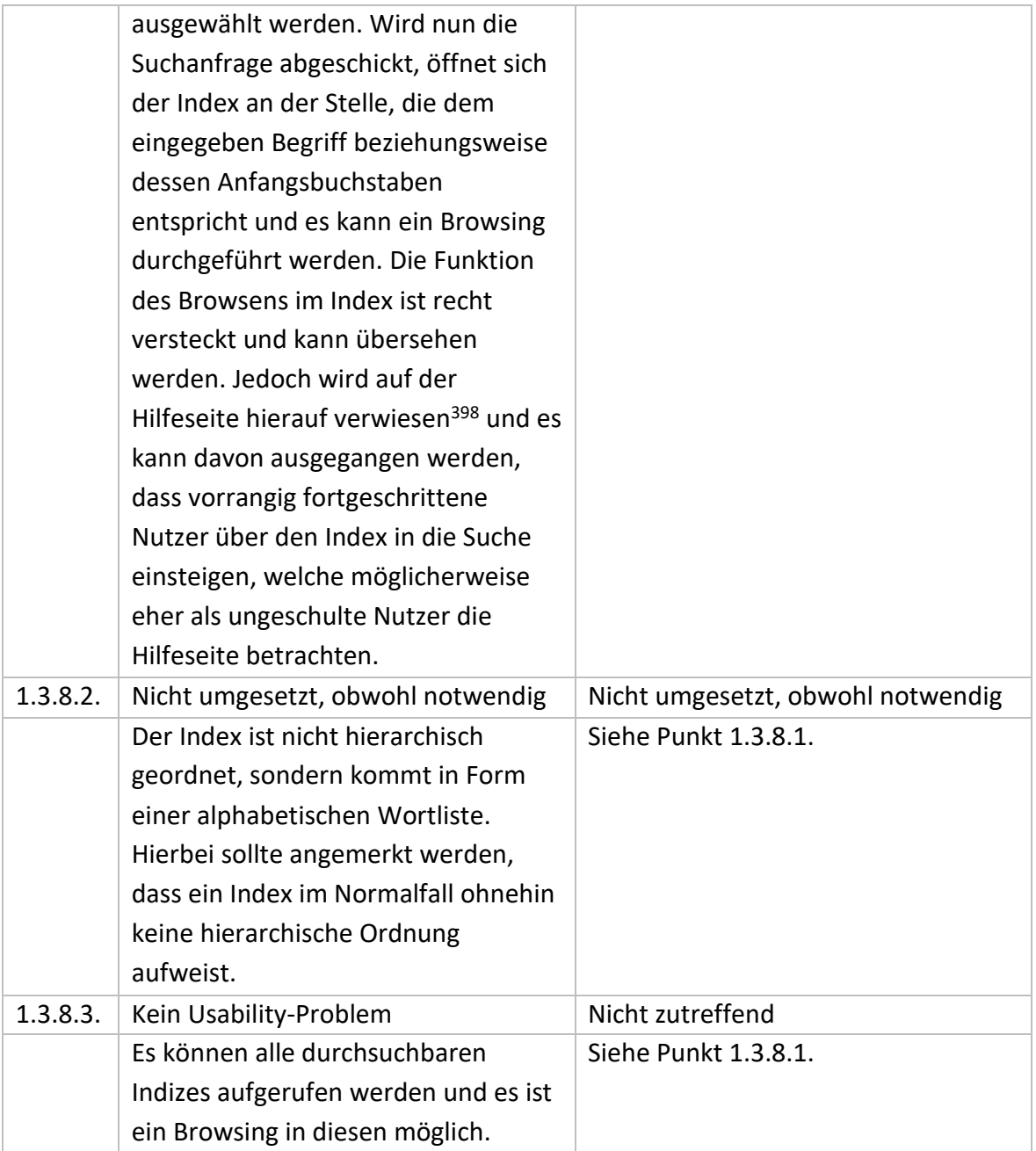

<sup>398</sup> Vgl. Staatsbibliothek zu Berlin 2019b.

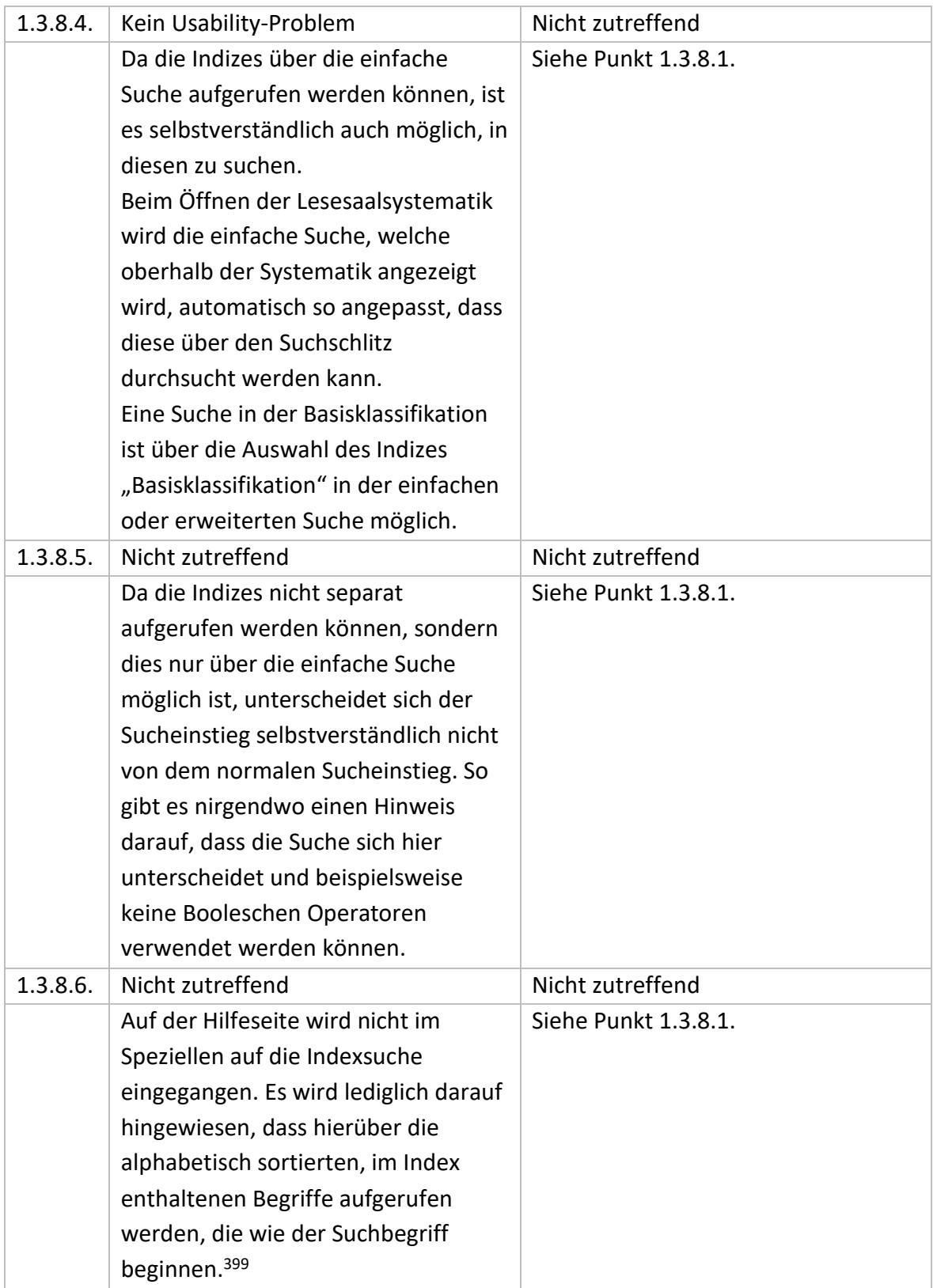

<sup>399</sup> Vgl. Staatsbibliothek zu Berlin 2019b.

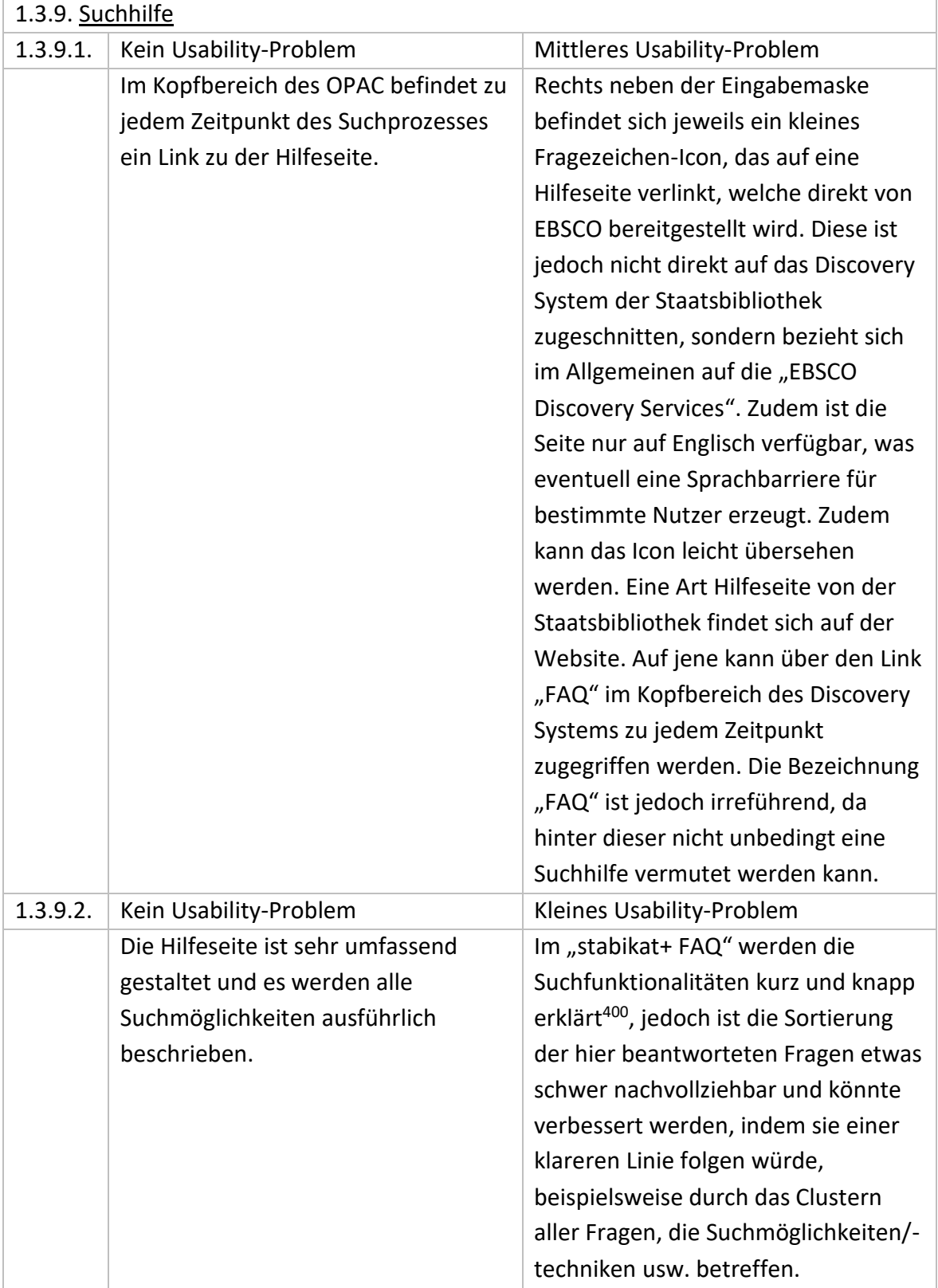

<sup>400</sup> Vgl. Staatsbibliothek zu Berlin o. J.d.

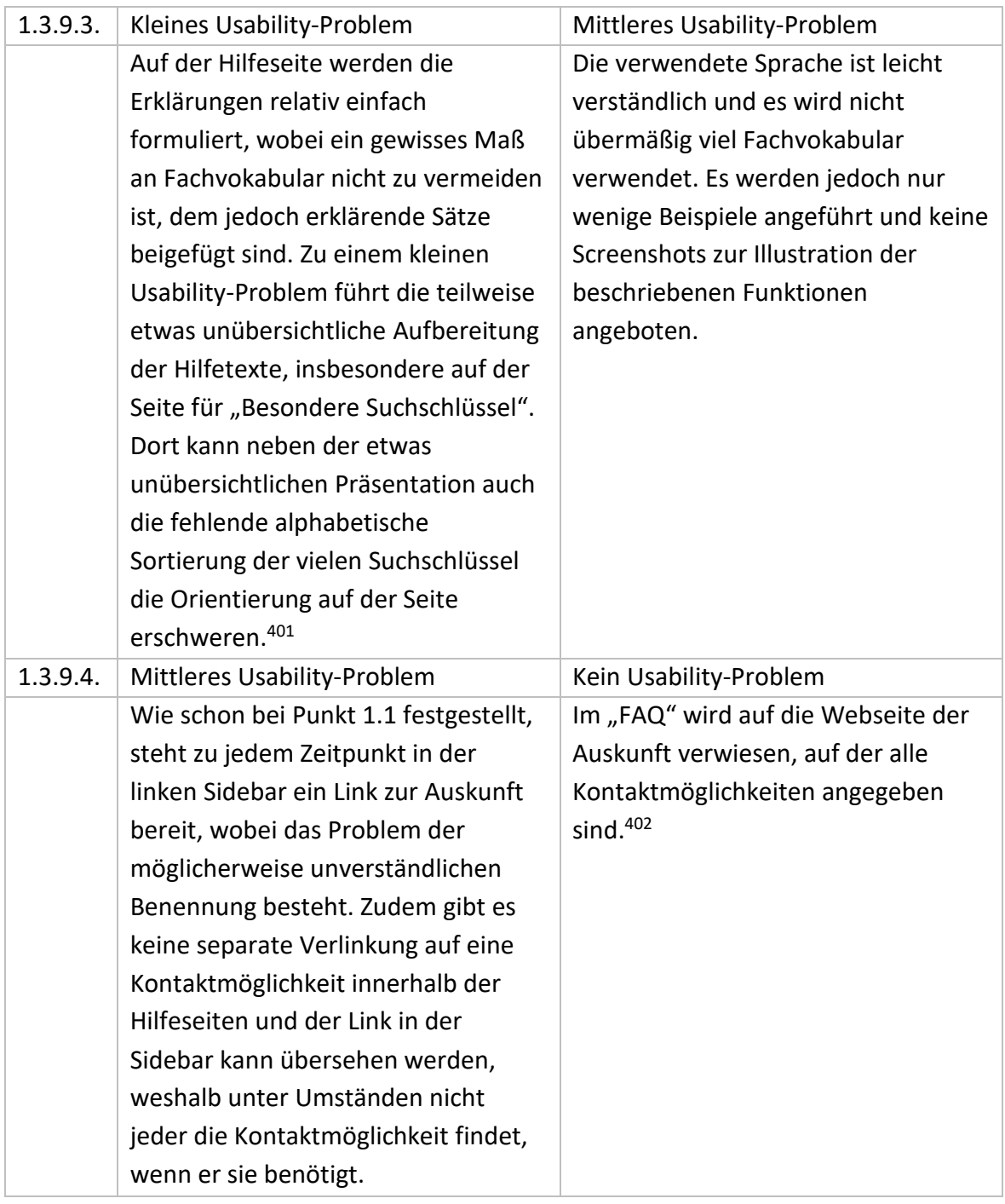

<sup>&</sup>lt;sup>401</sup> Vgl. Staatsbibliothek zu Berlin 2019c.

<sup>&</sup>lt;sup>402</sup> Vgl. Staatsbibliothek zu Berlin o. J.d.

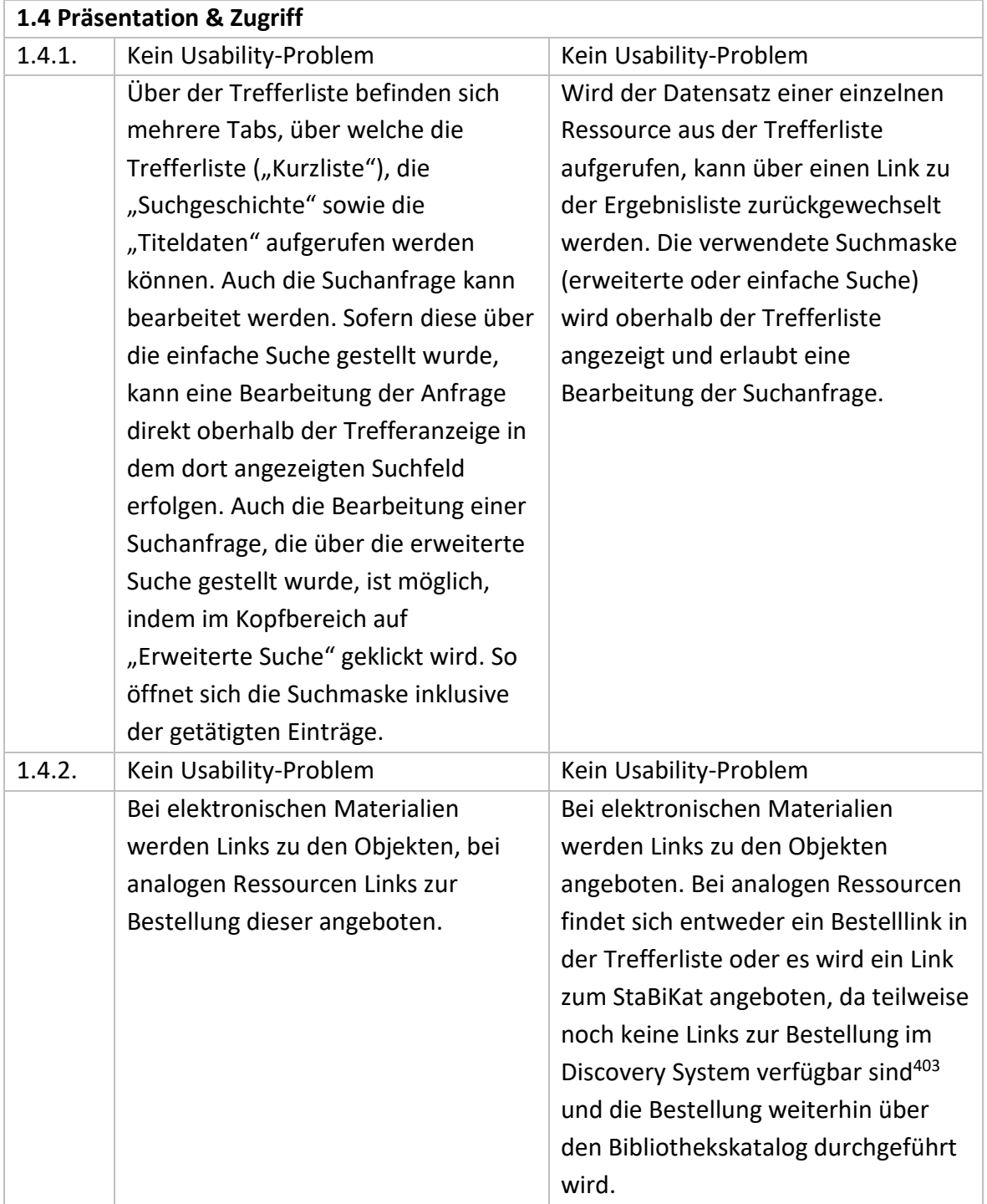

<sup>403</sup> Vgl. Staatsbibliothek zu Berlin o. J.d.

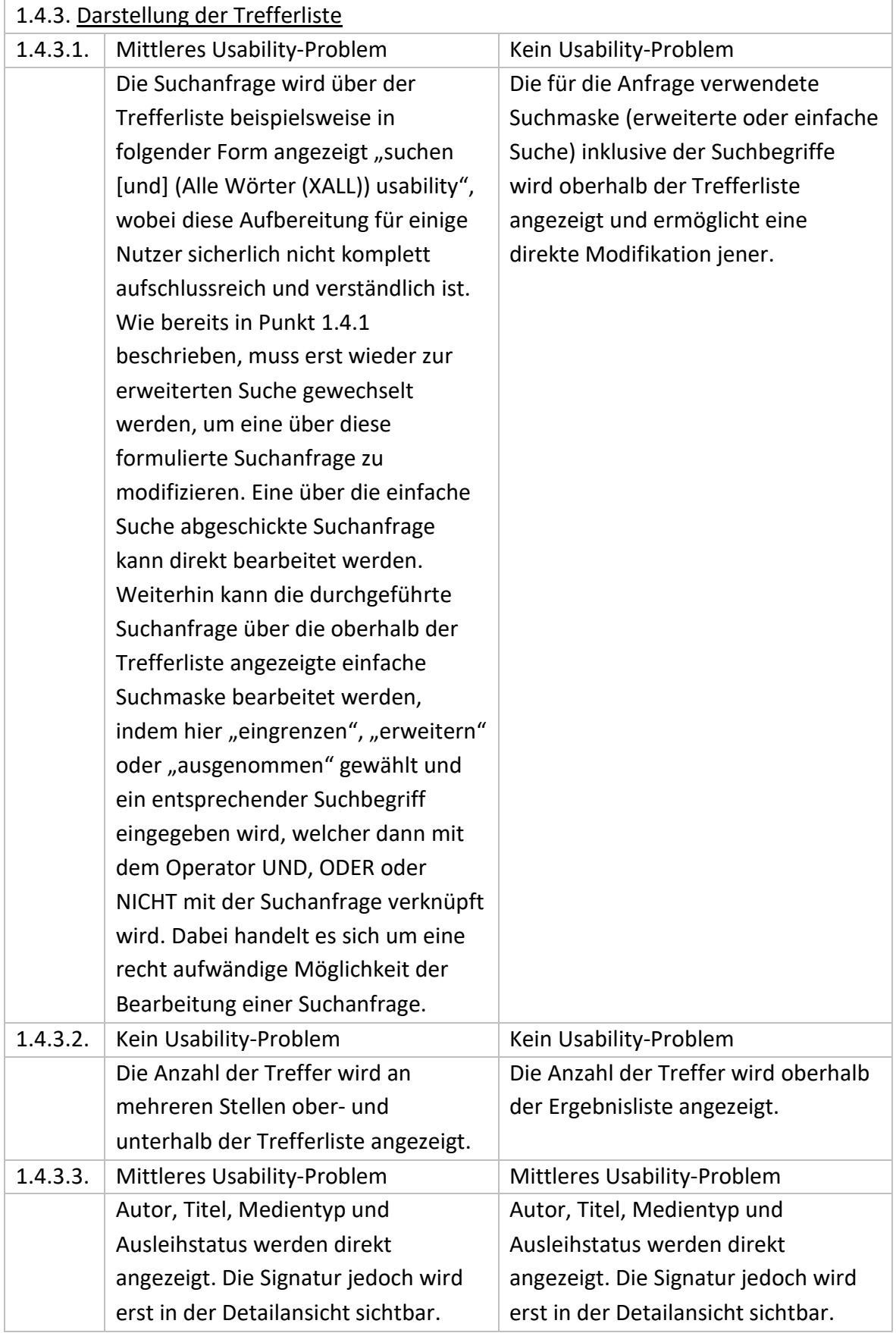

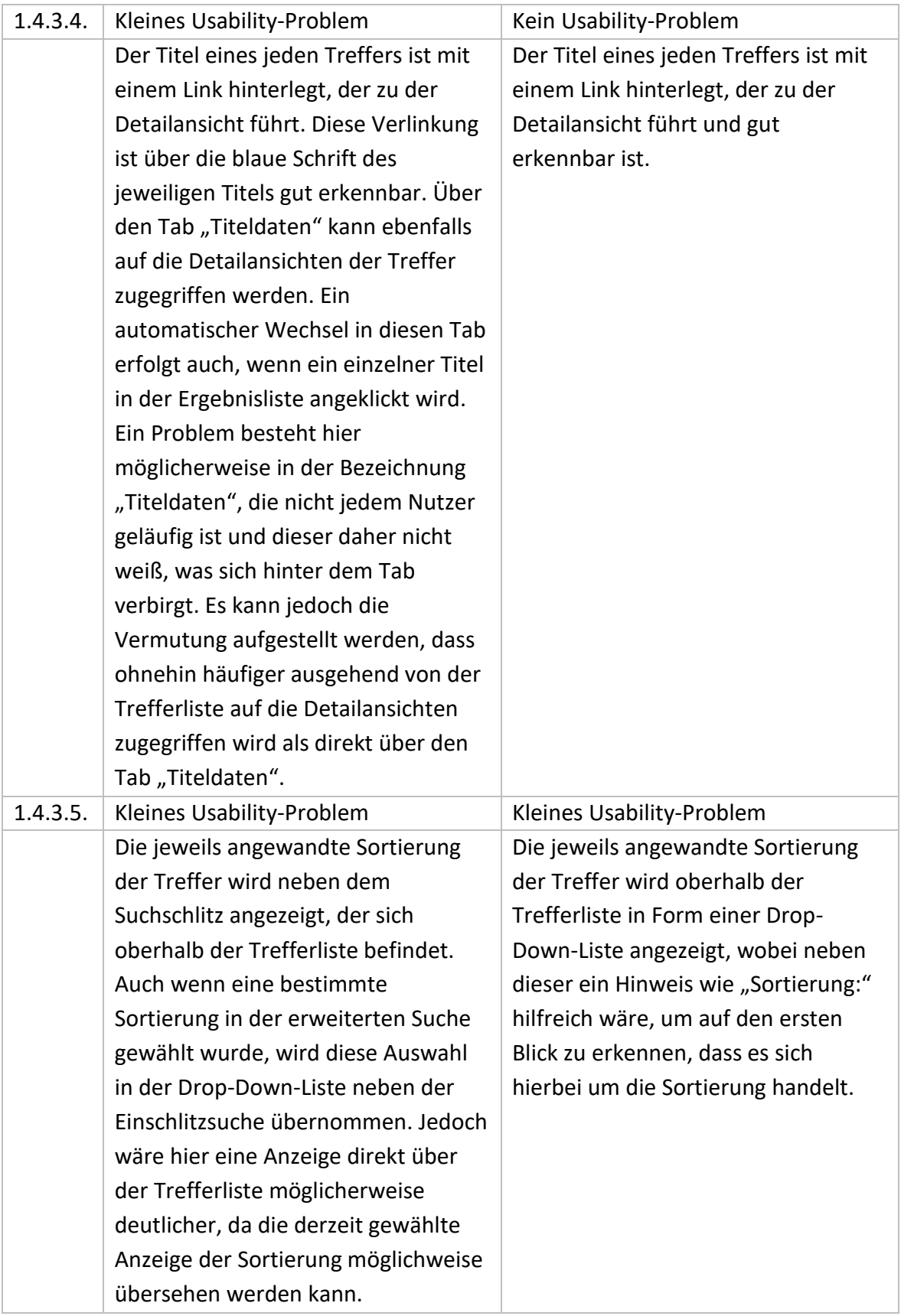

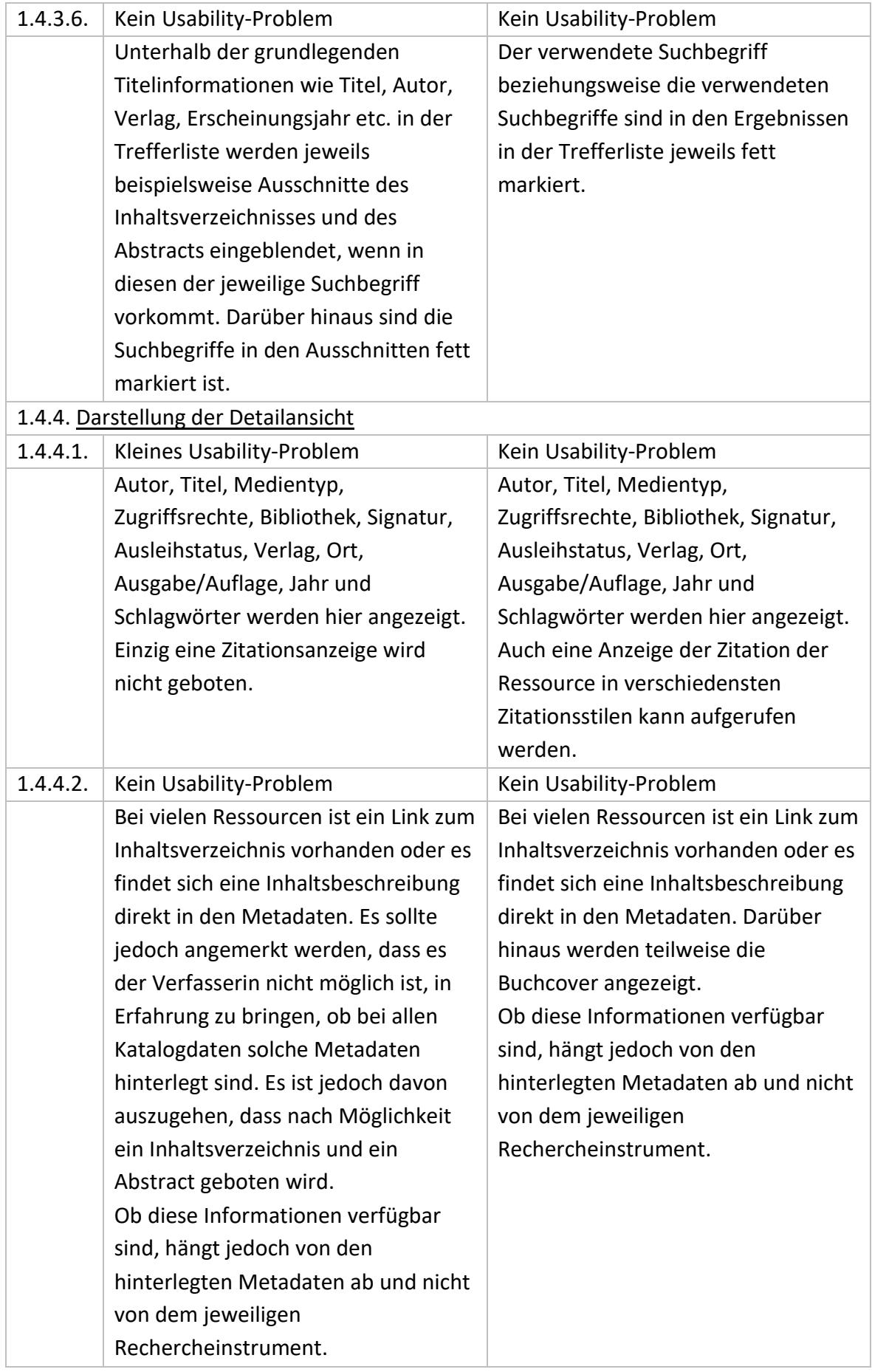

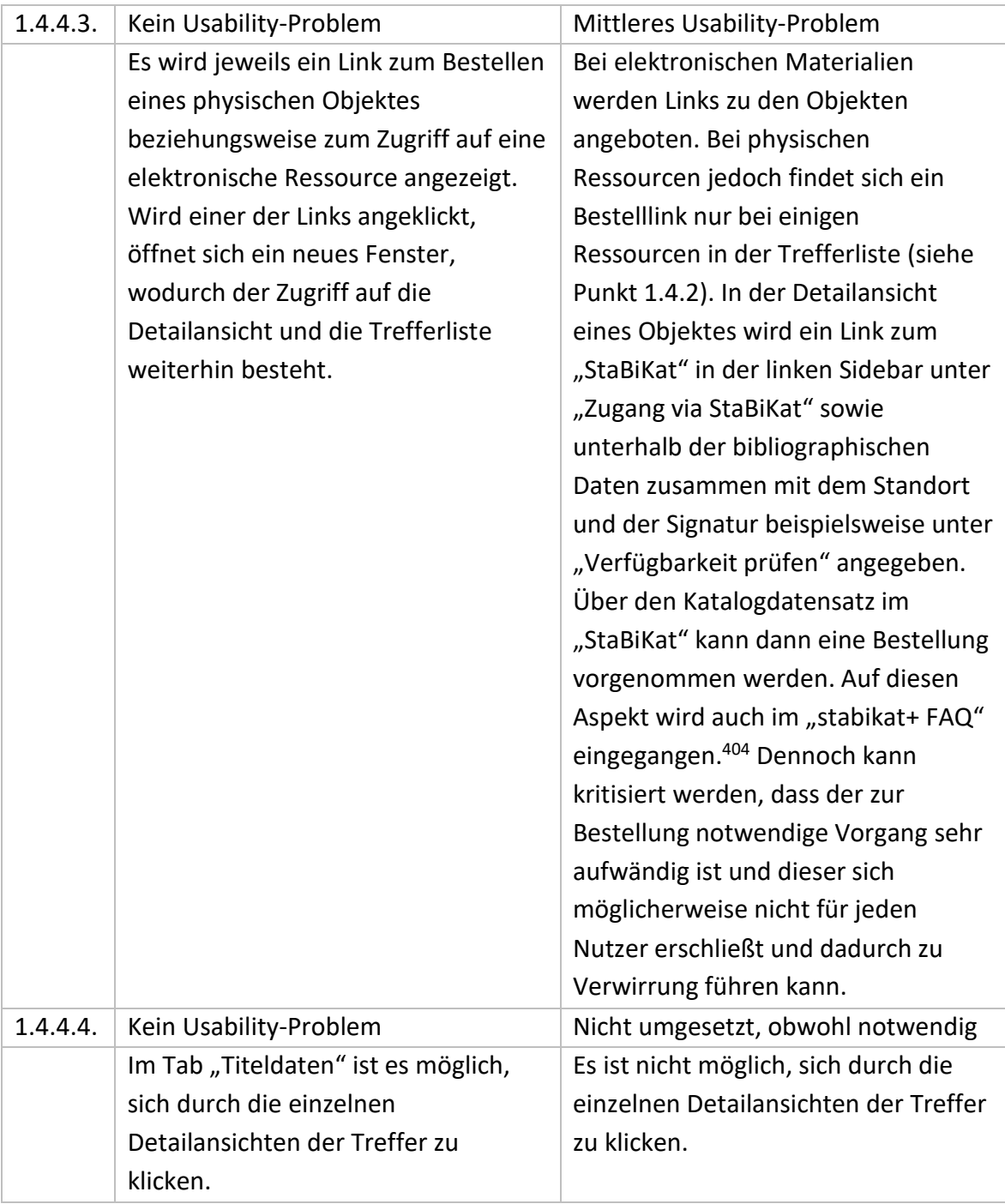

<sup>404</sup> Vgl. Staatsbibliothek zu Berlin o. J.d.

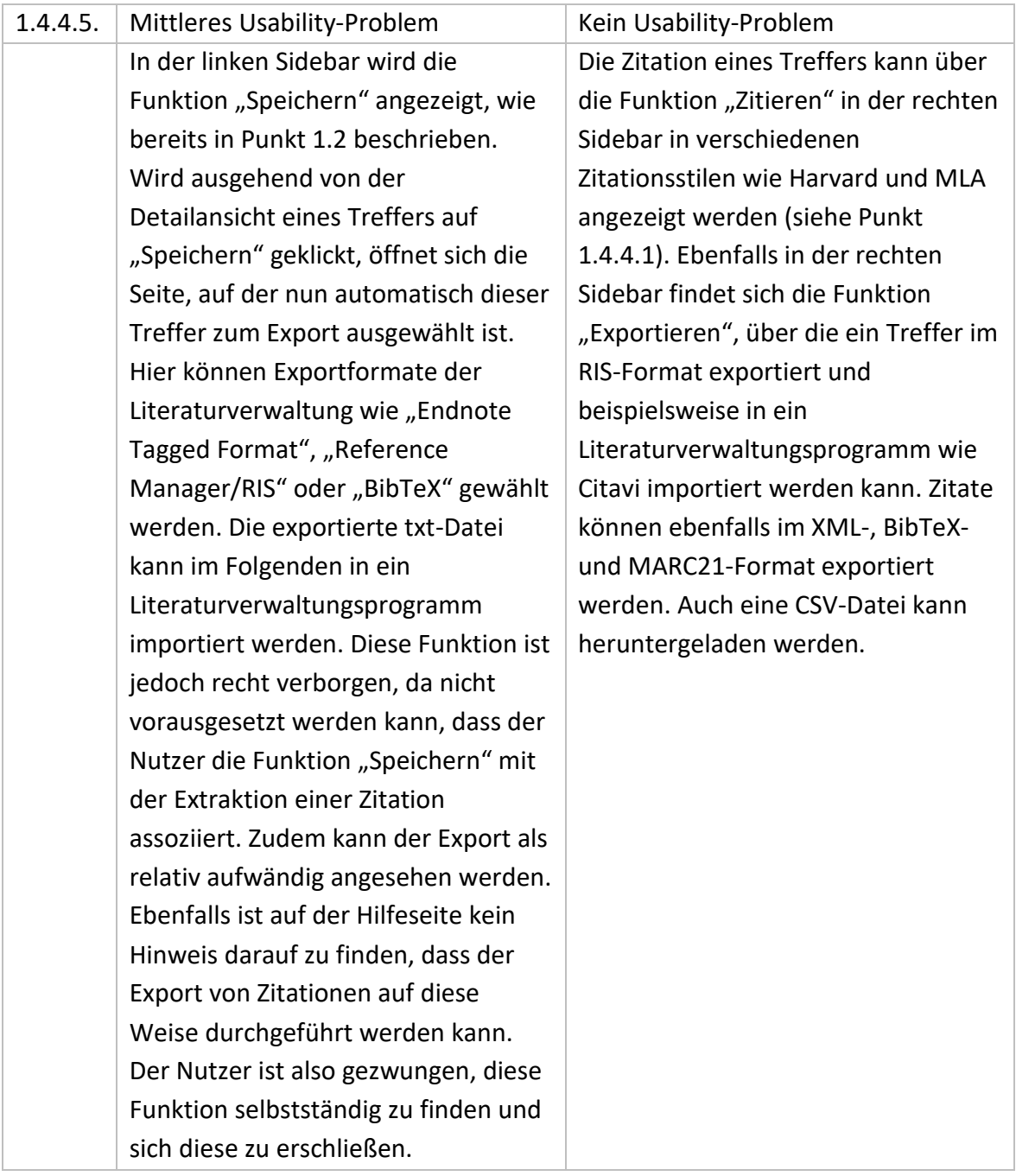

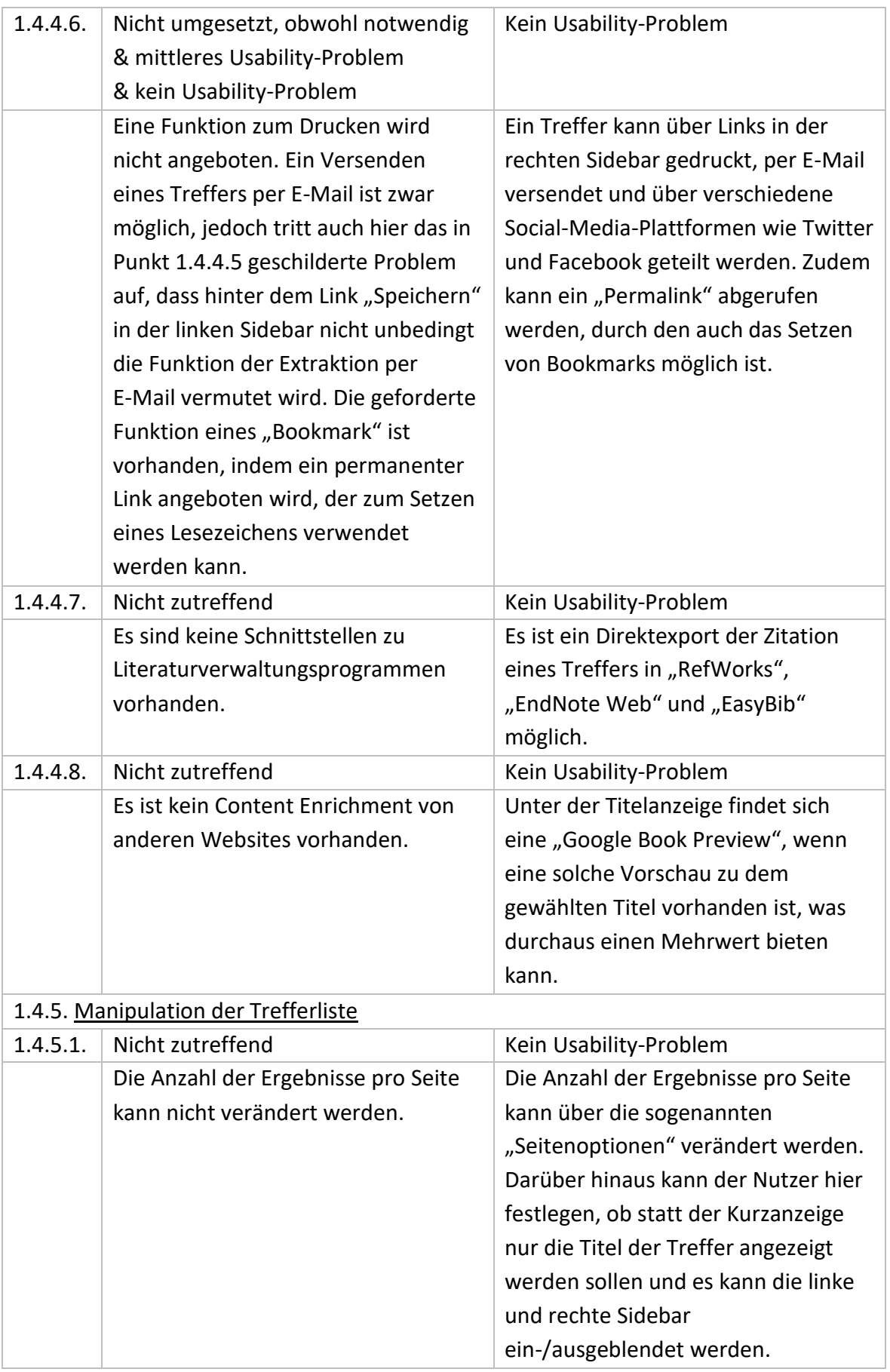

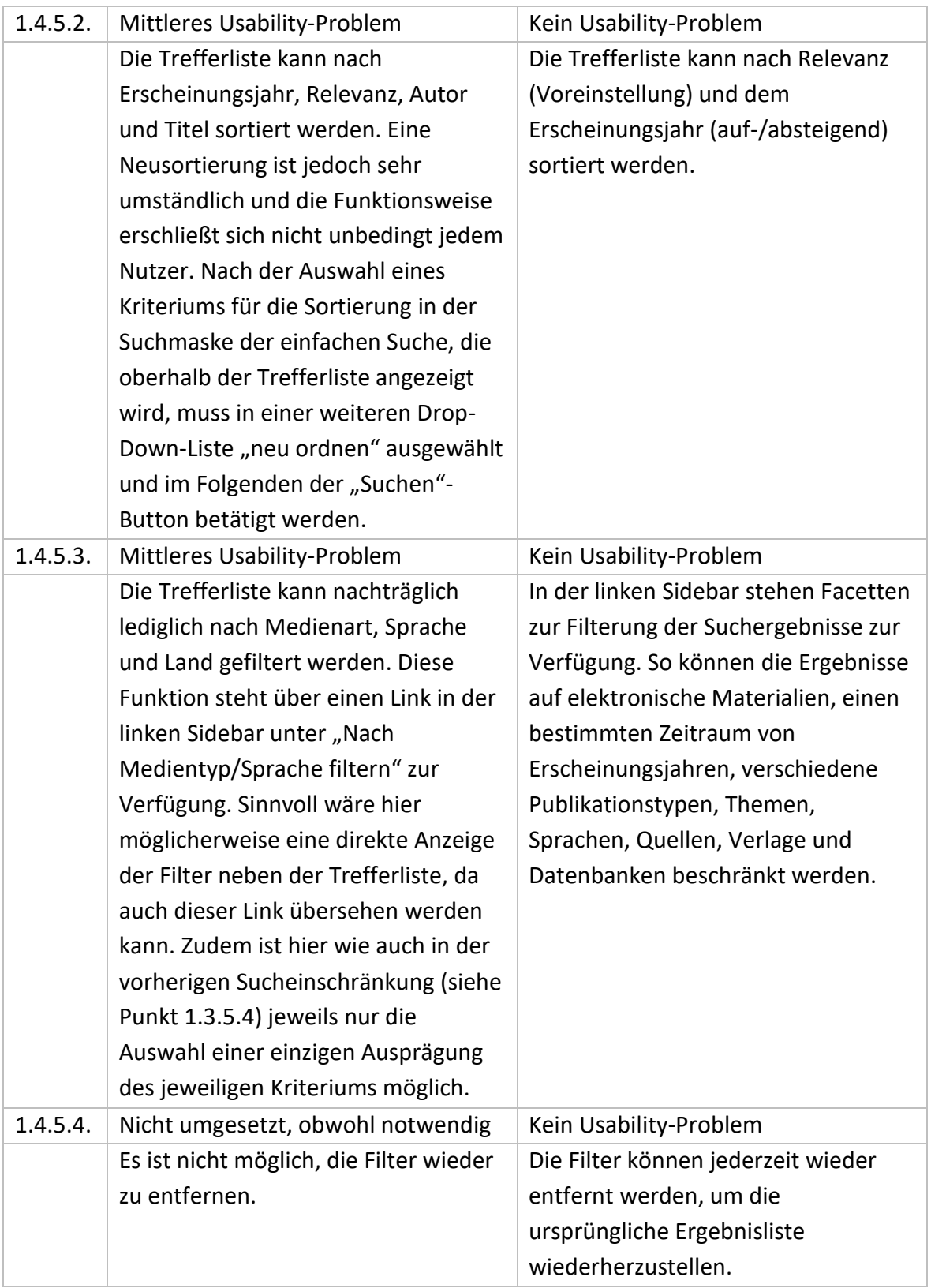

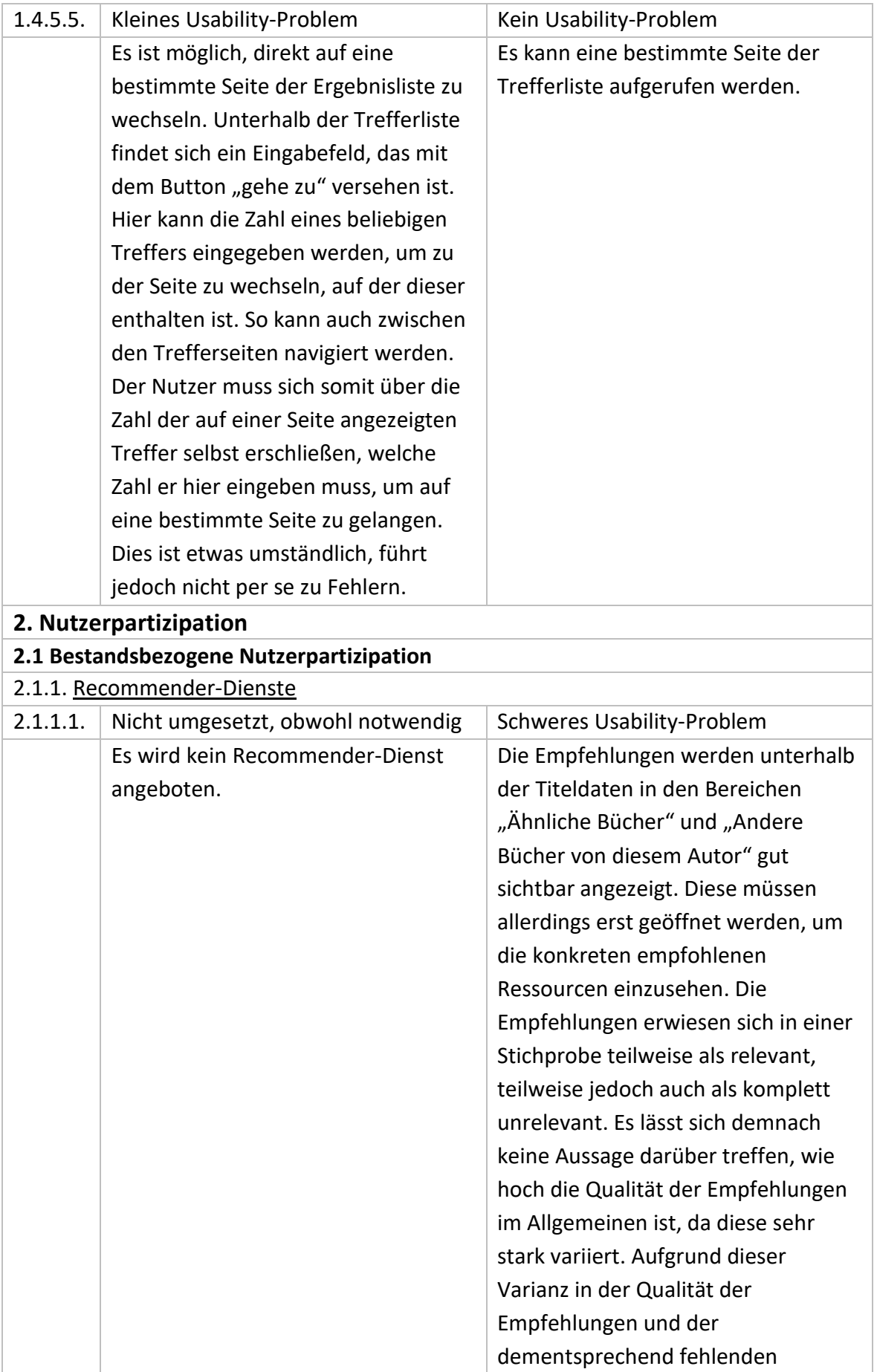

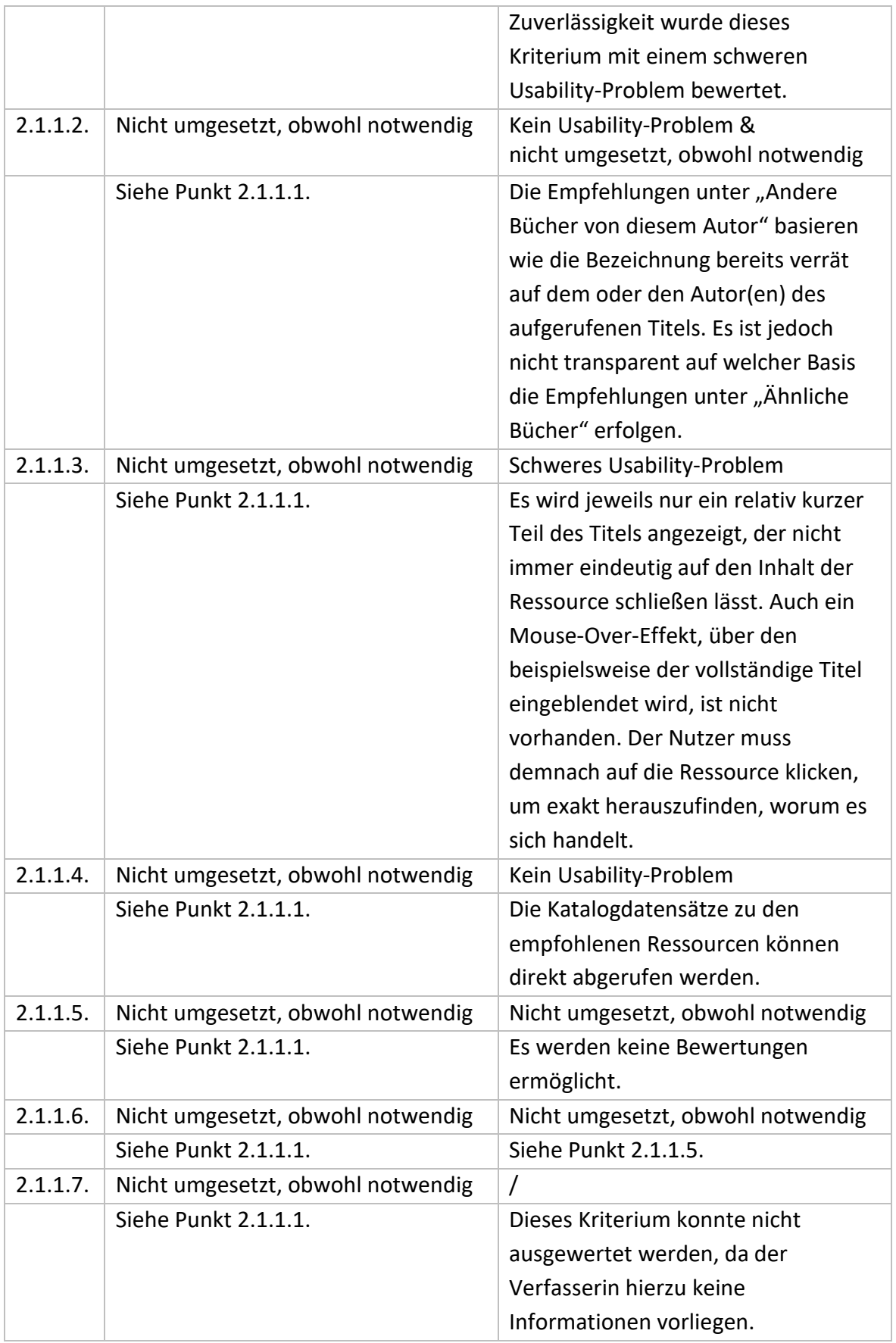

# **Eidesstattliche Erklärung**

Ich versichere hiermit an Eides statt, dass ich die vorliegende Bachelorarbeit mit dem Titel "Discovery System versus OPAC" erstmalig, selbständig und ohne fremde Hilfe verfasst habe.

Die eingereichte PDF-Datei ist mit den Printexemplaren identisch. Alle Stellen der Arbeit, die wörtlich oder sinngemäß aus fremden Quellen, auch aus dem Internet (inkl. Tabellen, Grafiken u.ä.) entnommen wurden, sind als solche kenntlich gemacht. Die Arbeit wurde bisher in gleicher oder ähnlicher Form in keinem anderen Modul der Bachelor-Studiengänge am Fachbereich Informationswissenschaften der FH Potsdam als Leistung vorgelegt oder an anderer Stelle veröffentlicht. Ich bin mir bewusst, dass eine falsche Erklärung rechtliche Folgen haben wird.

Potsdam, den 04.02.2019

Merle Hofeldt

Merle Hofeldt